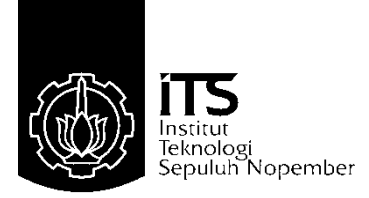

**TUGAS AKHIR - TE 141599**

# **ALGORITMA ANT COLONY SYSTEM UNTUK MENYELESAIKAN MULTI DEPOT VEHICLE ROUTING PROBLEM DENGAN VARIABEL TRAVEL TIME**

Rosyid Hadi Nugroho NRP 2210100160

Dosen Pembimbing Nurlita Gamayanti, S.T., M.T. Prof. Ir. Abdullah Alkaff, M.Sc., Ph.D.

JURUSAN TEKNIK ELEKTRO Fakultas Teknologi Industri Institut Teknologi Sepuluh Nopember Surabaya 2015

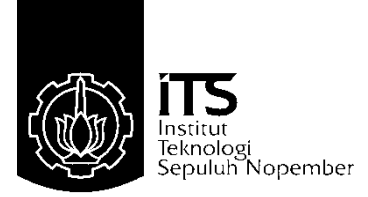

## **FINAL PROJECT - TE 141599**

# **ANT COLONY SYSTEM ALGORITHM TO SOLVE MULTI DEPOT VEHICLE ROUTING PROBLEM WITH TRAVEL TIME VARIABLE**

Rosyid Hadi Nugroho NRP 2210100160

Advisor Nurlita Gamayanti, S.T., M.T. Prof. Ir. Abdullah Alkaff, M.Sc., Ph.D.

ELECTRICAL ENGINEERING DEPARTEMENT Faculty of Industrial Technology Institut Teknologi Sepuluh Nopember Surabaya 2015

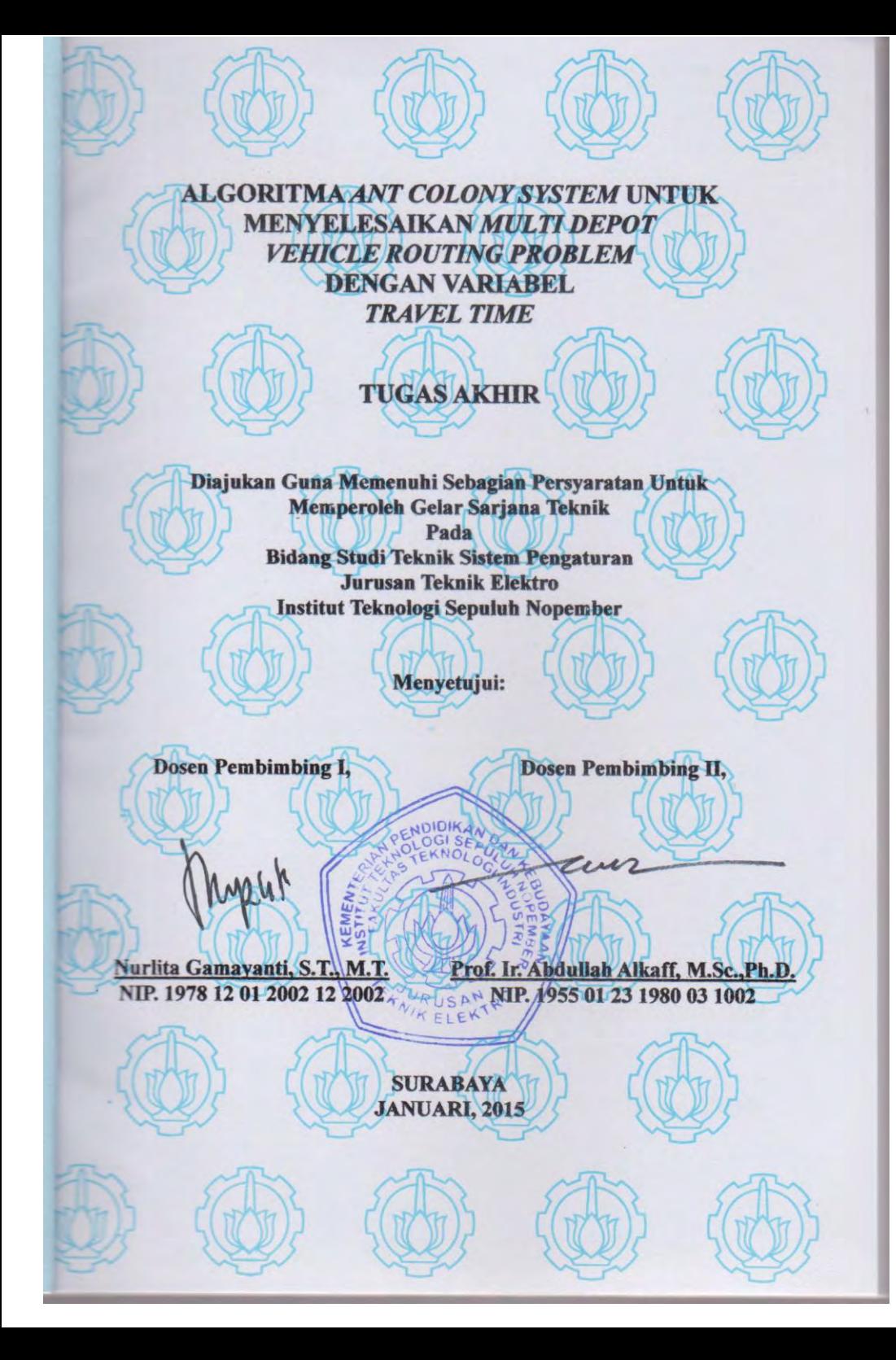

# **ALGORITMA** *ANT COLONY SYSTEM* **UNTUK MENYELESAIKAN** *MULTI DEPOT VEHICLE ROUTING PROBLEM*  **DENGAN VARIABEL**  *TRAVEL TIME*

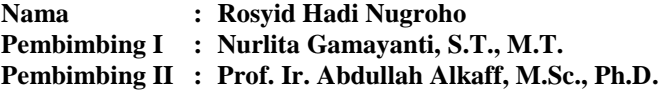

## **ABSTRAK**

Seiring dengan berkembangnya dunia industri yang menjadikan masalah distribusi produk bertambah kompleks, perusahaan dituntut untuk dapat melakukan distribusi secara efisien. Penelitian ini membahas tentang optimasi pada distribusi hasil produksi yang mencakup sistem perancangan rute dan penentuan urutan pelayanan konsumen. Permasalahan tersebut dimodelkan sebagai *Vehicle Routing Problem* (VRP) dengan *time window.* Seiring dengan meningkatnya permintaan konsumen, suatu perusahaan dapat memiliki lebih dari satu depo untuk memenuhi permintaan. Kasus seperti ini selanjutnya dimodelkan sebagai *Multi Depot Vehicle Routing Problem* (MDVRP). Terdapat dua tahapan untuk menyelesaikan MDVRP yaitu *clustering*  dan *assignment*. Dalam *clustering* digunakan metode *Simplified Parallel Assignment*, sedangkan untuk *assignment* digunakan metode *Ant Colony System*. Pada akhir penelitian, metode *Ant Colony System* dibandingkan dengan metode *Simulated Annealing* dan *Particle Swarm Optimization*. Dari hasil simulasi metode *Particle Swarm Optimization* mampu menghasilkan *travel time* minimum. Sedangkan hasil algoritma *ant colony system* terbukti tidak mengalami perubahan yang signifikan saat mengalami perubahan parameter, termasuk perubahan permintaan konsumen dan persediaan depo.

**Kata kunci***: Ant Colony System*, *assignment*, *clustering*, MDVRP, optimisasi.

*Halaman ini sengaja dikosongkan* 

# *ANT COLONY SYSTEM ALGORITHM TO SOLVE MULTI DEPOT VEHICLE ROUTING PROBLEM WITH TRAVEL TIME VARIABLE*

**Name : Rosyid Hadi Nugroho Advisor : Nurlita Gamayanti, S.T., M.T. Prof. Ir. Abdullah Alkaff, M.Sc., Ph.D.**

## *ABSTRACT*

*With the growing business and hence increase in the complexity of products distribution, minimizing the cost of logistics becomes a significant factor in reducing the overall cost. This research discuss about optimization of products distribution including route planning-system and assignment of the daily products delivery. This problem can be modelled as Vehicle Routing Problem (VRP) with time window. As the increasing of consumer's demands, the company may have more than one storehouse / depot in a city. Thus, it can be modelled as Multi Depot Vehicle Routing Problem (MDVRP). There are two step to solve MDVRP, those are clustering and assignment. In the clustering problem, Simplified Parallel Assignment was used while to solve the assignment problem, Ant Colony System was used in this research. At the end of this research, two others method were used for comparison, those are are Simulated Annealing and Particle Swarm Optimization. As the result of simulation, Particle Swarm Optimization methods has proven give the best result with minimum travel time, while the excellence of ACS itself is not showing a major change of travel time in the change of parameter including consumer demand and depot capacity.* 

*Keywords: Ant Colony System, assignment, clustering*, *MDVRP, optimization.*

*Halaman ini sengaja dikosongkan* 

## **KATA PENGANTAR**

Segala Puji bagi Allah SWT atas segala nikmat dan rahmat-Nya, sehingga penulis dapat menyelesaikan laporan Tugas Akhir ini dengan judul: *"Algoritma Ant Colony System Untuk Menyelesaikan Multi Depot Vehicle Routing Problem Dengan Variabel Travel Time"*. Tugas Akhir ini disusun guna memenuhi persyaratan untuk mencapai Gelar Sarjana Teknik pada Bidang Studi Teknik Sistem Pengaturan, Jurusan Teknik Elektro Fakultas Teknologi Industri, Institut Teknologi Sepuluh Nopember (ITS) Surabaya.

Pada kesempatan yang berbahagia ini penulis mengucapkan terima kasih kepada semua pihak yang telah banyak membantu baik secara langsung maupun tidak langsung, hingga penelitian Tugas Akhir ini dapat diselesaikan. Khususnya kepada Ibu, Bapak, Mbak Fatma dan Mbak Nita. Terimakasih atas doa dan dukungannya, sehingga penulis dapat menyelesaikan Tugas Akhir ini. Terima kasih juga kepada Ibu Nurlita Gamayanti dan Bapak Abdullah Alkaff selaku dosen pembimbing penulis yang terus memberikan bimbingan terbaiknya kepada penulis. Terima kasih kepada Mas Vonda (e49) dan Ojan (e50) yang telah membantu pembuatan program. Terima kasih kepada temanteman anggota Laboratorium Analisa Sistem yang telah banyak membantu penulis, teman-teman e50, khususnya Partai Humor e50 yang terus memberikan dukungan kepada penulis.

 Penulis menyadari masih banyak kekurangan dalam pembuatan laporan Tugas Akhir ini, mohon maaf atas segala kekurangan pada Tugas Akhir ini. Semoga Tugas Akhir ini dapat memberikan manfaat dalam pengembangan keilmuan ke depannya.

Surabaya, Januari 2015

Penulis

*Halaman ini sengaja dikosongkan*

# **DAFTAR ISI**

## **HALAMAN**

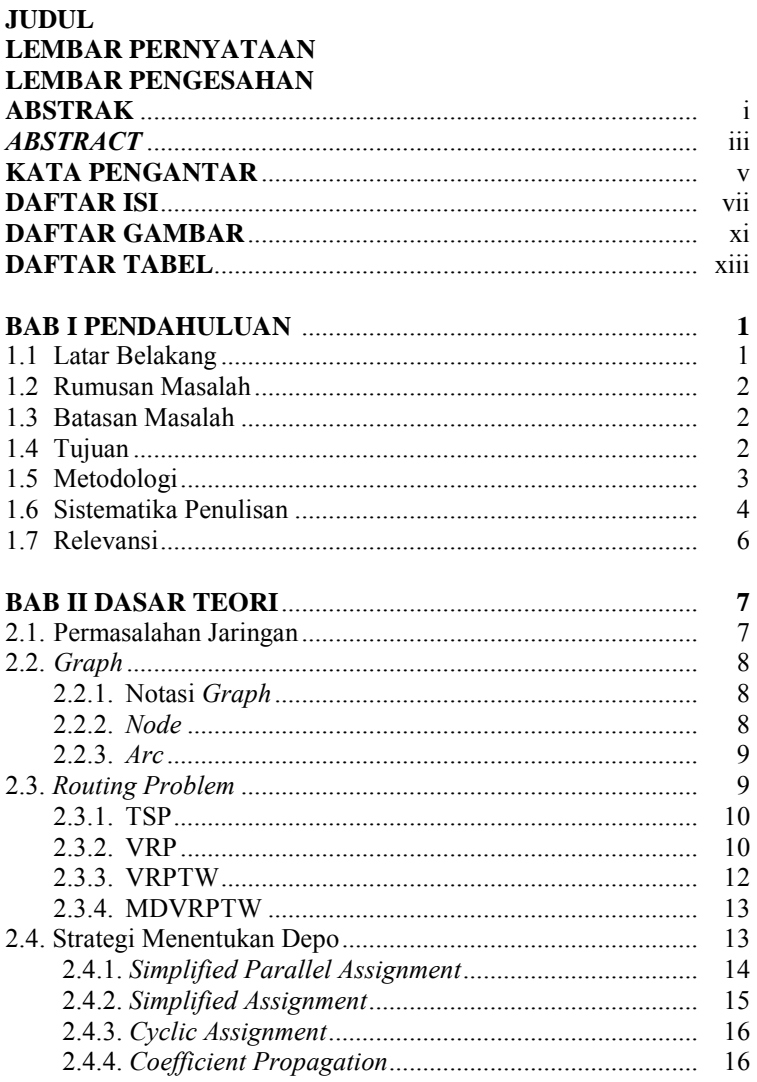

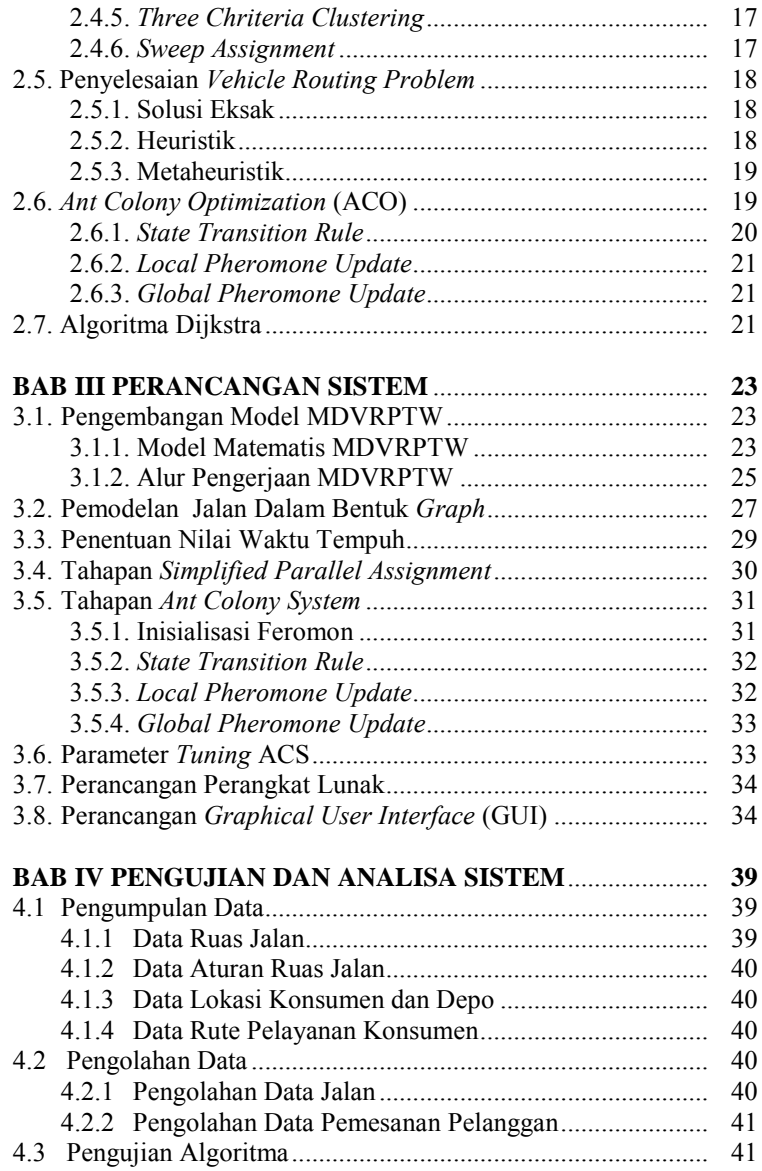

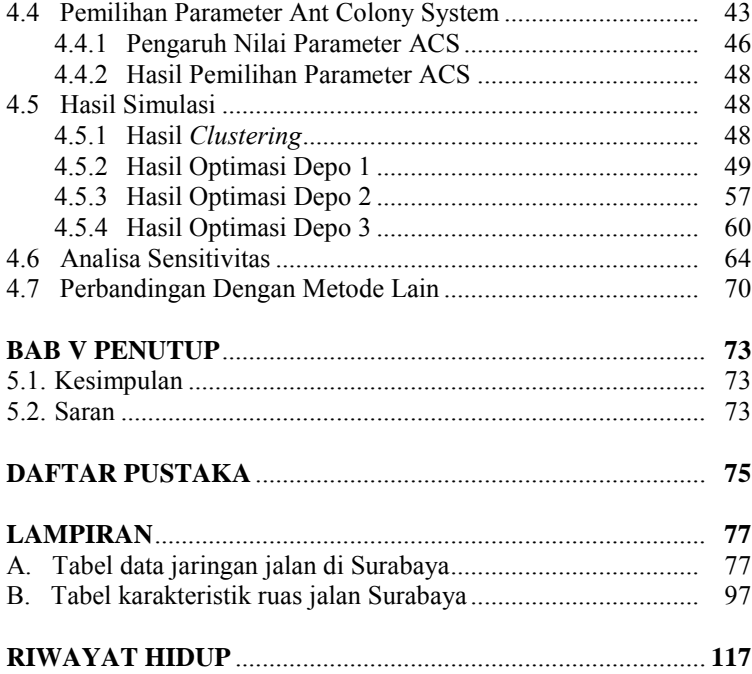

*Halaman ini sengaja dikosongkan* 

# **DAFTAR TABEL**

## HALAMAN

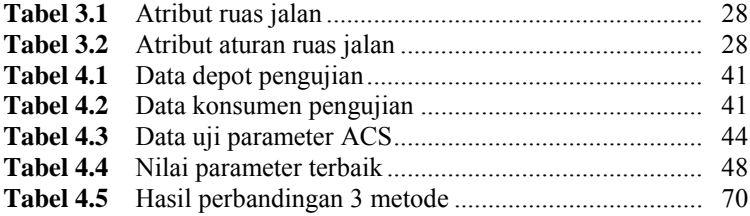

*Halaman ini sengaja dikosongkan* 

# **DAFTAR GAMBAR**

## HALAMAN

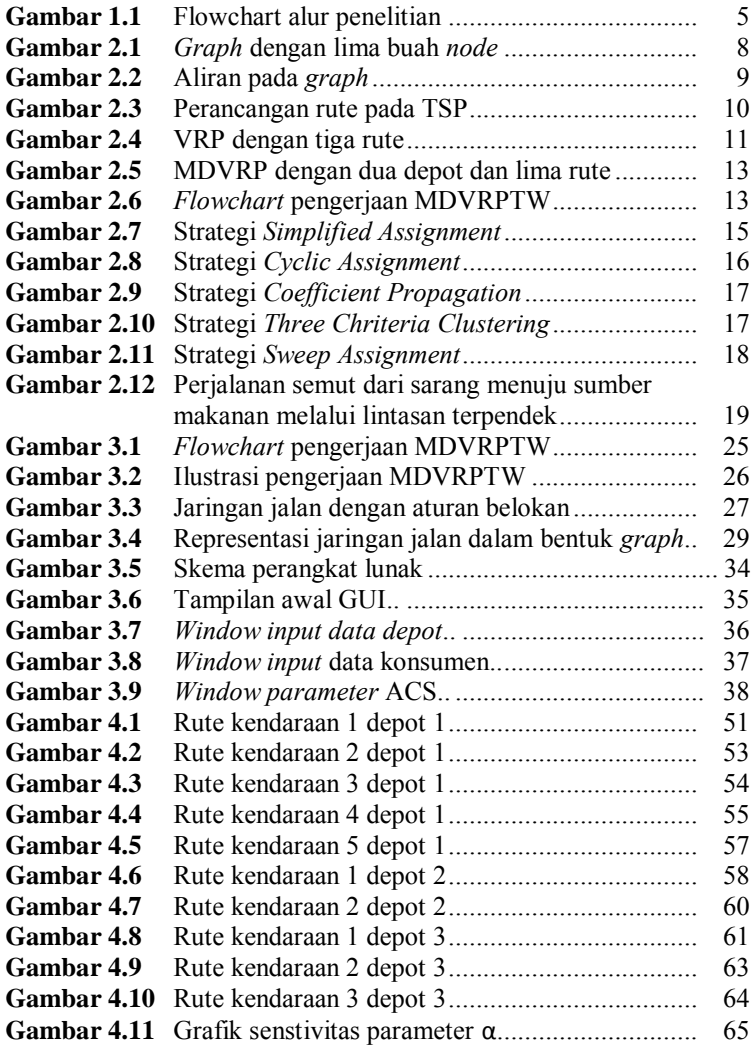

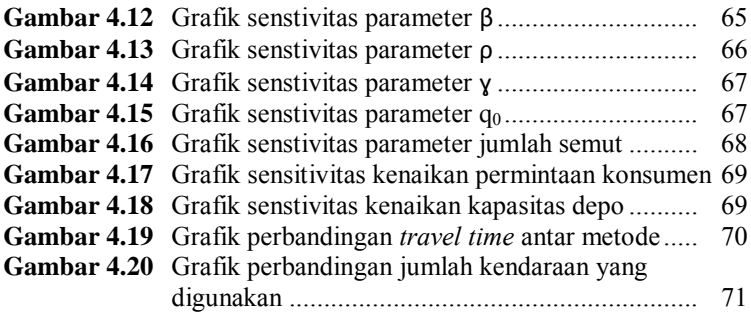

# **BAB1 PENDAHULUAN**

### **1.1 Latar Belakang Masalah**

Distribusi hasil produksi yang efisien merupakan bagian penting dalam sektor ekonomi terutama karena tingginya biaya yang harus ditanggung demi kepuasan pelanggan serta sedapat mungkin menggunakan sumber daya yang minimal. Pada dekade terakhir ini, penelitian menunjukkan bahwa 10% sampai 15% dari harga suatu barang merupakan biaya yang harus dikeluarkan untuk distribusi barang tersebut [1]. Sumber lain yang berasal dari *U.S. Bureau of Labor Statistics* memperkirakan bahwa usaha pada bidang distribusi hasil produksi tumbuh hingga 56.000 pekerjaan tiap tahunnya, dari hal itu menunjukkan meningkatnya bisnis di bidang perdagangan dan logistik. Berdasarkan hal tersebut diperlukan upaya untuk menemukan cara optimal demi tercapainya distribusi barang yang efisien [2].

Optimasi pengiriman pada penelitian ini merupakan salah satu jenis permasalahan yang terdapat pada *Vehicle Routing Problem* (VRP). VRP bertujuan untuk dapat menentukan n set rute kendaraan dengan biaya terendah dimana tiap kendaraan berawal dari satu depo, melayani ke konsumen, kemudian kembali ke depo awal. Kendala yang sering dijumpai pada VRP antara lain : kapasitas kendaraan, waktu pelayanan *(time windows)*, jarak tempuh maksimum, waktu tempuh maksimum, dan lain-lain. Pada kasus ini, *Multi Depot Vehicle Routing Problem* (MDVRP) menjabarkan *Single Depot* VRP dengan memiliki depo lebih dari satu dimana kendaraan mula-mula berangkat.

Permasalahan pada VRP termasuk dalam kategori *NP-hard problem.* Permasalahan jenis ini dapat diselesaikan dengan metode heuristik. Metode heuristik dapat memberikan solusi yang valid dan efisien dalam proses pencarian namun tidak menekankan pada pembuktian apakah solusi yang didapatkan adalah benar. Dalam penelitian ini digunakan metode *Ant Colony System*.

### **1.2 Rumusan Masalah**

Permasalahan yang akan diselesaikan dalam penelitian ini adalah pola distribusi produk yang ada pada perusahaan Cleo Surabaya. Perusahaan ini merasa pola pengiriman produk kepada konsumen kurang efisien dan belum terintegritas. Perusahaan Cleo Surabaya memiliki tiga gudang di kota Surabaya yang pemesanannya masih dilakukan di masing-masing gudang. Dengan pemodelan *Multi Depot Vehicle Routing Problem* pemesanan akan dilakukan melalui kantor pusat. Kemudian kantor pusat yang akan menentukan pembagian gudang mana yang akan melayani konsumen tertentu.

Dengan penelitian ini, metode *Ant Colony System* akan digunakan untuk menentukan urutan pelayanan konsumen dan penentuan rute pengiriman produk yang efisien. Secara lebih terperinci, dalam penelitian ini akan dibahas tentang perencanaan rute masingmasing armada dalam mengirimkan produk kepada konsumen yang tersebar di beberapa titik yang berasal dari lebih dari satu depo, sekaligus mendapatkan total jarak tempuh minimal.

### **1.3 Batasan Masalah**

Permasalahan pada penelitian ini dibatasi oleh beberapa hal antara lain:

- a. Keluaran dari penelitian hanya diimplementasikan pada kota Surabaya, Jawa Timur, Indonesia.
- b. Kapasitas dari kendaraan pengangkut bersifat homogen atau memiliki kapasitas yang sama untuk semua kendaraan.
- c. Pemesanan pengiriman dilakasanakan satu hari sebelum hari pengiriman. Pada hari berikutnya, persediaan barang di depo diasumsikan penuh kembali.
- d. *Plant* yang digunakan dalam penelitian adalah pengiriman produk air minum dalam kemasan "Cleo" yang memiliki 3 depo di Surabaya. Data konsumen dalam penelitian ini merupakan hasil asumsi dengan alasan rahasia perusahaan.
- e. Jumlah permintaan tiap konsumen tidak pernah melebihi kapasitas kendaraan pengangkut.

## **1.4 Tujuan**

Tujuan disusunnya tugas akhir ini adalah untuk mengoptimalkan proses distribusi produk dari depo ke konsumen melalui pemodelan *Multi Depot Vehicle Routing Problem.*

## **1.5 Metodologi**

Metodologi yang digunakan dalam penelitian ini dijelaskan sebagai berikut :

a. Pendefinisian topik penelitian dan masalah

Pada tahap ini topik penelitian ditentukan dan didefinisikan apa yang ingin dicapai dari penelitian ini. Masalah didefinisikan sesuai dengan topik yang akan dipakai.

b. Studi literatur

Dilakukan untuk lebih menguasai tentang bahasan yang ada dalam penelitian ini. Studi literatur yang dilakukan adalah dengan cara melakukan kajian tentang VRP dan *Ant Colony System* dari berbagai sumber seperti : buku teks, diktat perkuliahan, jurnal ilmiah, dan materi *e-book*.

c. Perumusan masalah

Pada tahap ini penelitian difokuskan dalam ruang lingkup *Multi Depot Vehicle Routing Problem* yang diselesaikan menggunakan metode *Ant Colony System* dengan perangkat lunak Matlab.

d. Pengumpulan data

Pada tahap ini dilakukan pendefinisian data apa saja yang diperlukan untuk mendapat solusi pada kegiatan distribusi. Pengumpulan data dilakukan dengan mengambil data secara langsung ke perusahaan yang menangani proses distribusi produk.

e. Pengolahan data

Tahap pengolahan data adalah perancangan solusi rute dan urutan pelayanan konsumen terbaik dari setiap proses distribusi produk. Pencarian solusi ini menggunakan algoritma *Ant Colony System* dengan bantuan perangkat lunak Matlab.

f. Analisa solusi

Tahap analisa dilakukan untuk melihat urutan pelayan konsumen dan solusi rute yang didapat dengan pendekatan *Ant Colony System* dan perbandingan hasilnya dengan menggunakan pendekatan yang telah dipakai sebelumnya.

g. Kesimpulan

Tahap kesimpulan dilakukan untuk menyatakan hasil tahapan analisa dan penelitian secara keseluruhan.

## **1.6 Sistematika Penulisan**

Sistematika penulisan buku tugas akhir kali ini adalah sebagai

berikut:

## **BAB 1 : PENDAHULUAN**

Dalam bab ini dijelaskan mengenai latar belakang, rumusan masalah, tujuan, batasan masalah, sistematika penulisan, dan relevansi.

## **BAB 2 : DASAR TEORI**

Dalam bab ini berisi landasan teori yang menunjang penelitian ini meliputi urutan pengiriman dan penyusunan rute distribusi. Secara umum, pembahasan difokuskan pada VRP mulai dari definisi umum dan modelnya, teknik pencarian solusi melalui algoritma heuristik. Dalam hal ini pembahasan mendalam diutamakan mengenai metode *Ant Colony System*. Selain itu dalam bab ini akan disajikan teori penunjang VRP seperti teori jaringan, penyelidikan operasi, dan lain-lain.

## **BAB 3 : PERANCANGAN SISTEM**

Dalam bab ini dijelaskan mengenai perancangan perangkat lunak dengan Matlab, metode pengambilan data, dan bagan perancanaan keseluruhan sistem dalam penelitian ini.

## **BAB 4 : PENGUJIAN DAN ANALISIS SISTEM**

Dalam bab ini dijelaskan mengenai hasil simulasi dari program dan analisanya. Selain itu, digambarkan rute hasil simulasi pada peta Surabaya.

## **BAB 5 : KESIMPULAN DAN SARAN**

Dalam bab ini dijelaskan mengenai kesimpulan hasil penelitian dan saran untuk pengembangan penelitian ini.

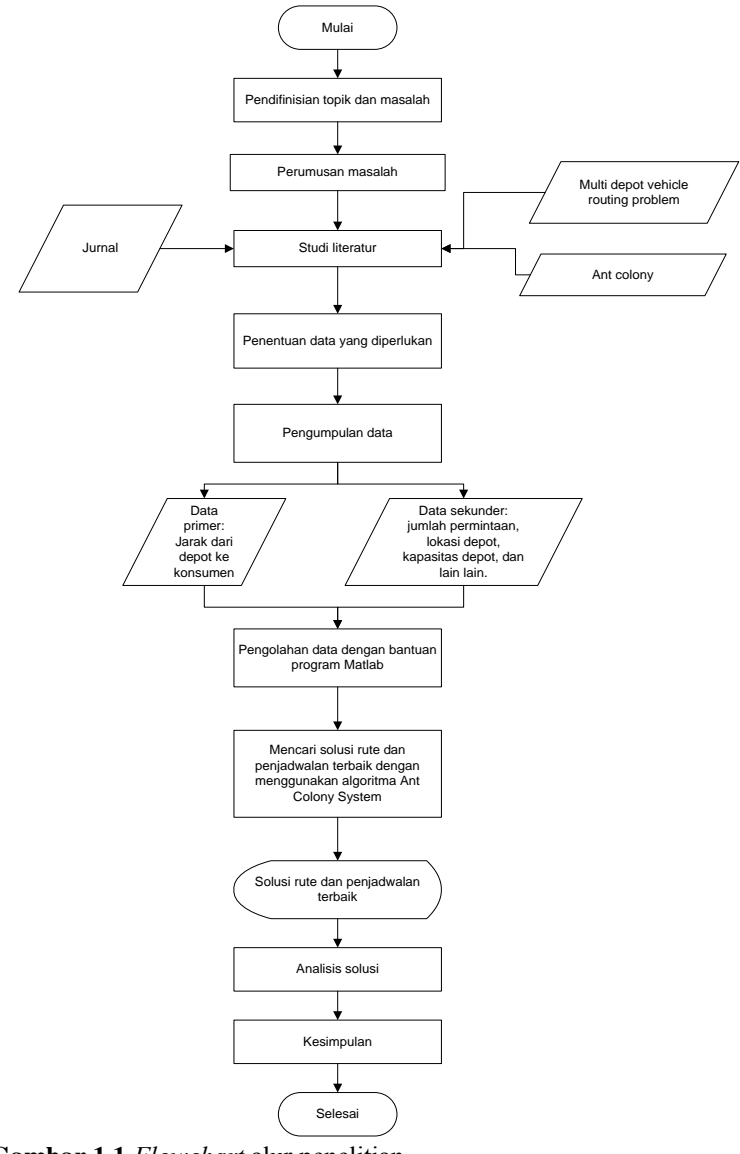

**Gambar 1.1** *Flowchart* alur penelitian

## **1.7 Relevansi**

Hasil dari penelitian ini diharapkan dapat berkontribusi pada bidang ilmu pengetahuan serta bidang distribusi produk secara nyata. Pada bidang ilmu pengetahuan, hasil dari penelitian ini diharapkan mampu menjadi referensi tentang analisa jaringan dan penyelidikan operasi yang selanjutnya dapat dikembangkan dengan menggunakan metode lain. Sedangkan dalam bidang distribusi di industri, hasil penelitian ini diharapkan mampu memberikan perbaikan mekanisme pengiriman produk ke konsumen melalui upaya ilmiah yang diharapkan dapat mengoptimalkan proses pengiriman sehingga dapat memaksimalkan keuntungan perusahaan.

# **BAB 2 DASAR TEORI**

Pada bab ini akan dibahas beberapa teori yang digunakan sebagai penunjang dan landasan untuk mengerjakan tugas akhir.

### **2.1 Permasalahan Jaringan**

 Dalam kehidupan sehari-hari, kita sering bertemu dengan berbagai macam contoh jaringan mulai dari jaringan tenaga listrik, jaringan pesawat telepon, jaringan rel kereta api, hingga jaringan lalu lintas kendaraan. Pada semua contoh tersebut, terdapat hal yang harus disalurkan dari satu ke titik yang lainnya, misalnya tenaga listrik, produk konsumen, pesan dan lain sebagainya. Hal ini dilakukan dengan tujuan melakukan pelayanan kepada konsumen dengan baik dan bagaimana memaksimalkan fasilitas transmisi dan distribusi secara efektif. Selanjutnya untuk mengatasi permasalahan sehari-hari tersebut dapat dimodelkan ke dalam berbagai teori jaringan yang ada.

Secara umum, jaringan terdiri dari sejumlah titik yang terhubung satu dengan yang lainnya dan terdapat aliran di dalamnya. Pembahasan masalah jaringan akan dibawa ke suatu bentuk *graph*.

Ada beberapa teknik optimasi yang dapat diaplikasikan pada permasalahan sistem yang biasa ditemui dalam dunia nyata yang dinyatakan dalam bentuk *graph* [3], diantaranya adalah :

- a. Lintasan terpendek, bagaimana menemukan rute dalam jaringan dengan jarak terpendek.
- b. Aliran maksimum, apabila dalam sebuah jaringan terdapat kapasitas dalam alirannya, bagaimana cara menentukan jumlah produk yang dikirimkan pada *arc* tersebut tanpa melebihi batasan kapasitas *arc*.
- c. Biaya minimum, dicari aliran dari sejumlah *node* ke sejumlah *node* dalam suatu aringan dengan total biaya minimum.
- d. Lain-lain, yang merupakan variasi teknik optimasi di atas.

### **2.2** *Graph*

 Suatu graph terdiri dari kumpulan *node* atau disebut juga *vertex* dan kumpulan *arc* atau disebut juga dengan *edge*. Informasi yang disertakan dalam *graph* menjelaskan batasan-batasan serta kondisi *arc*  dan *node* dalam *graph* tersebut [3].

### **2.2.1 Notasi** *graph*

 *Graph* G adalah pasangan dari himpunan *node* dan *arc* ditulis dengan notasi G = (N,A) , N = himpunan *node* (titik simpul) atau *vertex*, AϵNxN ; himpunan *arc* (cabang) atau *edge*. Contoh:

$$
N = \{1,2,3,4,5\}
$$
  
A = { (1,2) (1,3) (2,3) (2,4) (3,2) (3,4) (3,5) (5,4) }

 $A \in NxN$ 

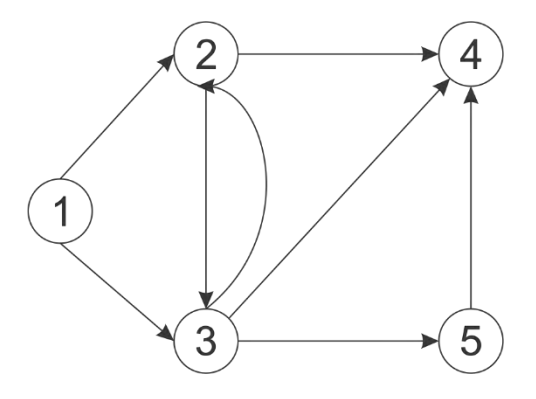

#### **Gambar 2.1** *Graph* dengan lima buah *node*

### **2.2.2** *Node*

Informasi yang terdapat dalam *node* ialah kapasitas. Kapasatisas node I didefinisikan (bi). Berdasarkan kapasitasnya, *node* dapat dibagi menjadi 3 macam :

- a. *Node* sumber (memiliki pasokan) apabila  $b_i > 0$
- b. *Node* tujuan (memiliki permintaan) apabila bi < 0
- c. *Node* transit (hanya dilewati) apabila  $b_i = 0$

#### **2.2.3** *Arc*

Apabila pada suatu *graph* terdapat aliran, maka akan terbentuk jaringan. Di dalam *arc* menyimpan informasi apakah suatu aliran mungkin atau tidak, dan apabila mungkin apakah itu aliran yang terbaik atau tidak.

Batas kapasitas *arc* antara *node* i dan j terdiri dari batas kapasitas maksimum aliran yang diijinkan dinotasikan dengan uij dan batas minimum aliran dengan lij. Besar aliran antara node i dan j dinotasikan dengan x<sub>ii</sub>. Contoh:

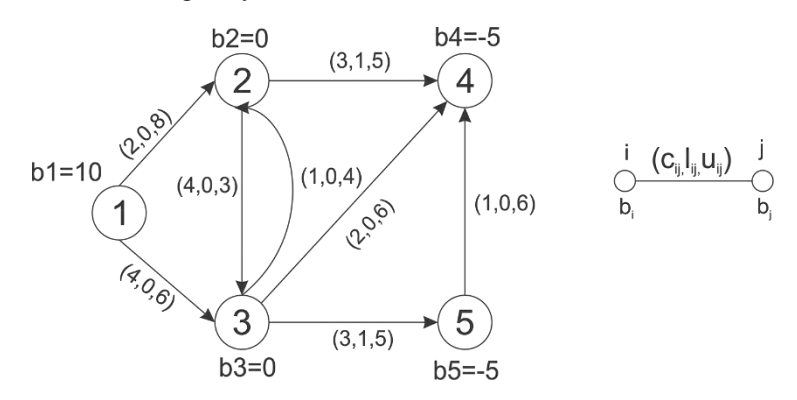

**Gambar 2.2** Aliran pada *graph* 

#### **2.3** *Routing Problem*

Permasalahan *routing* dapat dijelaskan secara sederhana, diberikan himpunan *node* dan *arc* yang harus dilayani. Tidak ada larangan atau batasan kapan *node-node* tersebut harus dilayani. Fungsi tujuan dari permasalahan ini ialah meminimalkan biaya distribusi dan membangkitkan rute pengiriman yang munkin. Rute diartikan sebagai urutan dari lokasi yang harus dikunjungi oleh kendaraan pengangkut dalam rangka memenuhi permintaan [4].

Pada perkembangan selanjutnya, *routing problem* memiliki sifat-sifat kendala yang makin berkembang dan penyelesaiannya membutuhkan perhitungan yang kompleks. Dasar *routing problem* yang dibahas dalam bab ini adalah *Traveling Salesman Problem* (TSP), *Vehicle Routing Problem* (VRP), *Vehicle Routing Problem with Time*  *Window* (VRPTW), dan *Multi Depot Vehicle Routing Problem with Time Window*(MDVRPTW).

### **2.3.1 TSP**

TSP adalah salah satu contoh yang paling banyak dipelajari dalam optimasi kombinatorial*.* TSP dapat dinyatakan sebagai permasalahan dalam mencari jarak minimal sebuah rute tertutup terhadap sejumlah n kota dimana kota-kota yang ada hanya dikunjungi sekali. Sampai saat ini belum ada suatu metode eksak yang dapat menjamin keberhasilan nilai optimal untuk sebarang masalah dalam *polynomial computation time* [5]. TSP dikarakteristikkan kedalam kelas NP-Hard, dimana dalam menyelesaikannya dibutuhkan metode heuristic seperti algoritma genetika, *tabu search*, dan lain sebagainya.

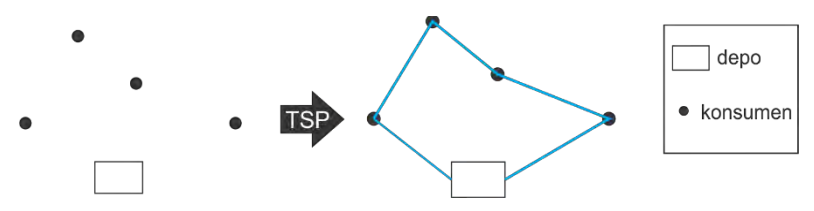

**Gambar 2.3** Perancangan rute pada TSP

### **2.3.2 VRP**

VRP terdiri dari penentuan rute kendaraan yang melayani beberapa pelanggan. Setiap kendaraan memiliki kapasitas angkut, dan setiap pelanggan memiliki permintaan. Tiap pelanggan dikunjungi tepat satu kali dan total permintaan tiap rute tidak boleh melebihi kapasitas angkut kendaraan [4]. Dalam VRP sendiri dikenal pula istilah depo, dimana tiap kendaraan harus berangkat dan kembali ke depo itu. Hal tersebutlah yang menyebabkan VRP sering disebut sebagai permasalahan m-TSP.

Permasalahan ini termasuk dalam kategori *NP-Hard Problem*, yang berarti waktu komputasi yang digunakan akan semakin sulit dan banyak seiring dengan meningkatnya ruang lingkup masalah. Tujuan yang ingin dicapai adalah meminimalkan total jarak tempuh dan meminimalkan jumlah kendaraan yang digunakan. VRP sendiri memiliki beberapa variasi kendalanya dalam implementasi pada dunia nyata. Kendala-kendala tersebut berpengaruh pada munculnya jenis-jenis VRP, antara lain :

- a. *Capacitated VRP* (VRP) Faktor : setiap kendaraan mempunyai kapasitas yang terbatas.
- b. *VRP With Time Windows* (VRPTW) Faktor : pelanggan harus dilayani dengan waktu tertentu
- c. *Multiple Depot VRP* (MDVRP) Faktor : distributor memiliki banyak depo
- d. *VRP With Pick-Up and Delivery* (VRPPD) Faktor : pelanggan diperbolehkan mengembalikan barang ke depo asal
- e. *Split Delivery VRP* (SDVRP) Faktor : pelanggan dilayani dengan kendaraan berbeda
- f. *Stochastic VRP* (SVRP) Faktor : munculnya *random values* (seperti jumlah pelanggan, jumlah permintaan, waktu perjalanan atau waktu pelayanan.
- *g. Periodic VRP*

Faktor : pengantaran hanya dilakukan di hari tertentu

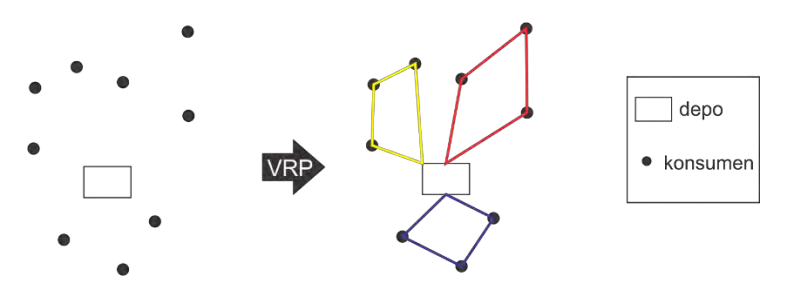

**Gambar 2.4** VRP dengan tiga rute

Terdapat empat tujuan dalam VRP [6], yaitu :

- a. Meminimalkan biaya transportasi global, terkait dengan jarak, waktu tempuh, termasuk juga biaya tetap yang berhubungan dengan kendaraan.
- b. Meminimalkan jumlah kendaraan atau pengemudi yang dibutuhkan untuk melayani seluruh konsumen.
- c. Menyeimbangkan rute, untuk waktu perjalanan dan muatan kendaraan.

d. Meminimalkan penalty akibat pelayanan yang kurang memuaskan dari konsumen.

### **2.3.3 VRPTW**

VRPTW merupakan perluasan dari VRP dimana selain adanya kendala kapasitas kendaraan, terdapat tambahan kendala yang mengharuskan kendaraan untuk melayani tiap konsumen pada *time frame* tertentu [4].

didefinisikan sebagai permasalahan untuk menjadwalkan sekumpulan kendaran, dengan kapasitas dan *travel time* terbatas, dari depo pusat ke sebuah himpunan konsumen yang tersebar secara geografis, dengan *demand* diketahui, dalam *time windows* tertentu. *Time windows* adalah *two sided*, yang berarti bahwa tiap konsumen harus dilayani saat atau setelah *time window "open"*, dan sebelum *time window "closed"* dari konsumen tersebut. Jika kendaraan datang ke konsumen sebelum time window "open" dari konsumen tersebut, maka akan menghasilkan idle atau waktu tunggu. Kendaraan yang datang ke konsumen setelah *time window "closed"* dianggap *tardy* dan dapat dikenai *penalty*. Terdapat pula waktu pelayanan yang diperlukan untuk melayani tiap konsumen. Biaya rute dari suatu kendaraan adalah total dari *travel time* (proporsional dengan jarak), waktu tunggu, dan waktu pelayanan, yang diperlukan untuk mengunjungi suatu himpunan konsumen.

## **2.3.4 MDVRPTW**

MDVRPTW merupakan cabang dari VRP dimana suatu perusahaan logistik memiliki lebih dari satu depo, dengan demikian akan memungkinkan untuk mengirim produk ke satu titik konsumen dari kombinasi kedua lokasi depo tersebut [4]. Tujuan dari MDVRP ini adalah menentukan himpunan rute perjalanan kendaraan yang berasal dari dua atau lebih terminal untuk melayani ke beberapa daerah permintaan sambil meminimalkan total jarak yang ditempuh.

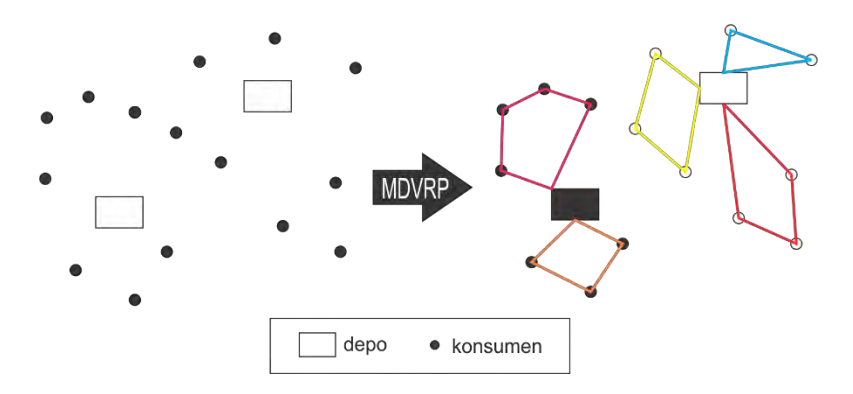

**Gambar 2.5** MDVRP dengan dua depo dan lima rute

## **2.4 Strategi Menentukan Depo**

Pada kasus MDVRPTW dimana terdapat lebih dari satu depo, maka sebelum menjalankan optimasi (*routing & assignment*) harus dibuat suatu metode untuk menentukan gugus [8]. Suatu gugus terdiri dari satu *node* depo dengan beberapa *node* konsumen. Berikut adalah strategi menentukan depo :

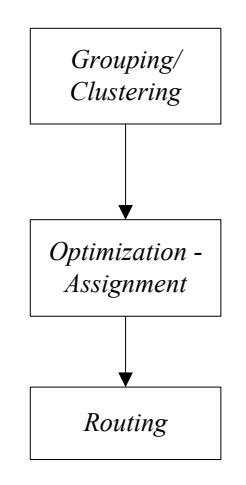

**Gambar 2.6** *Flowchart* pengerjaan MDVRPTW [7]

## **2.4.1** *Simplified Parallel Assignment*

Dalam metode ini dinamakan parallel karena urgensi dari masing-masing konsumen diperhitungkan sembari memperhitungkan faktor kedekatan dengan depo. Metode ini membandingkan biaya (*travel time*) antara konsumen dengan depo terdekat dan konsumen dengan depo lainnya. Konsumen yang memiliki prioritas pertama ialah konsumen dengan nilai μ maksimum [8]. Konsumen dengan nilai μ paling tinggi dikelompokkan dengan depo yang terdekat (satu gugus dengan depo terdekat). Agar metode ini dapat bekerja dengan baik dengan kendala time window, urgensi μ dari masing-masing pelanggan ditentukan melalui persamaan berikut :

$$
\mu_c = \text{Closeness}(c, dc'(c)) - \text{Closeness}(c, dc''(c)) c\epsilon C \tag{2.1}
$$

Dimana :

 $\mu_c$  = urgensi masing-masing konsumen *d(c,dep'(c))* = jarak antara konsumen *c* dengan depo terdekat. *d(c,dep''(c))* = jarak antara konsumen *c* dengan depo terdekat nomor dua.

*Closeness* dipengaruhi oleh nilai afinitas dan jarak, persamaan *closeness* dicari melalui persamaan :

$$
Closeness(i,j) = \frac{d(i,j)}{Afinitas(i,j)} \qquad j \in D, i \in C \qquad (2.2)
$$

Sedangkan afinitas(i,j) diperoleh dari persamaan :

$$
Afinitas(i, d) = \left\{ \frac{\sum_{j \in C(d) \cup \{d\}} e^{-\left(DTW(i,j) + TV_{ij}\right)}}{|c|} \right\} d \in D | i, j \in C \quad (2.3)
$$

Dimana :

 $D =$ himpunan depo dalam MDVRPTW

- $C =$ himpunan konsumen dalam MDVRPTW
- C(d)=himpunan dari konsumen yang telah dikelompokkan dengan depo d.

TVij = adalah *travel time* antara i dengan j.

DTW mengukur jarak dalam *time window* dari konsumen dengan konsumen yang lain atau dengan depo :

$$
DTW(i,j) = \begin{cases} e_j - l_i \ si \ l_i < e_j \\ e_i - l_j \ si \ l_j < e_i \\ 0, \text{untuk yang lain} \end{cases} \tag{2.4}
$$

Dimana l adalah waktu awal *time window* dan e adalah waktu berakhirnya *time window*.

Apabila perhitungan hanya berdasarkan pada *time window*, idealnya konsumen dikelompokkan dengan depo yang memiliki konsumen dengan kendala *time window* yang berdekatan, dengan cara demikian suatu depo dapat memaksimalkan afinitasnya. Sebaliknya, apabila perhitungan hanya didasarkan pada jarak, seorang konsumen akan dikluster dengan depo terdekat.

Kompleksitas dari keseluruhan metode ini adalah  $0(3CD+CD<sup>2</sup>+C<sup>2</sup>D)$ , dimana C adalah jumlah konsumen dan D adalah jumlah depo.

### **2.4.2** *Simplified Assignment*

Serupa dengan metode *parallel assignment*, metode ini bekerja dengan memulai mencari nilai μ dari masing-masing konsumen, konsumen dengan μ tertinggi akan dikumpulkan dengan depo terdekat [9]. Perbedaannya adalah μ diperoleh melalui persamaan :

$$
\mu_c = d(c, dc'') - d(c, dc')
$$
\n(2.5)

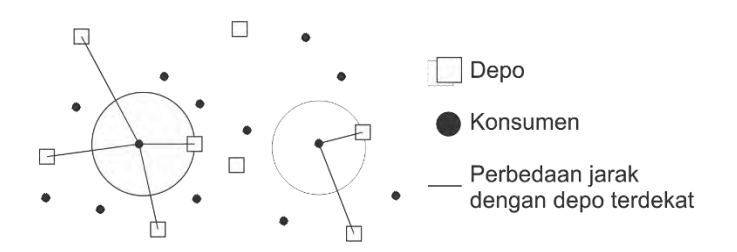

**Gambar 2.7** Strategi *Simplified Assignment* 

Dimana : d(c,dc'') adalah jarak konsumen c dengan depo terdekat kedua. D(c,dc') adalah jarak konsumen c dengan depo terdekat.

#### **2.4.3 Cylic Assignment**

Prosedur dari metode ini adalah menetapkan satu pelanggan pada masing-masing depo secara siklik. Pertama masing-masing depo dikluster dengan konsumen terdekat. Kemudian, pada masing-masing depo, dari konsumen terdekat selanjutnya pada konsumen-konsumen yang belum dikluster. Secara umum, metode ini memiliki kekurangan dalam menentukan gugus dari depo yang terakhir.

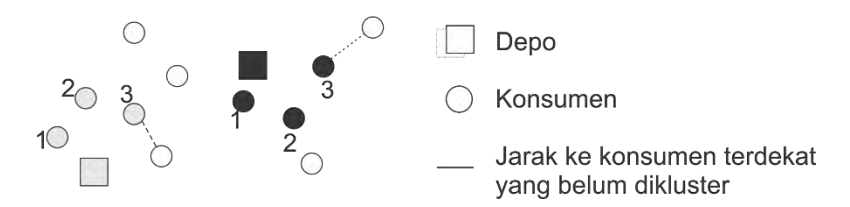

**Gambar 2.8** Strategi *Cyclic Assignment*

Kompleksitas dari metode ini adalah  $O(dc+c^2)$  c adalah jumlah konsumen dan d adalah jumlah depo.

### *2.4.4 Coefficient Propagation*

Cara dimana pelanggan dimasukkan ke sebuah gugus didefinisikan dengan mengasosiasikan gaya tarik koefisien dengan sebuah gugus yang sudah terbentuk sebelumnya. Koefisien disini dinyatakan dalam variabel jarak. Jika konsumen atau depo memiliki gaya tarik koefisien kurang dari 1, ini berarti memperpendek jarak dengan konsumen yang lainnya (menarik).

Sebaliknya bila nilai gaya tarik koefisien lebih dari satu, jaraknya berubah menjadi lebih besar (menolak). Apabila nilai gaya tarik koefisien bernilai satu, jaraknya tetap.

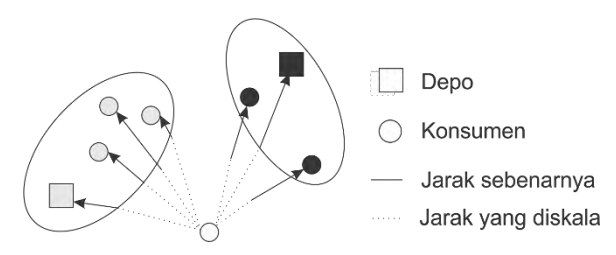

**Gambar 2.9** Strategi *Coefficient Propagation*

Kompleksitas dari metode ini adalah  $O(c^3+c^2d)$ , dimana c adalah jumlah konsumen dan d adalah jumlah depo.

### **2.4.5** *Three Chriteria Clustering*

Kriteria-kriteria yang digunakan pada metode ini adalah jarak rata-rata dengan kluster, jarak ke konsumen terdekat pada masingmasing kluster, dan perbedaan jarak rata-rata konsumen-konsumen pada sebuah kluster.

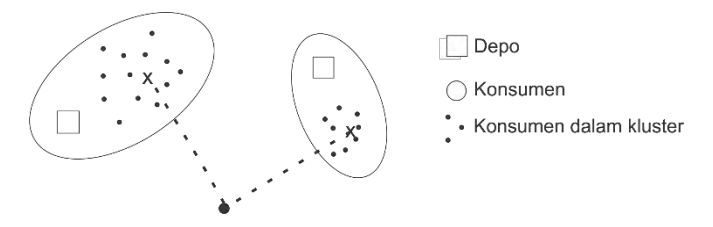

**Gambar 2.10** Strategi *Three Chriteria Clustering*

Kompleksitas dari metode ini adalah  $O(3dc^2+3c^2d^2+cd^2)$ , dimana c adalah jumlah dari konsumen dan d adalah jumlah depo.

### *2.4.6 Sweep Assignment*

Pada metode ini, konsumen ditarik kearah depo dengan jumlah permintaan tak terpenuhi yang paling tinggi. Pertama tentukan terlebih dahulu D\*, depo dengan jumlah permintaan tak terpenuhi paling tinggi. Urgensi didapat dengan melihat perbedaan antara mengelompokkan

konsumen dengan depo terdekat dan konsumen dengan D\*. pada kasus ini urgensi diperoleh melalui persamaan :

$$
\mu_c = d(c, D*) - d(c, Dc) \tag{2.6}
$$

Nilai urgensi yang besar berarti lebih baik menempatkan konsumen dengan depo terdekat daripada dengan depo D\*. Kompleksitas dari metode ini adalah O(3dc+c2d+d(d2+dc+c)), dimana c adalah jumlah konsumen dan d adalah jumlah depo.

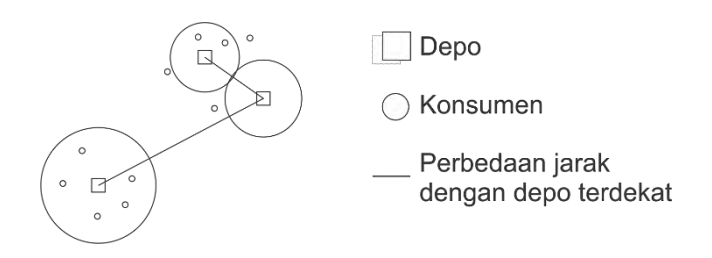

**Gambar 2.11** Strategi *Sweep Assignment*

#### **2.5 Penyelesaian** *Vehicle Routing Problem*

Pada dasarnya terdapat 3 metode untuk menyelesaikan VRP, diantaranya adalah [10] :

## **2.5.1 Solusi Eksak**

Pada solusi eksak dilakukan pendekatan dengan menghitung setiap solusi yang mungkin hingga solusi terbaik yang diperoleh. Contoh dari penyelesaian eksak ini adalah *branch and bound dan branch and cut*. Kelemahan dari penyelesaian ini adalah dibutuhkan waktu komputasi yang lama karena memperhitungkan setiap solusi yang mungkin.

### **2.5.2 Heuristik**

Metode ini memberikan satu cara untuk menyelesaikan permasalahan optimasi yang lebih sulit dan waktu penyelesaian yang lebih cepat daripada solusi eksak. Contoh metode ini antara lain : *saving based, matching based, multiroute improvement heuristic*, dan lain-lain.

### **2.5.3 Metaheuristik**

Metaheuristik adalah suatu metode untuk melakukan eksplorasi yang lebih dalam pada daerah yang menjanjikan dari ruang solusi yang ada. Kualitas metode ini lebih baik daripada yang terdapat pada penyelesaian heuristik klasik. Contoh metaheuristik adalah *genetic algorithm, particle swarm optimization, simulated annealing, tabu search,* dan sebagainya.

### **2.6** *Ant Colony Optimization* **(ACO)**

Ant Colony Optimization (ACO) adalah suatu metode penyelesaian masalah optimasi yang berupa kumpulan beberapa algoritma yang menggunakan teknik probabilistik dan prinsip komunikasi koloni semut dalam mencari makanan [5]. Konsep ACO pertama kali diperkenalkan melalui algoritma *Ant System* (AS) pada tahun 1992 oleh Marco Dorigo dalam disertasinya.

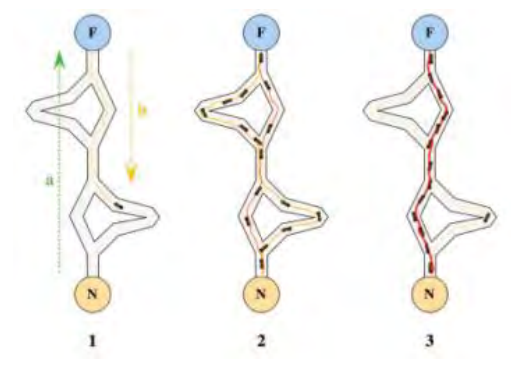

**Gambar 2.12** Perjalanan semut dari sarang menuju sumber makanan melalui lintasan terpendek [5]

Terinspirasi oleh cara koloni semut dalam mencari rute ke sumber makanan, metode ini meniru sistem komunikasi koloni semut yang meninggalkan zat kimia yang disebut feromonn di rute-rute perjalanan mereka. Setiap semut memulai tournya melalui sebuah titik yang dipilih secara acak (setiap semut memiliki titik awal yang berbeda). Secara berulang kali, satu-persatu titik yang ada dikunjungi oleh semut dengan tujuan untuk menghasilkan sebuah tour. Pemilihan titik-titik yang akan dilaluinya didasarkan pada suatu fungsi probabilitas, dinamai aturan transisi status (*state transition rule*), dengan
mempertimbangkan *visibility* (invers dari jarak) titik tersebut dan jumlah Feromon yang terdapat pada ruas yang menghubungkan titik tersebut. Semut yang menemukan sumber makanan, akan meninggalkan feromon di rute saat kembali ke koloninya.

Semut lain yang mencium feromon di suatu rute, akan cenderung untuk mengikuti rute tersebut jika kandungan feromonn cukup padat. Semakin padat kandungan feromonn pada suatu rute, semakin besar kemungkinan semut lain mengikuti rute tersebut.

Feromonn akan mengalami penguapan seiring berjalannya waktu. Rute yang pendek akan mengandung feromonn yang cukup padat, karena waktu yang digunakan untuk pulang-pergi (tiap kali pulang ke koloninya, semut selalu meninggalkan feromon) dari koloni ke sumber makanan lebih sedikit, yang menyebabkan penguapan feromonn menjadi minimal [11].

Dalam dunia nyata, semut mencari jalan secara acak, menemukan makanan, dan kembali ke sarang sambil meninggalkan jejak feromon. Jika semut lain menemukan jalur tersebut, maka mereka tidak akan berjalan secara acak lagi tetapi mulai mengikuti jejak feromon yang kemudian menguatkan jejak tersebut. jejak feromon tersebut akan memudar seiring berjalannya waktu. Untuk jalur-jalur yang panjang, jejak tersebut akan mulai memudar karena jarang dilalui, sedangkan untuk jalur-jalur yang pendek, jejak tersebut akan mempunyai ketebalan feromon yang tinggi dan membuat jalur tersebut yang akan dipilih dan jalur yang panjang akan ditinggalkan.

# **2.6.1** *State Transition Rule*

*State transition rule* yang digunakan dalam pemilihan node awal dapat dirumuskan sebagai berikut :

$$
v = \begin{cases} \arg \max_{j \in U_k} \left[ \left( \tau_{ij} \right) \left( \eta_{ij} \right)^{\beta} \right], q \le q0 & (eksplotitasi) \\ V, q \ge q0 & (eksplotasi) \end{cases}
$$
 (2.7)

Dimana  $\tau_{ii}$  adalah feromon pada arc (i,j),  $\eta_{ii}$  adalah invers dari jarak pada arc (i,j), merupakan himpunan *node* yang belum dikunjungi oleh semut ke-k yang berada pada node i, dan β adalah sebuah parameter yang menentukan hubungan antara feromon dan biaya (β>0). Sedangkan q adalah variabel acak antara 0 dan 1, qo parameter yang menentukan tingkat eksploitasi dan eksplorasi (0≤q0≤1).

#### **2.6.2** *Local Pheromone Update*

Setiap kali membentuk *tour*, semut-semut tersebut akan melewati *arc* yang ada dan merubah besarnya feromon dengan persamaan:

$$
\tau_{ij}^{new} = \tau_{ij}^{old} + (1 - \rho)\tau_0 \tag{2.8}
$$

Dengan

 $\Delta \tau_{ij} = \tau_0 = (n. L_{NN})^{-1}$  (2.9)  $L_{NN}$  adalah panjang tour

### **2.6.3** *Global Pheromone Update*

Setelah semua semut menyelesaikan sebuah *tour*, tingkat feromon akan diperbarui dengan menerapkan *global updating rule* dengan persamaan :

$$
\tau_{ij}^{new} = (1 - \gamma)\tau_{ij}^{old} + \gamma \Delta \tau_{ij}
$$
\n(2.10)

$$
\Delta \tau_{ij} = \frac{(A-B)+(A-C)}{A} \tag{2.11}
$$

Dimana:

- $\blacktriangle$  A= Cost 3<sup>rd</sup> BestIteration = *Cost (total travel time)* terbaik ke-3 pada tiap iterasi.
- B= CostoftheBestSolution = *Cost (total travel time)* terbaik secara keseluruhan.
- C= CostBestIteration= *Cost (total travel time)* terbaik pada tiap iterasi.

### **2.7 Algoritma Dijkstra**

Persoalan lintasan terpendek yaitu menemukan lintasan terpendek antara *node* i dan *node* j [3]. Lintasan i-j dikatakan terpendek apabila lintasan ini memiliki biaya terkecil disbanding lintasan lain dari i ke j.

Persoalan ini biasanya direpresentasikan dalam bentuk *graph*. *Graph* yang digunakan dalam pencarian dalam pencarian lintasan terpendek adalah graf berbobot, yaitu graf yang setiap sisinya diberikan suatu nilai yang menyatakan jarak, waktu tempuh, atau biaya. Algoritma

yang sering digunakan untuk menyelesaikan masalah ini adalah algoritma Dijkstra.

Algoritma Dijkstra ditemukan oleh seorang ilmuwan di bidang computer berkebangsaan Belanda, bernama Edsger Dijkstra. Algoritma ini dapat digunakan untuk mencari lintasan terpendek pada sebuah graf berarah maupun tak berarah.

Cara kerja algoritma ini memakai strategi *greedy*, dimana pada setiap langkah dipilih *arc* dengan bobot terkecil yang menghubungkan sebuah *node* yang sudah terpilih dengan *node* lain yang belum dipilih. Dijkstra membutuhkan parameter *node* sumber dan *node* tujuan. Hasil dari algoritma ini adalah jarak terpendek dari *node* sumber ke *node* tujuan beserta rutenya. Secara sederhana, algoritma Dijkstra dapat diiluistrasikan dengan *pseudocode* berikut :

```
algorithm Dijkstra; 
begin 
     S := \bigcirc \overline{S} := N:
     d(i): = \infty for each node i\inN;
     d(s): = 0 and pred(s): = 0
     while |S| < n do
     begin 
             let i\epsilon \overline{S} be a node for which d(i) = min\{d(i) : i\epsilon \overline{S}\};
             S: = S \cup \{i\};\overline{S}: = \overline{S} – {i};
             for each (i, j) \in A(i) do
                     if d(i) > d(i) + c_{ij} then d(j) = d(i) + c_{ij} and pred (j): = i;
     end; 
end;
```
# **BAB 3 PERANCANGAN SISTEM**

Pada bab ini akan dijelaskan tentang pengembangan model dari *Multi Depot Vehicle Routing Problem with Time Window*, cara pemodelan jaringan jalan, dan tahapan penyelesaian menggunakan Matlab.

# **3.1 Pengembangan Model MDVRPTW**

Untuk dapat membuat pemodelan MDVRPTW adalah membuat model matematis yang meliputi fungsi tujuan dan fungsi kendala MDVRPTW. Kemudian dibuat flowchart tahapan penyelesaian MDVRPTW tersebut.

# **3.1.1 Model Matematis MDVRPTW**

Secara matematis fungsi tujuan dan fungsi kendala dalam MDVRPTW adalah sebagai berikut :

Fungsi Tujuan :

$$
\sum_{k=1}^{V} \sum_{i=0}^{N} \sum_{j=0}^{N} x_{ijk} \t t_{ij} + w_{jk}
$$
 (3.1)

Fungsi Kendala :

- *A. Flow Constraint* 
	- a. Setiap *node* konsumen dikunjungi sekali oleh kendaraan pengangkut

$$
\sum_{k=1}^{V} \sum_{i=0}^{N} \sum_{j=1}^{N} x_{ijk} = 1
$$
\n(3.2)

$$
\sum_{k=1}^{V} \sum_{i=1}^{N} \sum_{j=0}^{N} x_{ijk} = 1
$$
\n(3.3)

b. Setiap kendaraan berangkat dari depo dan kembali ke depo

$$
\sum_{k=1}^{V} \sum_{i=0}^{N} \sum_{j=1}^{N} x_{ijk} = 1(j = M + 1, ..., n)
$$
\n(3.4)

$$
\sum_{k=1}^{V} \sum_{i=1}^{N} \sum_{j=0}^{N} x_{ijk} = 1
$$
\n(3.5)

- *B. Capacity Constraint* 
	- a. Total produk yang diangkut oleh kendaraan pengangkut tidak melebihi kapasitas maksimumnya (Q)

$$
\sum_{i=1}^{V} d_i \sum_{k=1}^{V} \sum_{j=1}^{N} x_{ijk} \le Q \tag{3.6}
$$

- *C. Time Window Constraint* 
	- a. Setiap kendaraan harus patuh pada kendala *time window* di tiap *node* termasuk depo

$$
x_{ij} (b_{ij} + t_{ij}) \le e_j \tag{3.7}
$$

$$
b_i = a_i + s_i \tag{3.8}
$$

$$
a_j = \max\{l_j, b_i + t_{ij}\}\tag{3.9}
$$

$$
l_j > b_i + t_{ij} \to w_j = l_j - (b_i + t_{ij})
$$
 (3.10)

$$
l_j < b_i + t_{ij} \rightarrow w_j = 0 \tag{3.11}
$$

*b.* Setiap kendaraan mulai *service* pada *time window* tiap *node*

$$
l_i \le a_i \le e_i \tag{3.12}
$$

Keterangan :

N = Himpunan *node* konsumen

- $V =$ Himpunan Kendaraan pengangkut
- Q = Kapasitas maksimum tiap kendaraan pengangkut
- di = Jumlah permintaan *node* konsumen ke i
- tij = Waktu tempuh (*travel time*) dari *node* ke i ke *node* j

wjk = Waktu tunggu (*waiting time*) kendaraan pengangkut k di *node* j  $x_{ii}$  $(= 1$  ; jika kendaraan pengangkut k mengunjungi node j, segera setelah node i. i  $\neq$  j  $= 0$ ; untuk kondisi lainnya bj = Waktu selesai *service* di *node* j ai = Waktu mulai *service* di *node* i si = Waktu *service* di *node* i lj = Waktu awal (buka) *time window* di *node* j e<sup>i</sup> = Waktu akhir (tutup) *time window* di *node* i

# **3.1.2 Alur Pengerjaan MDVRPTW**

Pada penyelesaian permasalahan ini secara garis besar akan dibagi ke empat bagian seperti dicantumkan pada gambar 3.1 berikut:

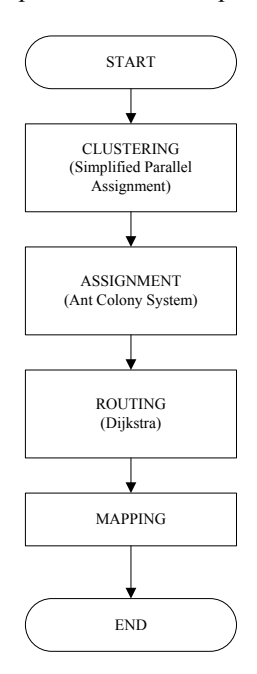

**Gambar 3.1** *Flowchart* pengerjaan MDVRPTW

- Clustering : merupakan tahapan untuk mengumpulkan sejumlah konsumen dengan sebuah depo agar menjadi *Single Depot VRPTW*. Kumpulan dari sebuah depo dan sejumlah konsumen selanjutnya disebut sebagai gugus.
- Assignment : tahapan untuk menentukan urutan kunjungan mulai dari konsumen pertama, kedua, ketiga, hingga konsumen terakhir dalam sebuah gugus.
- Routing : dalam sebuah rute pengiriman, terdapat banyak alternatif jalan yang dapat ditempuh dari sebuah depo ke konsumen pertama, atau dari sebuah konsumen ke konsumen selanjutnya, tahapan ini akan menentukan melalui jalan mana pengiriman akan dilakukan agar mencapai rute optimal yakni rute dengan jarak terpendek.
- Mapping : agar data hasil optimasi dapat ditampilkan secara menarik dan mudah dipahami oleh pengguna, maka dibuatlah rute yang akan menghubungkan antar node (depo-konsumen/konsumen-konsumen) sesuai hasil perhitungan dalam algoritma dijkstra pada sebuah peta geografis.

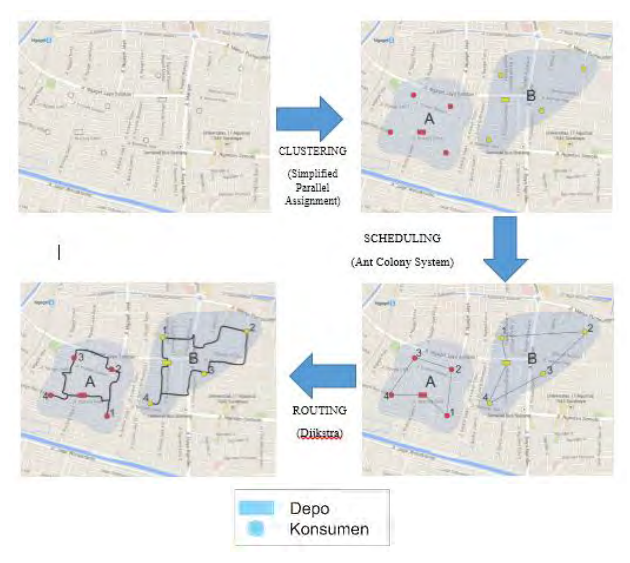

**Gambar 3.2** Ilustrasi pengerjaan MDVRPTW

# **3.2 Pemodelan Jalan Dalam Bentuk** *Graph*

Untuk mengatasi permasalahan yang ada dalam jalanan nyata seperti belokan atau *turn restriction* maka perlu dilakukan perubahan terhadap pemodelan jaringan jalan yang ada [12]. Perubahan yang dilakukan adalah *node* yang digunakan merupakan segmen jalan, sedangkan *arc* menyatakan hubungan antara tiap segmen, dengan besarnya biaya adalah jarak dari segmen awal. Sebagai contoh adalah sebagai berikut:

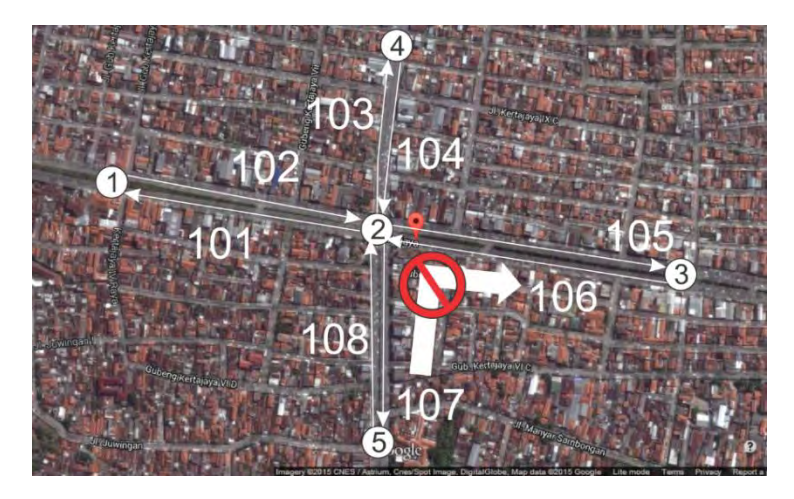

**Gambar 3.3** Jaringan jalan dengan aturan belokan [13]

Tabel untuk jaringan jalan pada Gambar 3.1 adalah sebagai berikut :

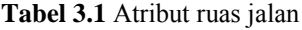

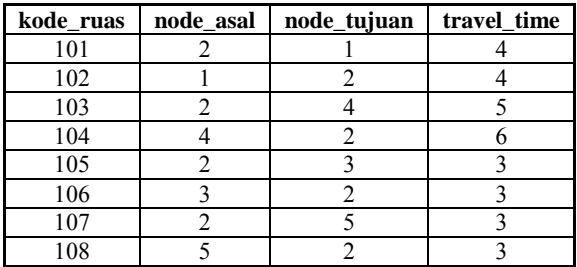

| kode_ruas | next ruas |
|-----------|-----------|
| 102       | 103       |
| 102       | 105       |
| 102       | 107       |
| 104       | 101       |
| 104       | 105       |
| 104       | 107       |
| 106       | 101       |
| 106       | 103       |
| 106       | 107       |
| 108       | 101       |
| 108       | 103       |

**Tabel 3.2** Atribut aturan ruas jalan

Pada tabel atribut ruas jalan terdapat kolom kode\_ruas yang menunjukkan kode ruas jalan, kolom node\_asal, kolom node\_tujuan, dan kolom travel\_time yang menyatakan jarak dari ruas jalan dalam satuan waktu.

Pada tabel atribut aturan ruas jalan terdapat kolom kode\_ruas dan next\_ruas yang menyatakan jalan yang bisa dilalui dengan mematuhi aturan belokan yang ada.

Dari jaringan jalan di atas maka pemodelan dalam dapat dibentuk *graph* sebagai berikut :

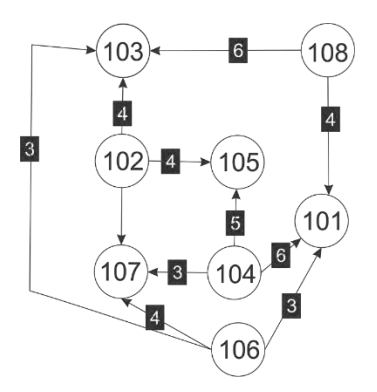

**Gambar 3.4** Representasi jaringan jalan dalam bentuk *graph* 

## **3.3 Penentuan Nilai Waktu Tempuh (***travel time***)**

Variabel utama yang digunakan pada penelitian ini adalah jarak yang dinyatakan dalam satuan waktu atau biasa disebut waktu tempuh (*travel time*). Data *travel time* dari penelitian ini diambil dari lampiran penelitian sebelumnya (Akhmad Fajar Nurul Alam, 2011).

Untuk menentukan nilai waktu tempuh dalam penelitian ini dibutuhkan variabel data volume kendaraan (*q*), kecepatan rata-rata (*v*) yang digunakan kendaraan saat kondisi kepadatan *k* pada setiap *arc* berdasarkan pada modep persamaan *greenshield*.

Kemudian dengan menggunakan kecepatan pada tiap *arc*, maka *travel time* dapat dicari melalui persamaan :

$$
TT = \frac{L}{v} \tag{3.13}
$$

Sehingga setiap *arc* yang menghubungkan *node* memiliki waktu tempuh yang nantinya akan digunakan untuk proses optimsai.

# **3.4 Tahapan** *Simplified Parallel Assignment*

Prosedur yang digunakan untuk menyelesaikan *Multi Depot Vehicle Routing Problem* adalah sebagai berikut [8] :

- a) Mencari konsumen terdekat dari masing-masing depo. Konsumen terdekat ini selanjutnya diasosiasikan ke depo tersebut C(d).
- b) Untuk masing-masing konsumen, selanjutnya dicari 2 depo terdekat.
- c) Memanggil *time window* C(d) atau konsumen yang sebelumnya sudah diasosiakan ke depo.
- d) Untuk masing-masing konsumen, dicari nilai DTW atau derajat kesamaan *time window* dengan 2 C(d) terdekat.

$$
DTW(i,j) = \begin{cases} e_j - l_i \, si \, l_i < e_j \\ e_i - l_j \, si \, l_j < e_i \\ 0, \, untuk \, yang \, lain \end{cases} \tag{3.14}
$$

Dimana

lj= Waktu awal (buka) *time window* di *node* j

ei= Waktu akhir (tutup) *time window* di *node* i

e) Selanjutnya adalah menentukan afinitas dengan 2 depo terdekat melalui persamaan :

$$
Afinitas(i,d) = \left\{ \frac{\sum_{j \in C(d) \cup \{d\}} e^{-\left(DTW(i,j) + TV_{ij}\right)}}{|c|} \right\} d \in D | i, j \in C \quad (3.15)
$$

Dimana :

 $D =$ himpunan depo dalam MDVRPTW

 $C =$ himpunan konsumen dalam MDVRPTW

C(d)=himpunan dari konsumen yang telah dikelompokkan dengan depo d.

- f) Menentukan *closeness* melalui persamaan :  $\textit{Closeness}(i, j) = \frac{d(i, j)}{1 \cdot \textit{finites}}$ Afinitas(i,j)  $j \in D, i \in C$  (3.16)
- g) Mencari  $\mu_c$  melalui persamaan :
	- $\mu_c = \text{Closeness}(c, dc'(c)) \text{Closeness}(c, dc''(c))$   $\text{ceC}$  (3.17) Dimana :

 $\mu_c$  = urgensi masing-masing konsumen

- h) Konsumen dengan nilai  $\mu_c$  tertinggi berhak dikelompokkan dengan depo terdekat.
- i) Apabila persediaan pada depo terdekat sudah habis, maka konsumen selanjutnya akan dikelompokkan dengan depo terdekat kedua.

# **3.5 Tahapan** *Ant Colony System*

Prosedur algoritma *assignment* menggunakan metode *Ant Colony System* adalah sebagai berikut [12] :

- a) Langkah 1: Menentukan parameter ACS
- b) Langkah 2: Membangkitkan inisial solusi hasil dari *clustering*
- c) Langkah 3: inisial solusi disimpan sebagai *1st solution.*
- d) Langkah 4: Membentuk solusi berdasarkan *state transition rule*  dan melakukan *local pheromone update.* 
	- Banyak semut = banyaknya Semut+1
- e) Langkah 5: Jika jumlah semut > jumlah max semut maka semut= 2 dan melakukan langkah 6.
	- Jika jumlah semut ≤ jumlah max semut maka lakukan langkah 4*.*
- f) Langkah 6: Mengurutkan solusi ke-2 sampai dengan jumlah max semut, solusi terbaik akan disimpan sebagai *2nd solution .*
- g) Langkah 7: Menerapkan *Global Pheromone Update*
- h) Langkah 8: Mencatat solusi terbaik sejauh ini dan disimpan sebagai *1 st solution* pada generasi berikutnya. iterasi = iterasi  $+1$ 
	- (Jika jumlah iterasi jumlah Max iterasi) maka berhenti
	- (Jika jumlah iterasi jumlah Max iterasi) maka kembali ke langkah 4.
- i) Langkah 9: Berhenti

#### **3.5.1 Inisialisasi Feromon**

Inisialisasi jumlah feromon pada setiap *arc* ditentukan melalui persamaan berikut :

$$
\tau_0 = \frac{1}{N L_{NN}}\tag{3.18}
$$

Dimana N adalah jumlah *node* dan L<sub>NN</sub> adalah *total travel time* dari hasil *clustering*.

#### **3.5.2** *State Transition Rule*

Setiap semut yang berada pada node i akan melanjutkan perjalanannya menuju node j dan akan meelewati *arc* (i,j) berdasarkan *state transition rule* berikut :

Jika q \n
$$
\leq q_0
$$
 (eksploitasi) maka :  
\n $v = \arg max_{j \in U_k} \left[ (\tau_{ij}) (\eta_{ij})^\beta \right]$  (3.19)

Dimana:

q = bilangan acak yang bernilai antara 0 sampai dengan 1

Uk = himpunan *node* yang belum dikunjungi saat berada pada *node* i

 $\tau_{ii}$  = jumlah feromon pada *arc* (i,j)

 $\eta_{ii}$  = Nilai visibility yang merupakan saving dari kombinasi dua titik i dan j pada satu perjalanan sebagai kebalikan pelayanan pada dua tur yang berbeda.

$$
\eta_{ij} = d_{0i} + d_{0j} - d_{ij} \tag{3.20}
$$

 $\alpha$  = parameter yang menentukan pengaruh relatif feromon

β = parameter yang menentukan pengaruh relative nilai *visibility*

Sedangkan jika q  $>q_0$  (eksplorasi) maka

$$
\nu = P_{ij} = \frac{(\tau_{ij})(\eta_{ij})^{\beta}}{\sum_{j \in U_k} (\tau_{ij})(\eta_{ij})^{\beta}}
$$
(3.21)

Dimana Pij merupakan probabilitas semut dari *node* i menuju *node* j.

#### **3.5.3** *Local Pheromone Update*

Setiap kali melewati *arc* (i,j), semut-semut akan memperbaharui jumlah feromon pada *arc* (i,j) berdasarkan *local pheromone update* berikut :

$$
\tau_{ij}^{new} = \tau_{ij}^{old} + (1 - \rho)\tau_0 \tag{3.22}
$$

$$
\tau_0 = \frac{1}{N L_{NN}}\tag{3.23}
$$

#### **3.5.4** *Global Pheromone Update*

Setelah semua semut telah membentuk solusinya masing-masing, maka *arc-arc* yang membentuk *1 st solution* dan *2 nd solution* pada setiap iterasi akan berubah jumlah feromonnya berdasarkan *global pheromone update* berikut :

$$
\tau_{ij}^{new} = (1 - \gamma)\tau_{ij}^{old} + \gamma \Delta \tau_{ij}
$$
 (3.24)

 $(i,j)$  ∈ tour pada *I*<sup>st</sup> solution dan  $2^{nd}$  solution, dimana :

$$
\Delta \tau_{ij} = \frac{(A-B)+(A-C)}{A} \tag{3.25}
$$

Dimana:

A= Cost 3rd BestIteration = *Cost (total travel time)* terbaik ke-3 pada tiap iterasi.

B= CostoftheBestSolution = *Cost (total travel time)* terbaik secara keseluruhan.

C= CostBestIteration= *Cost (total travel time)* terbaik pada tiap iterasi.

# **3.6 Parameter** *Tuning* **ACS**

Dalam penelitian yang dilakukan oleh Landgraaf et al. [14], terdapat dua setting parameter yang berbeda, yaitu parameter tuning dan parameter control. Parameter tuning merupakan pengaturan parameter yang dimasukkan secara manual oleh user sebelum menjalankan program, sedangkan parameter control ialah parameter yang berubah sesuai perhitungan saat algoritma dijalankan.Parameter tuning dalam penelitian ini meliputi seluruh nilai yang tercantum dalam window parameter ACS sesuai gambar 3.8.

Parameter-parameter dalam algortima Ant Colony System dipilih sedemikian sehingga didapat hasil optimasi terbaik. Parameterparameter tersebut antara lain adalah :

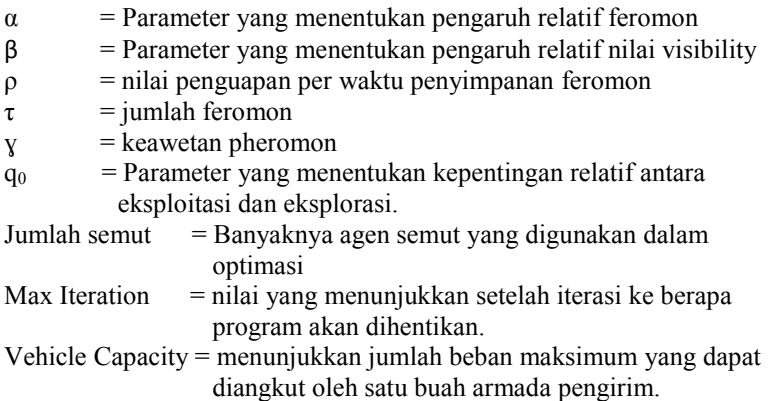

## **3.7 Perancangan Perangkat Lunak**

Perancangan perangkat lunak ini terbagi menjadi beberapa bagian. Pada bagian awal ialah pembuatan database jaringan jalan yang berupa tabel-tabel. Untuk menggunakan database tersebut digunakan GUI untuk memasukkan data ke proses optimasi.

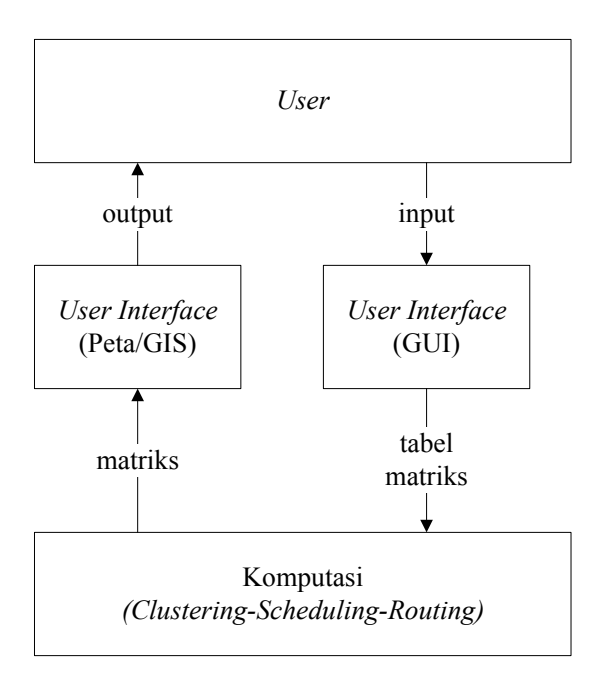

**Gambar 3.5** Skema perangkat lunak

# **3.8 Perancangan** *Graphical User Interface* **(GUI)**

Untuk memudahkan *user* memakai aplikasi ini, maka untuk memasukkan data input akan digunakan GUI sebagai antar mukanya. Tampilan awal GUI adalah sebagai berikut.

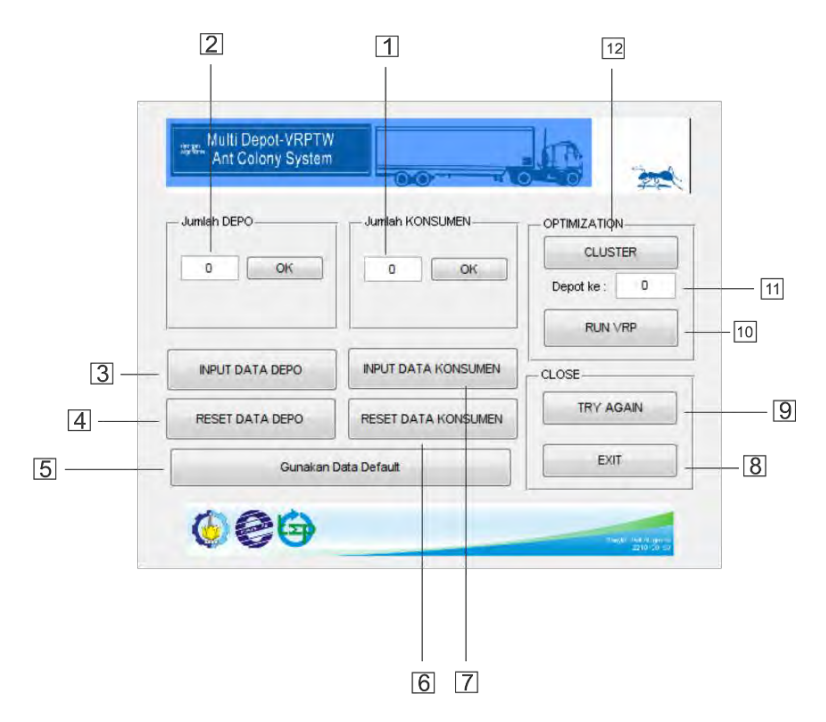

**Gambar 3.6** Tampilan awal GUI

Fungsi dari masing-masing komponen adalah sebagai berikut :

- 1. Untuk memasukkan data jumlah konsumen.
- 2. Untuk memasukkan data jumlah depo.
- 3. Untuk memanggil window input data depo.
- 4. Untuk mengosongkan memori data depo.
- 5. Untuk memanggil data depo dan data konsumen yang sebelumnya sudah disimpan di *coding* matlab.
- 6. Untuk mengosongkan memori data konsumen.
- 7. Untuk memanggil *window input data konsumen*.
- 8. Untuk mengakhiri program.
- 9. Untuk mengosongkan seluruh memori dan memulai program dari awal.
- 10. Untuk menjalankan optimasi *ant colony system* dan dijkstra pada masing-masing depo dan memanggil window parameter ACS.
- 11. Untuk memasukkan depo ke berapa yang akan diproses terlebih dahulu.
- 12. Untuk menjalankan program clustering dengan menggunakan metode *simplified parallel assignment*.

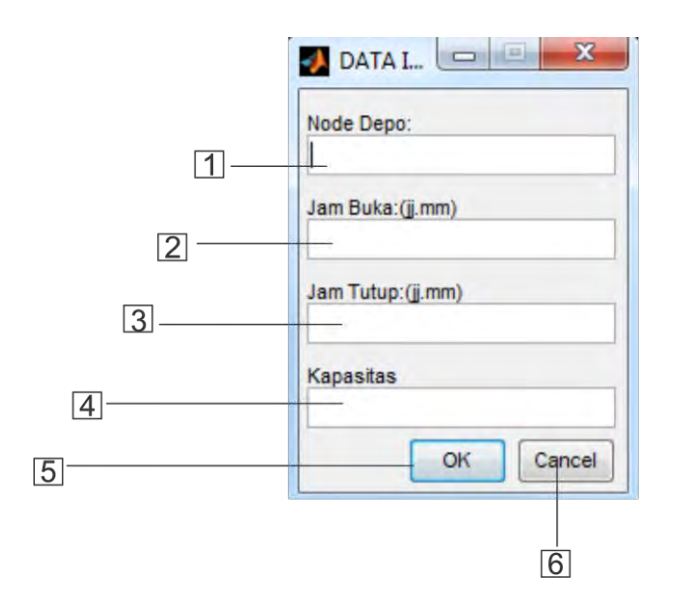

**Gambar 3.7** *Window input data depot*

Fungsi dari masing-masing komponen adalah sebagai berikut :

- 1. Untuk memasukkan *node* depo, keterangan *node* depo dapat dilihat pada lampiran.
- 2. Untuk memasukkan waktu kapan depo tersebut mulai melayani permintaan konsumen.
- 3. Untuk memasukkan waktu kapan depo tersebut berhenti melayani permintaan konsumen.
- 4. Untuk memasukkan persediaan atau kapasitas harian dari depo tersebut.
- 5. Untuk mengkonfirmasi data yang dimasukkan telah benar.
- 6. Untuk kembali pada GUI awal.

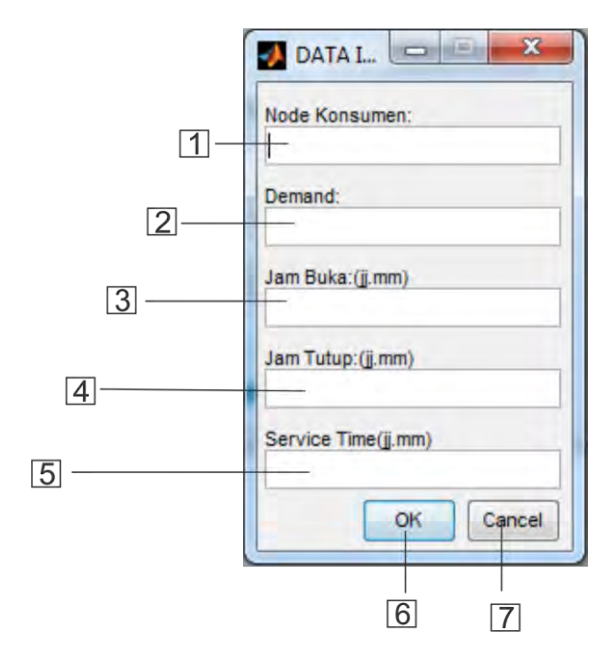

**Gambar 3.8** *Window input* data konsumen

Fungsi dari masing-masing komponen adalah sebagai berikut :

- 1. Untuk memasukkan *node* konsumen, keterangan *node* dapat dilihat pada lampiran.
- 2. Untuk memasukkan jumlah permintaan dari konsumen per satuan.
- 3. Untuk memasukkan waktu kapan konsumen tersebut dapat menerima pengiriman barang.
- 4. Untuk memasukkan waktu terakhir konsumen tersebut dapat menerima pengiriman barang.
- 5. Untuk memasukkan lamanya proses bongkar muat barang.
- 6. Untuk mengkonfirmasi data yang dimasukkan telah benar.
- 7. Untuk kembali pada GUI awal.

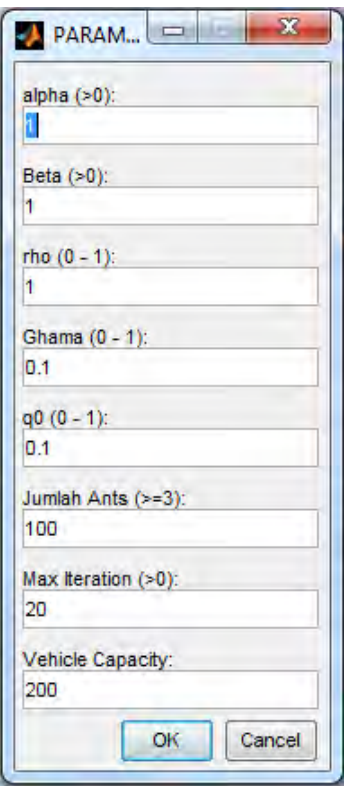

**Gambar 3.9** *Window parameter* ACS

Window parameter ACS berisikan sekumpulan parameter sesuai yang tercantum pada sub bab 3.6.1.

# **BAB 4**

# **PENGUJIAN DAN ANALISIS SISTEM**

Bab ini menjelaskan tentang tahap pengumpulan data, pengolahan data, implemantasi, dan pengujian algoritma pada perangkat lunak yang telah dibuat.

# **4.1 Pengumpulan Data**

Pada penelitian ini, data yang digunakan adalah data jaringan jalan di kota Surabaya yang berupa waktu tempuh *(travel time)* yang menyatakan jarak antar dua buah node. Data yang digunakan dalam penelitian menggunakan data dari penelitian sebelumnya oleh Akhmad Fajar Nurul Alam, 2011.

Data yang digunakan dibedakan menjadi dua kelompok data. Kelompok data pertama ialah kelompok data statis, yaitu data yang tidak mengalami perubahan dalam waktu yang lama. Kelompok data statis meliputi :

- 1. Data ruas jalan
- 2. Data aturan jalan
- 3. Data lokasi konsumen dan depo
- 4. Data jarak antar konsumen
- 5. Data jenis barang

Sedangkan yang termasuk dalam kelompok data dinamis adalah data transaksi seperti data pelanggan, alamat pemesanan, jumlah pemesanan, waktu pelayanan, lama pelayanan, serta urutan kunjungan yang dilakukan masing-masing armada untuk melayani seluruh pelanggan.

## **4.1.1 Data Ruas Jalan**

Untuk data ruas jalan dalam penelitian ini digunakan data hasil penelitian sebelumnya yakni pada tugas akhir Hendra pada tahun 2004. Pengkodean data jalan dilakukan pada jalan arteri dan jalan kolektor yang berkaitan dengan data konsumen, dan dapat dilihat pada halaman lampiran.

# **4.1.2 Data Aturan Ruas Jalan**

Data aturan ruas jalan dibutuhkan untuk mengetahui ruas jalan mana saja yang dapat dilalui dari suatu ruas jalan. Dari data aturan dapat terlihat apakah jalan tersebut satu arah atau dua arah. Data aturan ruas jalan diperoleh melalui survey lapangan.

#### **4.1.3 Data Lokasi Konsumen dan Depo**

Pada penelitian ini data lokasi depo menggunakan data depo perusahaan air minum dalam kemasan CLEO yang memiliki 3 buah depo di kota Surabaya yaitu di jalan H.R. Muhammad, Baliwerti, dan Jagir Wonokromo. Sedangkan untuk lokasi konsumen, data bersifat intuitif dan dimasukkan secara acak. Atribut nomor node merupakan asumsi, sehingga alamat node konsumen maupun depo ditentukan dengan penyesuaian nomor agar posisinya tidak jauh berbeda dengan lokasi aslinya.

#### **4.1.4 Data Rute Pelayanan Konsumen**

Untuk mendapatkan rute pelayanan konsumen, data konsumen yang sebelumnya dimasukkan secara acak akan dihitung menggunakan optimasi Ant Colony System.

## **4.2 Pengolahan Data**

Pengolahan data dibagi menjadi 2 bagian, yakni pengolahan data jalan dan pengolahan data pelayanan konsumen. Masing-masing dijelaskan sebagai berikut :

## **4.2.1 Pengolahan Data Jalan**

Seperti dijelaskan pada sub bab permodelan jaringan jalan, data jaringan jalan pada kota Surabaya dimulai dengan menentukan node-node di atas peta. Node-node tersebut merupakan representasi dari titik persimpangan, titik belokan dan titik pertemuan dua jalan.

Setelah didapatkan data node, langkah selanjutnya ialah melakukan pengkodean ruas jalan. Pada tabel ruas jalan terdapat kolom node asal dan dan tujuan yang berkaitan dengan tabel node.

Selanjutnya ialah menentukan aturan jalan yang disimpan dalam tabel next\_ruas serta penyusunan tabel jalan yang memberikan informasi mengenai nama jalan dari tiap-tiap ruas yang dikodekan.

# **4.2.2 Pengolahan Data Pemesanan Pelanggan**

Data pemesanan oleh pelanggan dimasukkan melalui GUI yang telah dijelaskan pada sub bab perancangan *graphical user interface* (GUI). Data yang telah dimasukkan akan ditampilkan melalui command window matlab yang tersaji dalam bentuk matriks.

### **4.3 Pengujian Algoritma**

 Dalam pengujian ini digunakan data pesanan yang diasumsikan telah dilakukan satu hari sebelum hari pengiriman. Data depo dan konsumen disajikan dalam tabel berikut :

| Nama   | Node | Persediaan | Time Begin | Time End |
|--------|------|------------|------------|----------|
| Depo 1 | 66   | 450        | 7:00       | 15:00    |
| Depo 2 | 277  | 500        | 7:00       | 17:00    |
| Depo 3 | 322  | 500        | 7:00       | l 7:00   |

**Tabel 4.1** Data depo pengujian

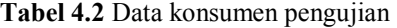

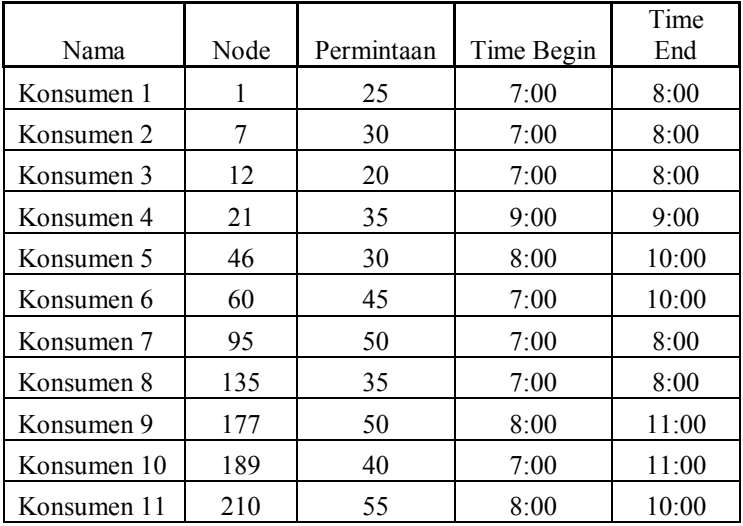

| Nama        | Node | Permintaan | Time<br>Begin | Time<br>End |  |  |
|-------------|------|------------|---------------|-------------|--|--|
| Konsumen 12 | 244  | 15         | 8:00          | 11:00       |  |  |
| Konsumen 13 | 256  | 25         | 7:00          | 9:00        |  |  |
| Konsumen 14 | 289  | 35         | 8:00          | 9:00        |  |  |
| Konsumen 15 | 315  | 50         | 7:00          | 8:00        |  |  |
| Konsumen 16 | 333  | 55         | 8:00          | 12:00       |  |  |
| Konsumen 17 | 376  | 20         | 8:00          | 10:00       |  |  |
| Konsumen 18 | 402  | 25         | 7:00          | 10:00       |  |  |
| Konsumen 19 | 355  | 45         | 7:00          | 8:00        |  |  |
| Konsumen 20 | 400  | 35         | 7:00          | 12:00       |  |  |
| Konsumen 21 | 235  | 20         | 8:00          | 9:00        |  |  |
| Konsumen 22 | 104  | 50         | 9:00          | 11:00       |  |  |
| Konsumen 23 | 144  | 30         | 11:00         | 12:00       |  |  |
| Konsumen 24 | 140  | 20         | 9:00          | 11:00       |  |  |
| Konsumen 25 | 101  | 30         | 12:00         | 13:00       |  |  |
| Konsumen 26 | 254  | 45         | 14:00         | 15:00       |  |  |
| Konsumen 27 | 141  | 35         | 10:00         | 12:00       |  |  |
| Konsumen 28 | 221  | 15         | 13:00         | 14:00       |  |  |
| Konsumen 29 | 174  | 10         | 9:00          | 10:00       |  |  |
| Konsumen 30 | 264  | 15         | 10:00         | 11:00       |  |  |
| Konsumen 31 | 248  | 20         | 7:00          | 9:00        |  |  |
| Konsumen 32 | 298  | 20         | 7:00          | 9:00        |  |  |
| Konsumen 33 | 386  | 20         | 7:00          | 9:00        |  |  |
| Konsumen 34 | 39   | 20         | 7:00          | 9:00        |  |  |
| Konsumen 35 | 81   | 20         | 7:00          | 9:00        |  |  |

**Tabel 4.2** Data konsumen pengujian

| Nama        | Node           | Permintaan | Time<br>Begin | Time<br>End |  |  |
|-------------|----------------|------------|---------------|-------------|--|--|
| Konsumen 36 | 44             | 20         | 8:00          | 10:00       |  |  |
| Konsumen 37 | 62             | 20         | 8:00          | 10:00       |  |  |
| Konsumen 38 | 28             | 20         | 8:00          | 10:00       |  |  |
| Konsumen 39 | $\overline{4}$ | 20         | 10:00         | 10:00       |  |  |
| Konsumen 40 | 113            | 20         | 8:00          | 10:00       |  |  |
| Konsumen 41 | 106            | 20         | 9:00          | 12:00       |  |  |
| Konsumen 42 | 181            | 20         | 9:00          | 12:00       |  |  |
| Konsumen 43 | 175            | 20         | 9:00          | 12:00       |  |  |
| Konsumen 44 | 205            | 20         | 9:00          | 12:00       |  |  |
| Konsumen 45 | 161            | 20         | 9:00          | 12:00       |  |  |
| Konsumen 46 | 292            | 20         | 10:00         | 12:00       |  |  |
| Konsumen 47 | 242            | 20         | 10:00         | 12:00       |  |  |
| Konsumen 48 | 399            | 20         | 10:00         | 12:00       |  |  |
| Konsumen 49 | 408            | 20         | 10:00         | 12:00       |  |  |
| Konsumen 50 | 296            | 20         | 10:00         | 12:00       |  |  |

**Tabel 4.2** Data konsumen pengujian

# **4.4 Pemilihan Parameter** *Ant Colony System*

Pengujian dilakukan dengan menggunakan 50 node konsumen, dan jumlah iterasi maksimal 20, sedangkan untuk nilai α, β,ρ,γ, serta q<sub>0</sub> bervariasi. Tujuan pengujian yang dilakukan adalah untuk mengetahui pengaruh terhadap rute optimum dengan adanya variasi dari parameterparameter Ant Colony System. Nilai yang dibandingkan dari pengujian ini adalah: total *travel time*, jumlah kendaraan akhir, dan waktu komputasi

|        | 0.1  |  |      | 0.3  |                |      | 0.5  |              |      | 0.7  |  |      | 0.9  |                |      |      |  |      |
|--------|------|--|------|------|----------------|------|------|--------------|------|------|--|------|------|----------------|------|------|--|------|
| Depo 1 | 4:06 |  | 90.9 | 3:56 | 8              | 67.2 | 3:43 | $\mathbf{r}$ | 67.4 | 3:28 |  | 65.2 | 3:39 | $\overline{ }$ | 71.4 | 3:37 |  | 69.5 |
| Depo 2 | 1:01 |  | 33.6 | 1:04 |                | 33.9 | 0:58 |              | 27.3 | 0:58 |  | 27.2 | 0:53 | $\bigcap$      | 27   | 0:56 |  | 26.7 |
| Depo 3 | 1:08 |  | 35.4 | 1:06 | $\overline{4}$ | 40.1 | 1:07 |              | 34.8 | 0:58 |  | 34.6 | 0:59 | $\sim$         | 33.6 | 1:00 |  | 35   |

**Tabel 4.3** Data uji parameter ACS

Uji Alfa ( $\alpha = x$ ,  $\beta = 1$ ,  $\rho = 1$ ,  $y = 0.1$ ,  $q0 = 0.1$ , Ants = 100)

Uji Beta  $(\alpha = 1, \beta = x, \rho = 1, \gamma = 0.1, q_0 = 0.1, \text{Ans} = 100)$ 

|        | 0.1  |  |      |      | 0.3          |      |      | 0.5         |      |      | 0.7            |      |      | 0.9    |      |      | 1.1 |      |  |
|--------|------|--|------|------|--------------|------|------|-------------|------|------|----------------|------|------|--------|------|------|-----|------|--|
| Depo 1 | 3:31 |  | 70.9 | 3:35 | $\mathbf{6}$ | 75.8 | 3:49 |             | 66.4 | 3:19 | $\mathbf{6}$   | 70.1 | 3:39 | 6      | 75.9 | 3:19 | −   | 70.9 |  |
| Depo 2 | 0:52 |  | 33   | 0:54 | $\sim$<br>∠  | 30   | 0:53 | $\sim$<br>∼ | 30.6 | 0:52 |                | 33.1 | 0:52 | $\sim$ | 34.6 | 0:53 |     | 31   |  |
| Depo 3 | 0:58 |  | 37.9 | 1:05 | 4            | 36.1 | 1:00 | 4           | 41.7 | 1:03 | $\overline{4}$ | 39.6 | 0:57 |        | 54.5 | 1:03 |     | 49.2 |  |

Uji Rho  $(\alpha = 1, \beta = 1, \rho = x, \gamma = 0.1, q_0 = 0.1, \text{Ans} = 100)$ 

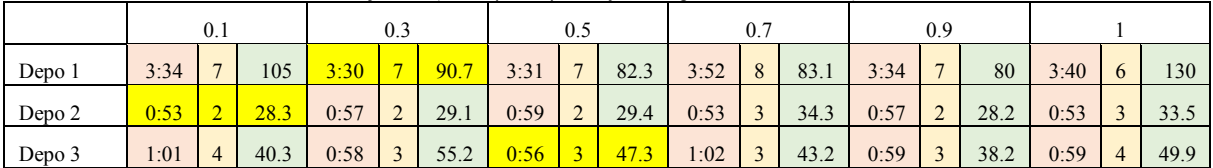

|        | 0.1  |  |      | 0.3  |              |      | 0.5  |              |      | 0.7  |  |      |      | 0.9                |      |      |          |      |  |
|--------|------|--|------|------|--------------|------|------|--------------|------|------|--|------|------|--------------------|------|------|----------|------|--|
| Depo 1 | 3:20 |  | 92.6 | 3:07 | 6            | 93.6 | 3:04 | $\mathbf{r}$ | 96.7 | 2:58 |  | 93.9 | 3:10 | 6                  | 93.9 | 3:36 | $\circ$  | 110  |  |
| Depo 2 | 0:45 |  | 38.3 | 0:44 | C<br>∠       | 37.8 | 0:47 | $\sim$<br>-  | 38   | 0:43 |  | 40.6 | 0:46 | $\mathcal{L}$<br>∠ | 47.3 | 0:52 |          | 41.1 |  |
| Depo 3 | 0:53 |  | 53.4 | 0:53 | $\mathbf{R}$ | 60.3 | 0:53 |              | 67.1 | 0:52 |  | 48.1 | 0:52 | $\overline{4}$     | 53.9 | 1:04 | $\Delta$ | 52.8 |  |

Uji Gama  $(a = 1, \beta = 1, \rho = 1, v = x, a0 = 0.1, \text{Ans} = 100)$ 

Uji q0 ( $\alpha = 1$ ,  $\beta = 1$ ,  $\rho = 1$ ,  $\gamma = 0.1$ ,  $q0 = x$ , Ants = 100)

|        | 0.1  |        |      | 0.3  |                         |      | 0.5  |                |      | 0.7  |              |      |      | 0.9          |                                  | 0.95 |  |      |
|--------|------|--------|------|------|-------------------------|------|------|----------------|------|------|--------------|------|------|--------------|----------------------------------|------|--|------|
| Depo 1 | 3:39 |        | 112  | 3:36 | 6                       | 91.2 | 3:24 | $\mathfrak b$  | 92.1 | 3:31 | $\mathbf{r}$ | 97.9 | 3:32 | $\mathbf{6}$ | 92.6                             | 3:23 |  | 94   |
| Depo 2 | 0:52 | $\sim$ | 29   | 0:51 | $\sim$<br>∼             | 41   | 0:54 | $\sim$<br>◡    | 28.7 | 0:55 | $\sim$<br>ت  | 28.8 | 0:50 |              | 28.7<br>$\overline{\phantom{a}}$ | 0:54 |  | 34.7 |
| Depo 3 | 0:59 |        | 38.8 | 1:02 | $\overline{\mathbf{c}}$ | 39.7 | 1:05 | $\overline{4}$ | 39.6 | 0:59 | ت            | 38   | 0:57 |              | 36.6                             | 0:58 |  | 38.1 |

Uji Jumlah Ants ( $\alpha = 1$ ,  $\beta = 1$ ,  $\rho = 1$ ,  $\gamma = 0.1$ ,  $q0 = 0.1$ )

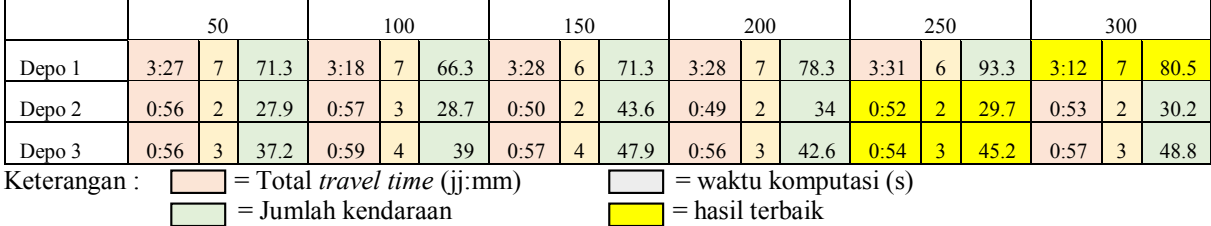

# **4.4.1 Pengaruh Nilai Parameter ACS**

Setelah dilakukan beberapa percobaan terhadap program yang telah dibuat terlihat bahwa parameter-parameter dalam ACS memberikan hasil optimasi yang berbeda-beda dan memiliki hubungan satu sama lain.

#### **Parameter α dan β**

Parameter α merupakan parameter beban intensitas jejak semut atau beban feromon. Parameter β merupakan parameter visibilitas atau biasa disebut parameter informasi lokal. Kedua parameter tersebut adalah parameter utama yang ada dalam *Ant Colony System* . Dalam mencari makanan, semut menerapkan pencarian dengan metode pencarian jalur terpendek. Sebuah koloni semut dapat menemukan jalur optimum pada saat pergi mencari makanan dan kembali ke sarangnya. Semut-semut tersebut berjalan dengan meninggalkan feromon. Feromon yang ditinggalkan oleh semut dalam mencari makanan digunakan oleh semut lain untuk mengetahui jalan mana yang lebih baik disbanding dengan semua jalan yang ada.

Semut akan lebih memilih jalan memiliki kadar feromon yang kuat. Itu berarti bahwa jalan tersebut merupakan jalur optimum yang hampir kebanyakan semut melewati jalur tersebut, sedangkan jalan yang jarang dilalui kadar feromonnya lama-kelamaan akan berkurang sehingga semut lain tidak akan memilih jalur tersebut.

Nilai paramater α dan β mempengaruhi nilai P, dimana P merupakan probabilitas dari kota i ke kota j. Semakin besar nilai keduanya, semakin besar pula probabilitas dari kota yang sekarang ke kota berikutnya. Ini berarti nilai paramater α dan β berbanding lurus dengan nilai P. Jika salah satu parameter yang digunakan mendekati nol berarti hanya mengandalkan feromon saja atau informasi lokal saja.

#### **Parameter ρ dan τ**

Parameter ρ merupakan parameter faktor pelupa feromon. Nilai parameter ρakan mempengaruhi nilai τ, dimana τmerupakan intensitas pheromone. Intensitas pheromone setiap kota berbeda-beda. Setiap iterasi yang dilakukan menyebabkan perubahan pada intensitas tersebut.

Jadi setiap iterasi diadakan pembaharuan nilai intensitas tersebut. Semakin besar nilai ρakan memperkecil nilai τ, sedangkan semakin kecil nilai ρ akan memperbesar nilai τ. Ini berarti nilai ρberbanding terbalik dengan nilai τ. Semakin besar nilai ρ, maka intensitas pheromone menjadi lebih kecil sedangkan semakin kecil nilai ρ, maka intensitas pheromone menjadi lebih besar.

## **Parameter ɣ**

Feromon yang tersisa dalam sebuah *arc* dipengaruhi oleh nilai pada parameter ɣ, relasi ini terdapat pada persamaan :

$$
\tau_{ij}^{new} = (1 - \gamma)\tau_{ij}^{old} + \gamma \Delta \tau_{ij}
$$
(4.1)

Berdasarkan tabel 4.4, nilai y yang optimal menunjukkan nilai yang relatif kecil (depo 1=0.3, depo 2=0.1, depo 3=0.5). Semakin besar nilai y akan membuat perhitungan pencarian solusi terbaik menjadi semakin rumit.

## **Parameter q<sup>0</sup>**

Parameter q<sub>0</sub> memberikan pengaruh pada pemilihan ekspoitasi atau eksplorasi. Berdasarkan tabel 4.3, dengan nilai  $q_0$  yang besar, mekanisme ACS akan cenderung melakukan eksploitasi terhadap solusi dari *previous best solution*. Semakin kecil nilai qo akan membuat mekanisme ACS cenderung melakukan eksplorasi pada solusi-solusi baru.

# **Parameter jumlah semut**

Berdasarkan persamaan :

$$
\Delta \tau_{ij} = \sum_{k=1}^{m} \Delta \tau_{ij}(t) \tag{4.2}
$$

Dimana m adalah jumlah semut yang digunakan dalam optimasi, parameter τ sangat dipengaruhi oleh jumlah semut yang digunakan. Terlalu banyak semut yang digunakan akan meningkatkan kompleksitas perhitungan, dan menghasilkan penggabungan yang cepat pada percobaan sub-optimal. Pada sisi lain, terlalu sedikit semut akan membatasi hasil kerjasama secara sinergi.

# **4.4.2 Hasil Pemilihan Parameter ACS**

 Parameter-parameter terbaik yang didapat dari depo 1, depo, dan depo 3 adalah sebagai berikut:

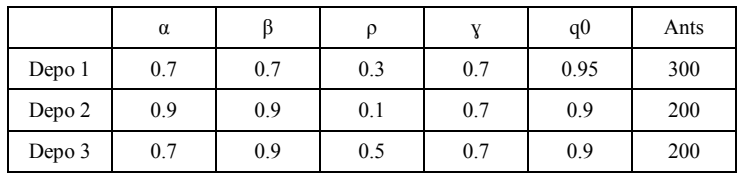

**Tabel 4.4** Nilai parameter terbaik

#### **4.5 Hasil Simulasi**

 Setelah didapat parameter terbaik, selanjutnya parameter tersebut yang akan digunakan untuk melakukan pengujian akhir. Hasil dari pengujian terakhirnya adalah sebagai berikut.

# **4.5.1 Hasil** *Clustering*

Setelah memasukkan data depo dan data konsumen, proses berikutnya ialah melakukan *clustering*. Dari metode *simplified parallel assignment* yang digunakan dalam program ini aka menghasilkan hasil *clustering* sebagai berikut :

- $\bullet$  Depo 1 (22 konsumen): *189 174 113 46 62 60 141 81 44 39 28 140 101 4 21 254 12 7 235 144 1 104*
- $\bullet$  Depo 2 (13 konsumen): *408 95 399 296 135 292 242 205 244 161 181 175 106*
- $\bullet$  Depo 3 (15 konsumen) : *210 386 248 289 298 264 221 355 256 315 402 400 333 177 376*

Angka-angka yang dicetak miring adalah node konsumen yang harus dilayani oleh masing-masing depo yang bersangkutan.

#### **4.5.2 Hasil Optimasi Depo 1**

- a) Posisi node = 'Mayjen HR Muhammad' 'Girilaya' 'Jarak' 'Simogunung' 'Darmo Permai I' 'Kupang Indah' 'Tanjung Sari' 'Raya Dukuh Kupang' 'Kupang Indah X' 'Raya Sukomanunggal' 'Putat Gede' 'Satelit Selatan' 'Gunung Sari' 'Jajar' 'Darmo Indah Selatan' 'Satelit Selatan' 'Hayam Wuruk' 'Darmo Harapan' 'Raya Darmo Indah' 'Achmad yani' 'Kebon Sari Tengah' 'Tandes' 'Kebon Sari'
- b) *Travel time* = 2 jam 54 menit
- c) Jumlah kendaraan = 5
- d) Waktu komputasi =  $90.1408$  s
- Rute Kendaraan  $1 = 66$  44 60 39 28 140 144 66

 Jika rute tersebut diubah sesuai kondisi Surabaya menjadi :

 $66 \rightarrow 62 \rightarrow 52 \rightarrow 46 \rightarrow 38 \rightarrow 404 \rightarrow 51 \rightarrow 50 \rightarrow 44 \rightarrow 41 \rightarrow$  $32 \rightarrow 33 \rightarrow 34 \rightarrow 37 \rightarrow 36 \rightarrow 25 \rightarrow 60 \rightarrow 25 \rightarrow 36 \rightarrow$  $37 \rightarrow 34 \rightarrow 33 \rightarrow 32 \rightarrow 41 \rightarrow 44 \rightarrow 50 \rightarrow 51 \rightarrow 404 \rightarrow$  $38 \div 46 \div 52 \div 62 \div 66 \div 58 \div 56 \div 49 \div 39 \div$  $49 \rightarrow 56 \rightarrow 58 \rightarrow 391 \rightarrow 27 \rightarrow 30 \rightarrow 46 \rightarrow 38 \rightarrow 404$  $\rightarrow$  51  $\rightarrow$  50  $\rightarrow$  44  $\rightarrow$  41  $\rightarrow$  32  $\rightarrow$  28  $\rightarrow$  32  $\rightarrow$  41  $\rightarrow$  44  $\rightarrow$  50  $\rightarrow$  51  $\rightarrow$  404  $\rightarrow$  38  $\rightarrow$  46  $\rightarrow$  52  $\rightarrow$  62  $\rightarrow$  66  $\rightarrow$  $77 \rightarrow 85 \rightarrow 381 \rightarrow 121 \rightarrow 118 \rightarrow 110 \rightarrow 117 \rightarrow 107 \rightarrow$  $101 \rightarrow 90 \rightarrow 91 \rightarrow 94 \rightarrow 96 \rightarrow 140 \rightarrow 170 \rightarrow 169 \rightarrow 154$  $\rightarrow$  156  $\rightarrow$  144  $\rightarrow$  156  $\rightarrow$  154  $\rightarrow$  169  $\rightarrow$  170  $\rightarrow$  140  $\rightarrow$  96  $\rightarrow$  94  $\rightarrow$  91  $\rightarrow$  90  $\rightarrow$  101  $\rightarrow$  107  $\rightarrow$  117  $\rightarrow$  110  $\rightarrow$  118  $\rightarrow$  121  $\rightarrow$  381  $\rightarrow$  77  $\rightarrow$  66.

 Dan jika dinyatakan dalam nama jalannya adalah sebagai berikut:

(DEPO 66)'Kupang Indah' 'Kupang Indah' 'Darmo Baru Barat' 'Darmo Baru Barat' 'Raya Sukomanunggal' 'Raya Sukomanunggal' 'Raya Sukomanunggal' 'Raya Sukomanunggal' 'Satelit Selatan'(44) 'Satelit Selatan' 'Raya Satelit Indah' 'Raya Satelit Indah' 'Raya Satelit Indah' 'Tandes''Tandes' 'Tanjung Sari' 'Tanjung Sari' 'Tandes' (60) 'Tandes' 'Raya Satelit Indah' 'Raya Satelit Indah' 'Raya Satelit Indah''Satelit Selatan' 'Satelit Selatan' 'Raya Sukomanunggal' 'Raya Sukomanunggal' 'Raya Sukomanunggal' 'Raya Sukomanunggal' 'Darmo Baru Barat''Darmo Baru Barat' 'Kupang Indah' 'Kupang Indah' 'Mayjen HR Muhammad' 'Putat Gede' 'Putat Gede' 'Putat Gede' 'Putat Gede''Putat Gede' (39) 'Putat Gede' 'Mayjen HR Muhammad' 'Mayjen HR Muhammad' 'Darmo Permai I' 'Darmo Permai I' 'Darmo Baru Barat' 'Raya Sukomanunggal' 'Raya Sukomanunggal' 'Raya Sukomanunggal' 'Raya Sukomanunggal' 'Satelit Selatan' (28) 'Satelit Selatan' 'Satelit Selatan''Satelit Selatan' 'Satelit Selatan' 'Satelit Selatan' 'Raya Sukomanunggal' 'Raya Sukomanunggal' 'Raya Sukomanunggal' 'Raya Sukomanunggal' 'Darmo Baru Barat' 'Darmo Baru Barat' 'Kupang Indah' 'Kupang Indah' 'Mayjen HR Muhammad''Mayjen Sungkono' 'Mayjen Sungkono''Mayjen Sungkono' 'Dukuh Pakis ' 'Dukuh Pakis ' 'Dukuh Pakis ' 'Jajar' 'Jajar' (140) 'Jajar' 'Jajar' 'Jajar' 'Golf' 'Golf''(144) Gunung Sari' 'Kebon Agung' 'Kebon Agung' 'Kebon Agung' 'Agung' 'Agung' 'Kebon Agung' 'Kebon Agung' 'Kebon Agung' 'Gunung Sari''Golf' 'Golf' 'Jajar' 'Jajar' 'Jajar' 'Jajar' 'Jajar' 'Dukuh Pakis' 'Dukuh Pakis ' 'Dukuh Pakis ' 'Mayjen Sungkono''Mayjen Sungkono' 'Mayjen HR Muhammad'(DEPO 66)

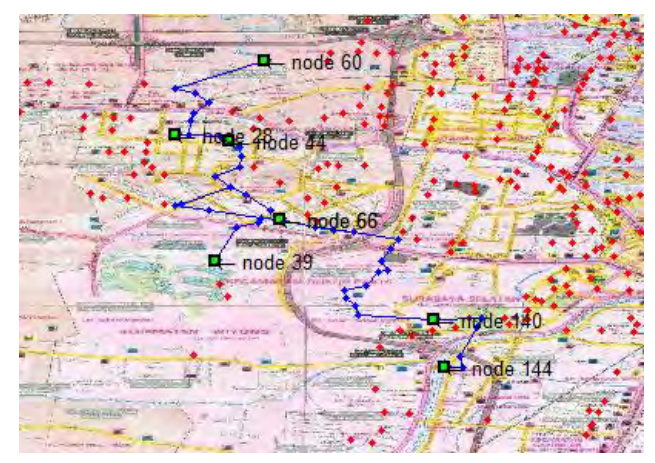

Jika dinyatakan dalam peta adalah sebagai berikut:

**Gambar 4.1** Rute kendaraan 1 depo 1

Rute Kendaraan 2 = 66 21 12 235 104 66

 Jika rute tersebut diubah sesuai kondisi Surabaya menjadi :

 $66 \div 62 \div 52 \div 46 \div 38 \div 404 \div 51 \div 50 \div 44$  $\rightarrow$  41  $\rightarrow$  32  $\rightarrow$  28  $\rightarrow$  22  $\rightarrow$  21  $\rightarrow$  15  $\rightarrow$  12  $\rightarrow$  15  $\rightarrow$  $21 \rightarrow 22 \rightarrow 28 \rightarrow 32 \rightarrow 41 \rightarrow 44 \rightarrow 50 \rightarrow 51 \rightarrow 404$  $\rightarrow$  38  $\rightarrow$  46  $\rightarrow$  52  $\rightarrow$  62  $\rightarrow$  66  $\rightarrow$  77  $\rightarrow$  85  $\rightarrow$  381  $\rightarrow$  $121 \rightarrow 129 \rightarrow 157 \rightarrow 380 \rightarrow 234 \rightarrow 254 \rightarrow 390 \rightarrow 268 \rightarrow$  $289 \rightarrow 314 \rightarrow 347 \rightarrow 355 \rightarrow 361 \rightarrow 353 \rightarrow 346 \rightarrow 245 \rightarrow$  $263 \rightarrow 258 \rightarrow 251 \rightarrow 378 \rightarrow 377 \rightarrow 236 \rightarrow 222 \rightarrow 229 \rightarrow$  $235 \rightarrow 377 \rightarrow 378 \rightarrow 247 \rightarrow 172 \rightarrow 125 \rightarrow 114 \rightarrow 112 \rightarrow$  $104 \div 112 \div 114 \div 127 \div 137 \div 151 \div 169 \div 170 \div$  $140 \rightarrow 96 \rightarrow 94 \rightarrow 91 \rightarrow 90 \rightarrow 101 \rightarrow 107 \rightarrow 117 \rightarrow$  $110 \rightarrow 118 \rightarrow 121 \rightarrow 381 \rightarrow 77 \rightarrow 66$ 

 Dan jika dinyatakan dalam nama jalannya adalah sebagai berikut:

(DEPO 66)'Kupang Indah' 'Kupang Indah' 'Darmo Baru Barat' 'Darmo Baru Barat' 'Raya Sukomanunggal' 'Raya Sukomanunggal' 'Raya Sukomanunggal' 'Raya Sukomanunggal' 'Satelit Selatan' 'Satelit Selatan' 'Satelit Selatan' 'Satelit Selatan' 'Satelit Selatan' 'Darmo Harapan' (21) 'Darmo Harapan' 'Darmo Harapan' (12) 'Darmo Harapan' 'Satelit Selatan' 'Satelit Selatan' 'Satelit Selatan' 'Satelit Selatan' 'Satelit Selatan' 'Raya Sukomanunggal' 'Raya Sukomanunggal' 'Raya Sukomanunggal' 'Raya Sukomanunggal' 'Darmo Baru Barat' 'Darmo Baru Barat' 'Kupang Indah' 'Kupang Indah' 'Mayjen HR Muhammad' 'Mayjen Sungkono' 'Mayjen Sungkono' 'Mayjen Sungkono' 'Mayjen Sungkono' 'Mayjen Sungkono' 'Mayjen Sungkono' 'Mayjen Sungkono' 'Adityawarman' 'Kutei' 'Kutei' 'Kutei' 'Kutei' 'Bengawan' 'Bengawan' 'Darmo Kali' 'Dinoyo' 'Ngagel' 'Ngagel' 'Ngagel' 'Achmad Yani' 'Achmad Yani' 'Achmad Yani' 'Achmad Yani''Achmad Yani' 'Achmad Yani' 'Achmad Yani' (235) 'Achmad Yani' 'Achmad Yani' 'Achmad Yani' 'Achmad Yani' 'Achmad Yani' 'Gayung Kebon Sari' 'Gayung Kebon Sari' 'Gayung Kebon Sari' (104) 'Kebon Sari' 'Kebon Sari' 'Kebon Sari' 'Kebon Sari' 'Jambangan' 'Karah' 'Karah' 'Karah' 'Kebon Agung' 'Gunung Sari' 'Golf' 'Golf' 'Jajar' 'Jajar' 'Jajar' 'Jajar' 'Jajar' 'Dukuh Pakis' 'Dukuh Pakis ' 'Dukuh Pakis ' 'Mayjen Sungkono' 'Mayjen Sungkono' 'Mayjen HR Muhammad'(DEPO 66)

Jika dinyatakan dalam peta adalah sebagai berikut:

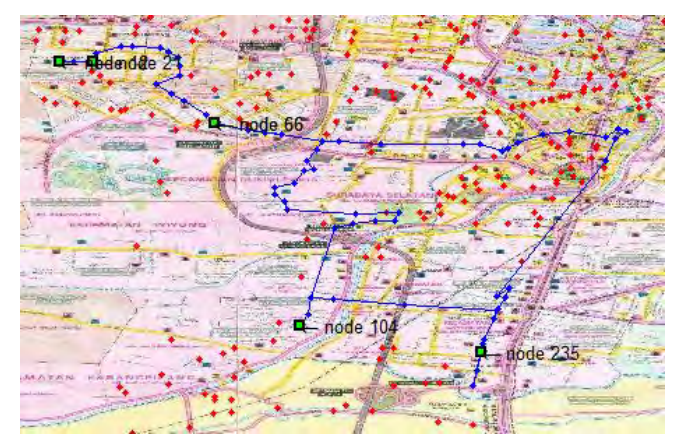

**Gambar 4.2** Rute kendaraan 2 depo 1

Rute Kendaraan 3 = 66 1 7 4 101 254 66

 Jika rute tersebut diubah sesuai kondisi Surabaya menjadi :

 $66 \rightarrow 62 \rightarrow 52 \rightarrow 46 \rightarrow 38 \rightarrow 404 \rightarrow 51 \rightarrow 50 \rightarrow 44$  $\rightarrow$  41  $\rightarrow$  32  $\rightarrow$  33  $\rightarrow$  17  $\rightarrow$  14  $\rightarrow$  1  $\rightarrow$  7  $\rightarrow$  1  $\rightarrow$  4  $\rightarrow$  1  $\rightarrow$  14  $\rightarrow$  17  $\rightarrow$  33  $\rightarrow$  32  $\rightarrow$  41  $\rightarrow$  44  $\rightarrow$  50  $\rightarrow$  51  $\rightarrow$  404  $\rightarrow$  38  $\rightarrow$  46  $\rightarrow$  52  $\rightarrow$  62  $\rightarrow$  66  $\rightarrow$  77  $\rightarrow$  85  $\rightarrow$  $381 \div 121 \div 118 \div 110 \div 117 \div 107 \div 101 \div 107 \div 1$  $117 \rightarrow 110 \rightarrow 118 \rightarrow 121 \rightarrow 129 \rightarrow 157 \rightarrow 380 \rightarrow 234 \rightarrow$  $254 \rightarrow 234 \rightarrow 380 \rightarrow 157 \rightarrow 147 \rightarrow 129 \rightarrow 121 \rightarrow 381 \rightarrow$  $77 \rightarrow 66$ 

 Dan jika dinyatakan dalam nama jalannya adalah sebagai berikut:

(DEPO 66)'Kupang Indah' 'Kupang Indah' 'Darmo Baru Barat' 'Darmo Baru Barat' 'Raya Sukomanunggal' 'Raya Sukomanunggal' 'Raya Sukomanunggal' 'Raya Sukomanunggal' 'Satelit Selatan' 'Satelit Selatan' 'Raya Satelit Indah' 'Raya Satelit Utara' 'Darmo Indah Selatan' 'Darmo Indah Selatan' 'Raya Satelit Utara' (1) 'Raya Satelit Indah'(7) 'Satelit Selatan' 'Satelit Selatan' (4) 'Raya Sukomanunggal' 'Raya Sukomanunggal''Raya Sukomanunggal' 'Raya Sukomanunggal' 'Darmo Baru Barat' 'Darmo Baru Barat' 'Kupang Indah' 'Kupang Indah' 'Mayjen HR Muhammad' 'Mayjen Sungkono' 'Mayjen Sungkono' 'Mayjen Sungkono' 'Dukuh Pakis ' 'Dukuh Pakis ' 'Dukuh Pakis ' 'Jajar' 'Jajar' 'Jajar' 'Jajar' 'Dukuh Pakis' 'Dukuh Pakis ' 'Dukuh Pakis ' 'Mayjen Sungkono' 'Mayjen Sungkono'(101) 'Mayjen Sungkono' 'Mayjen Sungkono' 'Adityawarman' 'Adityawarman' 'Mayjen Sungkono' 'Mayjen Sungkono'(254) 'Mayjen Sungkono' 'Mayjen Sungkono' 'Mayjen Sungkono' 'Mayjen Sungkono' 'Mayjen Sungkono' 'Mayjen HR Muhammad' (DEPO 66)

Jika dinyatakan dalam peta adalah sebagai berikut:

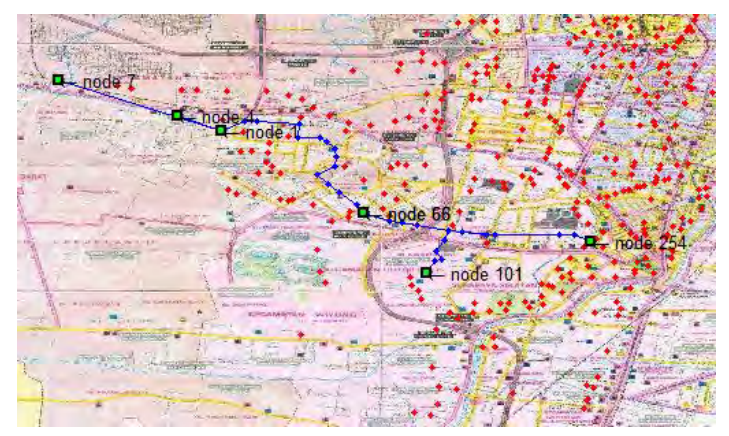

**Gambar 4.3** Rute kendaraan 3 depo 1

Rute Kendaraan  $4 = 66$  81 141 66

 Jika rute tersebut diubah sesuai kondisi Surabaya menjadi :  $66 \rightarrow 62 \rightarrow 75 \rightarrow 81 \rightarrow 74 \rightarrow 78 \rightarrow 77 \rightarrow 85 \rightarrow 381$ 

 $\rightarrow$  121  $\rightarrow$  123  $\rightarrow$  132  $\rightarrow$  141  $\rightarrow$  132  $\rightarrow$  123 $\rightarrow$  129  $\rightarrow$  121  $\rightarrow$  381  $\rightarrow$  77  $\rightarrow$  66

 Dan jika dinyatakan dalam nama jalannya adalah sebagai berikut:

(DEPO 66)'Kupang Indah' 'Kupang Indah XVII' 'Kupang Indah X' 'Raya Kupang Jaya' (81) 'Raya Kupang Jaya' 'Raya Kupang Jaya' 'Mayjen Sungkono' 'Mayjen Sungkono' 'Mayjen Sungkono' 'Raya Dukuh Kupang' 'Raya Dukuh Kupang' 'Raya Dukuh Kupang' 'Raya Dukuh Kupang' (141) 'Raya Dukuh Kupang''Raya Dukuh Kupang' 'Mayjen Sungkono' 'Mayjen Sungkono' 'Mayjen Sungkono' 'Mayjen HR Muhammad'(DEPO 66)

Jika dinyatakan dalam peta adalah sebagai berikut:

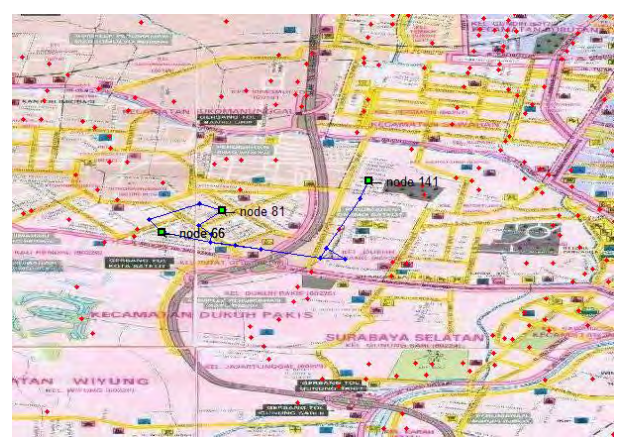

**Gambar 4.4** Rute kendaraan 4 depo 1
Rute Kendaraan 5 = 66 62 189 46 113 174 66

 Jika rute tersebut diubah sesuai kondisi Surabaya menjadi :

 $66 \rightarrow 62 \rightarrow 66 \rightarrow 77 \rightarrow 85 \rightarrow 381 \rightarrow 121 \rightarrow 123 \rightarrow 132$  $\rightarrow$  141  $\rightarrow$  152  $\rightarrow$  164  $\rightarrow$  174  $\rightarrow$  189  $\rightarrow$  174  $\rightarrow$  164  $\rightarrow$  $\rightarrow$  141  $\rightarrow$  132  $\rightarrow$  123  $\rightarrow$  129  $\rightarrow$  121  $\rightarrow$  381 $\rightarrow$  77 $\rightarrow$  $\rightarrow$  62  $\rightarrow$  52  $\rightarrow$  46  $\rightarrow$  52  $\rightarrow$  67  $\rightarrow$  79  $\rightarrow$  83  $\rightarrow$  87  $\rightarrow$  $\rightarrow$  113  $\rightarrow$  134  $\rightarrow$  173  $\rightarrow$  198  $\rightarrow$  189  $\rightarrow$  174  $\rightarrow$  164  $\rightarrow$  $\rightarrow$  141  $\rightarrow$  132  $\rightarrow$  123  $\rightarrow$  129  $\rightarrow$  121  $\rightarrow$  381  $\rightarrow$  77  $\rightarrow$ 

 Dan jika dinyatakan dalam nama jalannya adalah sebagai berikut:

(DEPO 66)'Kupang Indah' 'Kupang Indah' (62) 'Mayjen HR Muhammad' 'Mayjen Sungkono' 'Mayjen Sungkono' 'Mayjen Sungkono' 'Raya Dukuh Kupang''Raya Dukuh Kupang' 'Raya Dukuh Kupang' 'Putat Jaya' 'Jarak' 'Jarak' 'Girilaya' 'Girilaya' (189) 'Jarak' 'Jarak' 'Putat Jaya''Raya Dukuh Kupang' 'Raya Dukuh Kupang' 'Raya Dukuh Kupang' 'Mayjen Sungkono' 'Mayjen Sungkono' 'Mayjen Sungkono' 'Mayjen HR Muhammad''Kupang Indah' 'Kupang Indah' 'Darmo Baru Barat' 'Darmo Baru Barat' (46) 'Kupang Baru' 'Kupang Baru' 'Kupang Baru' 'Raya Kupang Jaya' 'Raya Kupang Jaya' 'Simogunung' 'Banyu Urip' (113) 'Banyu Urip' 'Banyu Urip' 'Girilaya' 'Girilaya' 'Jarak' (174) 'Jarak' 'Putat Jaya' 'Raya Dukuh Kupang' 'Raya Dukuh Kupang' 'Raya Dukuh Kupang' 'Mayjen Sungkono' 'Mayjen Sungkono ''Mayjen Sungkono' 'Mayjen HR Muhammad' (DEPO 66)

Jika dinyatakan dalam peta adalah sebagai berikut:

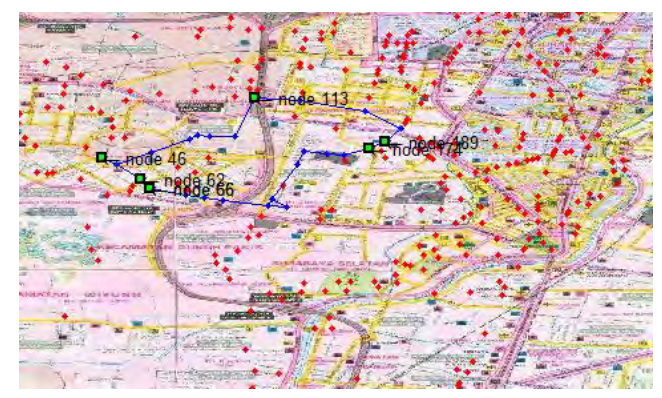

**Gambar 4.5** Rute kendaraan 5 depo 1

## **4.5.3 Hasil Optimasi Depo 2**

- a) Posisi node = 'Kramat Gantung' 'Jaksa Agung Suprapto' 'Simorejo II' 'Pecindilan' 'Gang Besar' 'Pacuan Kuda' 'Indrapura' 'Semarang' 'Tidar' 'Anjasmoro' 'Kali Butuh' 'Petemon Kali' 'Petemon Barat' 'Simorejo II'
- b) *Travel time* = 0 jam 43 menit
- c) Jumlah akhir kendaraan = 2
- d) Waktu komputasi =  $43.982$  s
- Rute Kendaraan 1 = 277 242 161 244 181 106 175 399 277

 Jika rute tersebut diubah sesuai kondisi Surabaya menjadi :

 $277 \rightarrow 267 \rightarrow 260 \rightarrow 265 \rightarrow 270 \rightarrow 255 \rightarrow 237 \rightarrow 242 \rightarrow$  $237 \rightarrow 224 \rightarrow 407 \rightarrow 206 \rightarrow 191 \rightarrow 161 \rightarrow 191 \rightarrow 206 \rightarrow$  $205 \rightarrow 204 \rightarrow 244 \rightarrow 204 \rightarrow 205 \rightarrow 406 \rightarrow 190 \rightarrow 188 \rightarrow$  $186 \rightarrow 181 \rightarrow 186 \rightarrow 188 \rightarrow 190 \rightarrow 191 \rightarrow 161 \rightarrow 148 \rightarrow$  $130 \rightarrow 120 \rightarrow 98 \rightarrow 95 \rightarrow 106 \rightarrow 102 \rightarrow 97 \rightarrow 111 \rightarrow$ 

 $108 \rightarrow 116 \rightarrow 138 \rightarrow 175 \rightarrow 178 \rightarrow 207 \rightarrow 197 \rightarrow 394 \rightarrow$  $200 \rightarrow 395 \rightarrow 204 \rightarrow 205 \rightarrow 206 \rightarrow 260 \rightarrow 287 \rightarrow 409 \rightarrow$  $330 \rightarrow 335 \rightarrow 349 \rightarrow 403 \rightarrow 357 \rightarrow 399 \rightarrow 357 \rightarrow 334 \rightarrow$  $295 \rightarrow 277$ 

 Dan jika dinyatakan dalam nama jalannya adalah sebagai berikut:

(DEPO 277)'Baliwerti' 'Praban' 'Bubutan' 'Bubutan' 'Raden Saleh' 'Raden Saleh' 'Semarang' 'Semarang'(242) 'Semarang' 'Semarang' 'Semarang' 'Kali Butuh' 'Kali Butuh' 'Kali Butuh' (161) 'Kali Butuh' 'Arjuna' 'Arjuna'M'Anjasmoro' 'Anjasmoro'(244) 'Arjuna' 'Tidar' 'Tidar' 'Tentara Pelajar' 'Tentara Pelajar' 'Kawi' 'Kawi' (181) 'Tentara Pelajar' 'Tentara Pelajar' 'Tentara Pelajar' 'Kali Butuh' 'Kali Butuh''Kali Butuh' 'Asem Raya' 'Asem Raya' 'Dupak Rukun' 'Simorejo II'(106) 'Simorejo' 'Simorejo' 'Simorejo' 'Simomulyo' 'Petemon Barat''Petemon Barat' 'Petemon Barat' (175) 'Petemon Kali' 'Kedung Anyar' 'Arjuna' 'Arjuna' 'Arjuna' 'Arjuna' 'Arjuna' 'Arjuna' 'Arjuna''Kranggan' 'Praban' 'Genteng Kali' 'Genteng Kali' 'Undaan Kulon' 'Undaan Kulon' 'Undaan Kulon' 'Undaan Kulon' (399) 'Pecindilan' 'Pecindilan' 'Jagalan' 'Pasar Besar' 'Pahlawan' (DEPO 277)

Jika dinyatakan dalam peta adalah sebagai berikut:

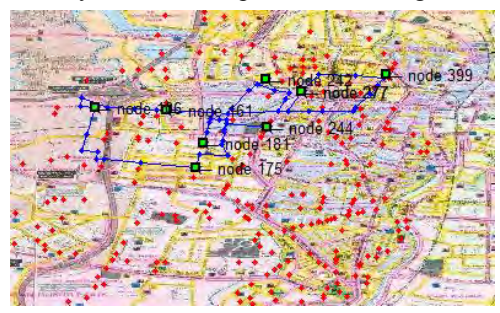

**Gambar 4.6** Rute kendaraan 1 depo 2

#### Rute Kendaraan 2 = 277 95 135 296 205 292 408 277

 Jika rute tersebut diubah sesuai kondisi Surabaya menjadi :

 $277 \rightarrow 267 \rightarrow 260 \rightarrow 206 \rightarrow 191 \rightarrow 161 \rightarrow 148 \rightarrow 130 \rightarrow$  $120 \rightarrow 98 \rightarrow 95 \rightarrow 98 \rightarrow 120 \rightarrow 130 \rightarrow 148 \rightarrow 146 \rightarrow$  $142 \rightarrow 139 \rightarrow 136 \rightarrow 135 \rightarrow 136 \rightarrow 139 \rightarrow 142 \rightarrow 146 \rightarrow$  $148 \rightarrow 161 \rightarrow 191 \rightarrow 206 \rightarrow 260 \rightarrow 287 \rightarrow 296 \rightarrow 310 \rightarrow$  $249 \rightarrow 405 \rightarrow 205 \rightarrow 206 \rightarrow 407 \rightarrow 224 \rightarrow 237 \rightarrow 242 \rightarrow$  $259 \rightarrow 271 \rightarrow 282 \rightarrow 283 \rightarrow 292 \rightarrow 293 \rightarrow 295 \rightarrow 277 \rightarrow$  $287 \rightarrow 409 \rightarrow 330 \rightarrow 335 \rightarrow 342 \rightarrow 365 \rightarrow 408 \rightarrow 365 \rightarrow$  $342 \rightarrow 335 \rightarrow 349 \rightarrow 403 \rightarrow 357 \rightarrow 334 \rightarrow 295 \rightarrow 277$ 

 Dan jika dinyatakan dalam nama jalannya adalah sebagai berikut:

(DEPO 277)'Baliwerti' 'Praban' 'Kranggan' 'Kali Butuh' 'Kali Butuh' 'Kali Butuh' 'Kali Butuh' 'Asem Raya' 'Asem Raya' 'Dupak Rukun''Dupak Rukun'(95) 'Asem Raya' 'Asem Raya' 'Kali Butuh' 'Tembok Buntaran' 'Tidar' 'Pacuan Kuda 'Pacuan Kuda' 'Pacuan Kuda''Pacuan Kuda'(135) 'Pacuan Kuda' 'Pacuan Kuda' 'Tidar' 'Tembok Buntaran' 'Kali Butuh' 'Kali Butuh' 'Kali Butuh' 'Kranggan' 'Praban''Tunjungan' (296) 'Tunjungan' 'Embong Malang' 'Tidar' 'Tidar' (205) 'Arjuna' 'Semarang' 'Semarang' 'Semarang' 'Semarang' 'Semarang''Pasar Turi' 'Pasar Turi' 'Bubutan' 'Indrapura' (292) 'Pahlawan' 'Pahlawan' 'Pahlawan' 'Kramat Gantung' 'Genteng Kali' 'Genteng Kali''Undaan Kulon' 'Ambengan' 'Ambengan' (408) 'Agung Suprapto' 'Agung Suprapto' 'Ambengan' 'Ambengan' 'Undaan Kulon' 'Undaan Kulon' 'Undaan Kulon' 'Jagalan' 'Pasar Besar' 'Pahlawan'(DEPO 277)

Jika dinyatakan dalam peta adalah sebagai berikut:

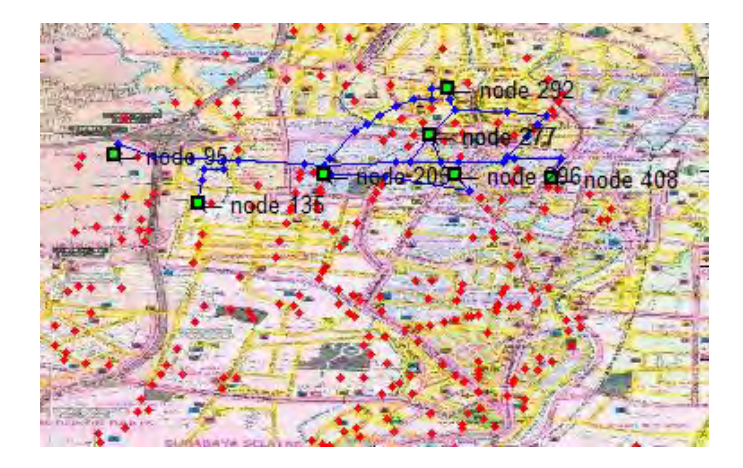

**Gambar 4.7** Rute kendaraan 2 depo 2

# **4.5.4 Hasil optimasi depo 3**

- a) Posisi node = 'Jagir Wonokromo' 'Kembang Kuning' 'Dr.Sutomo' 'Indragiri' 'Kutei' 'Ciliwung' 'Indragiri' 'Kembang Kuning' 'Dinoyo' 'Pulo Wonokromo' 'Raya Darmo' 'Hayam Wuruk' 'Hayam Wuruk' 'Darmo Kali' 'Gunung Sari' 'Jagir Wonogromo'
- b) *Travel time* = 0 jam 52 menit
- c) Jumlah kendaraan = 3
- d) Waktu komputasi =  $65.0578$  s
- Rute kendaraan 1= 322 355 315 289 256 400 322

 Jika rute tersebut diubah sesuai kondisi Surabaya menjadi :

 $322 \rightarrow 345 \rightarrow 346 \rightarrow 353 \rightarrow 361 \rightarrow 355 \rightarrow 347 \rightarrow 341 \rightarrow$  $339 \rightarrow 315 \rightarrow 316 \rightarrow 382 \rightarrow 298 \rightarrow 289 \rightarrow 298 \rightarrow 382 \rightarrow$  $316 \rightarrow 318 \rightarrow 308 \rightarrow 305 \rightarrow 279 \rightarrow 256 \rightarrow 279 \rightarrow 305 \rightarrow$ 

 $308 \rightarrow 318 \rightarrow 316 \rightarrow 382 \rightarrow 298 \rightarrow 269 \rightarrow 254 \rightarrow 400 \rightarrow$  $254 \rightarrow 269 \rightarrow 298 \rightarrow 382 \rightarrow 316 \rightarrow 318 \rightarrow 308 \rightarrow 305 \rightarrow$  $304 \rightarrow 322$ 

 Dan jika dinyatakan dalam nama jalannya adalah sebagai berikut:

(DEPO 322)'Ngagel' 'Ngagel' 'Ngagel' 'Ngagel' 'Dinoyo' 'Darmo Kali' (355) 'Darmo Kali' 'Darmo Kali' 'Juwono' 'Raya Darmo' (315) 'Diponegoro' 'Diponegoro' 'Diponegoro' 'Diponegoro' (289) 'Diponegoro' 'Diponegoro' 'Wonokromo' 'Wonokromo' 'Wonokromo' 'Pulo Wonokromo' 'Pulo Wonokromo' 'Pulo Wonokromo' (256) 'Pulo Wonokromo' 'Wonokromo' 'Wonokromo' 'Wonokromo' 'Diponegoro' 'Diponegoro' 'Ciliwung' 'Adityawarman' 'Hayam Wuruk' 'Hayam Wuruk' 'Adityawarman' (400) 'Ciliwung' 'Diponegoro' 'Diponegoro' 'Wonokromo' 'Wonokromo' 'Wonokromo' 'Wonokromo' 'Jagir Wonokromo'(DEPO 322)

Jika dinyatakan dalam peta adalah sebagai berikut:

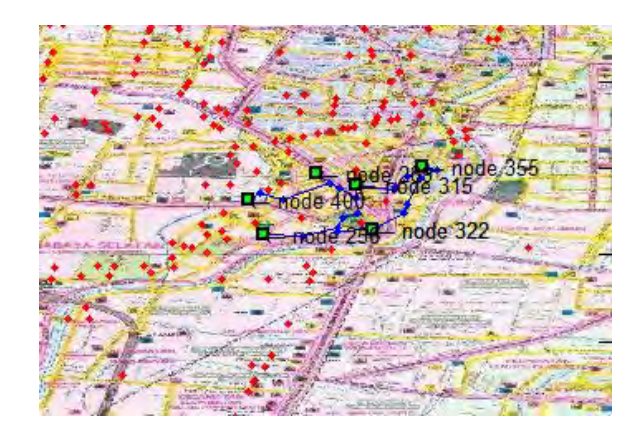

**Gambar 4.8** Rute kendaraan 1 depo 3

 Rute kendaraan 2 = 322 333 210 386 298 248 264 221 322

 Jika rute tersebut diubah sesuai kondisi Surabaya menjadi :

 $322 \rightarrow 299 \rightarrow 304 \rightarrow 305 \rightarrow 319 \rightarrow 333 \rightarrow 339 \rightarrow 315 \rightarrow$  $316 \rightarrow 382 \rightarrow 298 \rightarrow 289 \rightarrow 401 \rightarrow 264 \rightarrow 243 \rightarrow 231 \rightarrow$  $210 \rightarrow 231 \rightarrow 243 \rightarrow 264 \rightarrow 273 \rightarrow 386 \rightarrow 312 \rightarrow 324 \rightarrow$  $384 \rightarrow 314 \rightarrow 289 \rightarrow 298 \rightarrow 289 \rightarrow 401 \rightarrow 264 \rightarrow 248 \rightarrow$  $264 \rightarrow 243 \rightarrow 221 \rightarrow 243 \rightarrow 264 \rightarrow 401 \rightarrow 289 \rightarrow 298 \rightarrow$  $382 \rightarrow 316 \rightarrow 318 \rightarrow 308 \rightarrow 305 \rightarrow 304 \rightarrow 322$ 

 Dan jika dinyatakan dalam nama jalannya adalah sebagai berikut:

(DEPO 322)'Stasiun Wonokromo' 'Wonokromo' 'Wonokromo' 'Darmo Kali' 'Darmo Kali' 'Darmo Kali' (333) 'Juwono' 'Raya Darmo' 'Diponegoro' 'Diponegoro' 'Diponegoro' 'Diponegoro' 'Diponegoro' 'Diponegoro' 'Diponegoro' 'Banyu Urip Wetan V' 'Banyu Urip Wetan V' (210) 'Diponegoro' 'Diponegoro' 'Dr. Sutomo' 'Dr. Sutomo' 'Dr. Sutomo' (386) 'Dr. Sutomo' 'Raya Darmo' 'Raya Darmo' 'Kutei' 'Diponegoro' 'Diponegoro' 'Diponegoro' (298) 'Diponegoro' 'Indragiri' 'Indragiri' 'Diponegoro' (248) 'Khoirul Anwar' 'Khoirul Anwar' 'Diponegoro' (221) 'Diponegoro ''Diponegoro' 'Diponegoro' 'Diponegoro' 'Diponegoro' 'Wonokromo' 'Wonokromo''Wonokromo' 'Wonokromo' 'Jagir Wonokromo'(DEPO 322)

Jika dinyatakan dalam peta adalah sebagai berikut:

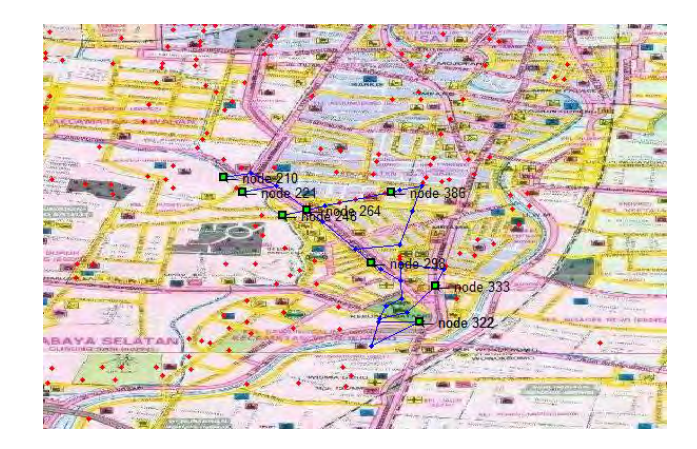

**Gambar 4.9** Rute kendaraan 2 depo 3

Rute kendaraan 3 = 322 177 402 376 322

 Jika rute tersebut diubah sesuai kondisi Surabaya menjadi :  $322 \rightarrow 299 \rightarrow 304 \rightarrow 305 \rightarrow 308 \rightarrow 276 \rightarrow 250 \rightarrow 227 \rightarrow$  $214 \rightarrow 208 \rightarrow 195 \rightarrow 177 \rightarrow 195 \rightarrow 208 \rightarrow 402 \rightarrow 208 \rightarrow$  $214 \rightarrow 227 \rightarrow 250 \rightarrow 276 \rightarrow 308 \rightarrow 305 \rightarrow 304 \rightarrow 322 \rightarrow$ 

 $376 \rightarrow 322$ 

 Dan jika dinyatakan dalam nama jalannya adalah sebagai berikut:

(DEPO 322)'Stasiun Wonokromo' 'Wonokromo' 'Wonokromo' 'Wonokromo' 'Joyoboyo' 'Joyoboyo' 'Joyoboyo' 'Joyoboyo' 'Joyoboyo' 'Gunung Sari' 'Gunung Sari' 'Gunung Sari' (177) 'Gunung Sari' 'Hayam Wuruk' 'Hayam Wuruk' (402) 'Joyoboyo' 'Joyoboyo' 'Joyoboyo' 'Joyoboyo' 'Joyoboyo' 'Wonokromo' 'Wonokromo' 'Jagir Wonokromo' 'Jagir Wonokromo' 'Jagir'(376) 'Wonokromo' (DEPO 322) Jika dinyatakan dalam peta adalah sebagai berikut:

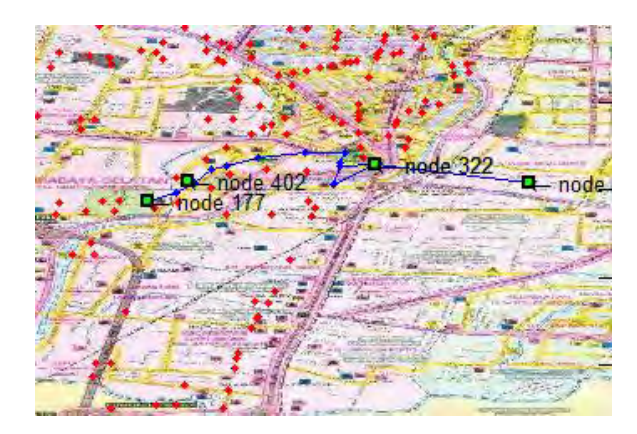

**Gambar 4.10** Rute kendaraan 3 depo 3

### **4.6 Analisa Sensitivitas**

Analisis sensitivitas merupakan analisis yang dilakukan untuk mengetahui akibat dari perubahan parameter-parameter sistem terhadap perubahan kinerja sistem dalam menghasilkan hasil optimasi. Analisa sesnsitivitas dilakukan dengan melihat nilai *travel time* dari variasi parameter ACS. Data yang dianalisa sensitivitasnya hanya pada data depo 1 saja, dikarenakan pada data depo 2 dan 3 tidak menunjukkan perbedaan yang signifikan.

### **Parameter α**

Pada data depo 1, nilai parameter optimum ialah 0.7. Kenaikan parameter α sebesar 200% secara bertahap dari α=0.1 hingga α=0.7 menunjukkan penurunan nilai *travel time* hingga pada titik 3:28. Kemudian mengalami kenaikan nilai *travel time* pada nilai α=0.9 dan α=1.1.Pada data depo 2 dan depo 3 perubahan nilai α tidak memberikan perubahan yang signifikan.

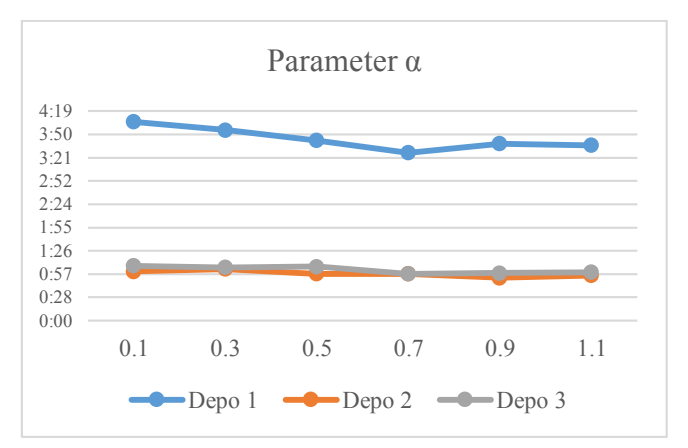

**Gambar 4.11** Grafik senstivitas parameter α

# **Parameter β**

Analisa sensitivitas parameter β terlihat signifikan hanya pada data depo 1 saja. Pada daerah sekitar nilai optimum, variabel *travel time* mengalami penurunan serta kenaikan. Nilai parameter ±200% dari nilai parameter optimum mengakibatkan perubahan ± 7.5% pada nilai *travel time.* 

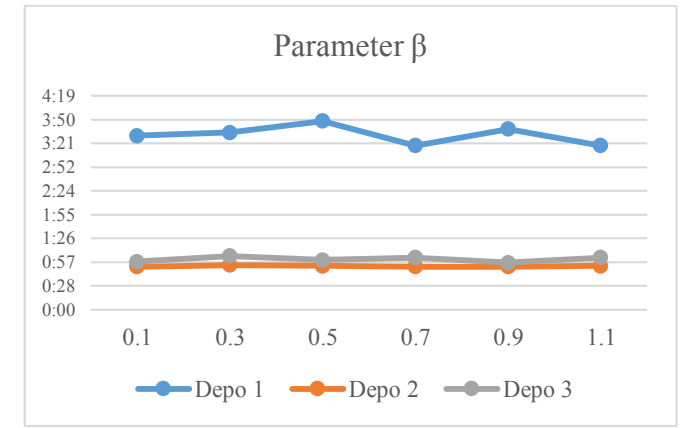

**Gambar 4.12** Grafik senstivitas parameter β

#### **Parameter ρ**

Pada data depo 1, dengan nilai  $\rho = 0.1$ ,  $\rho = 0.3$ , hingga  $\rho = 0.5$ nyaris tidak memperlihatkan perubahan nilai pada travel time. Perubahan nilai sebesar ± 9.0% terjadi interval nilai 0.5-0.7 dan 0.7-0.9. Sedangkan pada data depo 2 dan data depo 3 tetap tidak menunjukkan perubahan nilai yang signifikan yaitu hanya berkisar  $\pm$  1.7%

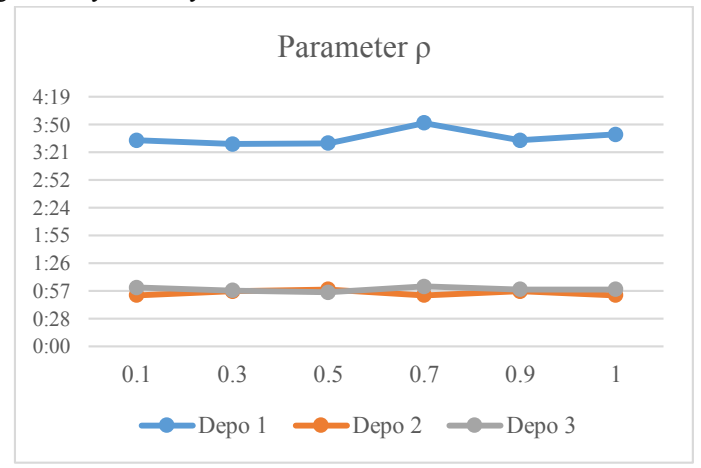

### **Gambar 4.13** Grafik senstivitas parameter ρ

### **Parameter ɣ**

Pada analisa parameter ɣ (data depo 1) menunjukkan grafik berpola cekung dengan titik puncak bawah pada nilai parameter  $y = 0.7$ . pada nilai optimum ini nilai travel time ialah sebesar 2:58. Sedangkan perbedaan nilai travel time terbesar terjadi pada nilai  $y = 0.7$  dan  $y = 1.1$ yaitu sebesar 38 detik.

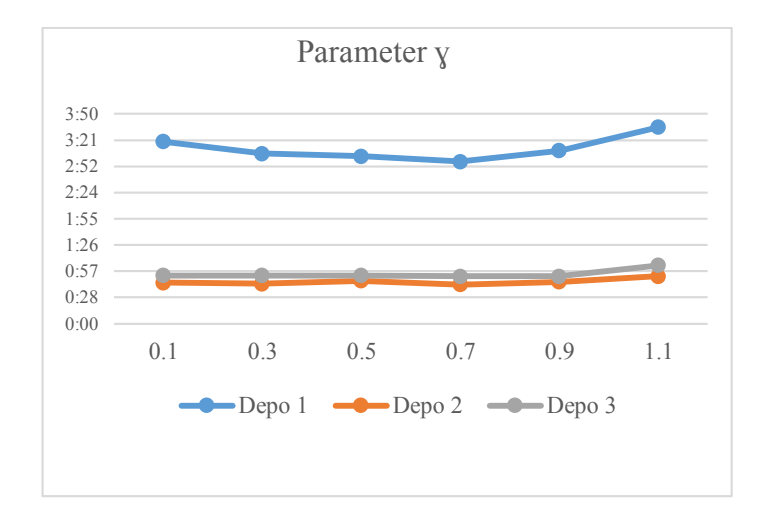

**Gambar 4.14** Grafik senstivitas parameter ɣ

## **Parameter q<sup>0</sup>**

Analisa sensitivitas parameter  $q_0$  tidak menunjukkan perubahan nilai *travel time* yang signifikan, baik pada data depo 1, 2, dan 3. Perubahan nilai travel time terbesar terjadi pada data depo 1 dengan nilai  $q_0$ =0.9 dan  $q_0$ =0.95 yaitu hanya sebesar 4.2%.

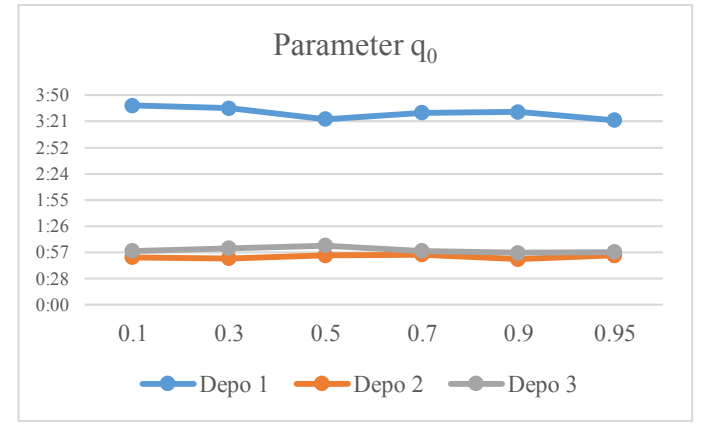

Gambar 4.15 Grafik senstivitas parameter q<sub>0</sub>

#### **Parameter jumlah semut**

Pada analisa jumlah semut, nilai *travel time* minimum terjadi pada jumlah semut terbanyak. Pada depo 1 nilai *travel time* minimum terjadi pada jumlah semut=300 sedangkan pada data depo 2 dan data depo 3 nilai *travel time* minimum terjadi pada jumlah semut = 250. Untuk perubahan *travel time* di tiap nilai parameter jumlah semut sendiri tidak terjadi secara signifikan, yaitu sebesar  $\pm$  3.3% pada tiap kenaikan jumlah semut sebesar100%.

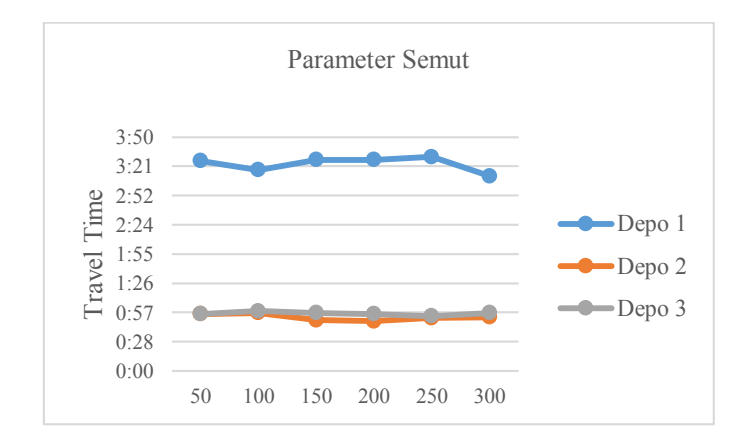

**Gambar 4.16** Grafik senstivitas parameter jumlah semut

### **Sensitivitas terhadap kenaikan permintaan konsumen**

Pada pengujian ini, kapasitas depo dinaikkan sebesar 50% terlebih dahulu. Setelah itu jumlah permintaan konsumen dinaikkan secara bertahap mulai dari 10%, 20%, 30%, 40%, hingga 50%. Nampak dari hasil analisa, algoritma *ant colony system* mampu menghasilkan solusi yang tidak berubah secara signifikan. Kenaikan jumlah permintaan konsumen dari 0% hingga 50% hanya menyebabkan kenaikan *travel time* sebesar 13.4%.

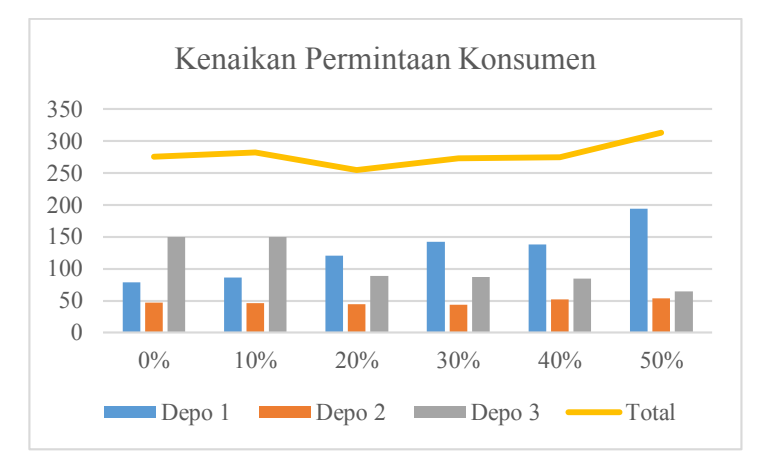

**Gambar 4.17** Grafik senstivitas kenaikan permintaan konsumen

#### **Sensitivitas terhadap kenaikan kapasitas depo**

Pada pengujian ini, jumlah permintaan konsumen dibuat konstan dengan jumlah depo yang divariasikan. Kapasitas depo dinaikkan dari nilai 0%,10%,20%,30%,40%, hingga 50%. Apabila dilihat dari total *travel time*, dari keenam data yang diambil menunjukkan perbedaan yang tidak terlalu signifikan. Perbedaan nilai *travel time* terbesar terjadi pada interval 20%- 30% yang mengakibatkan kenaikan nilai travel time sebesar 9.05%.

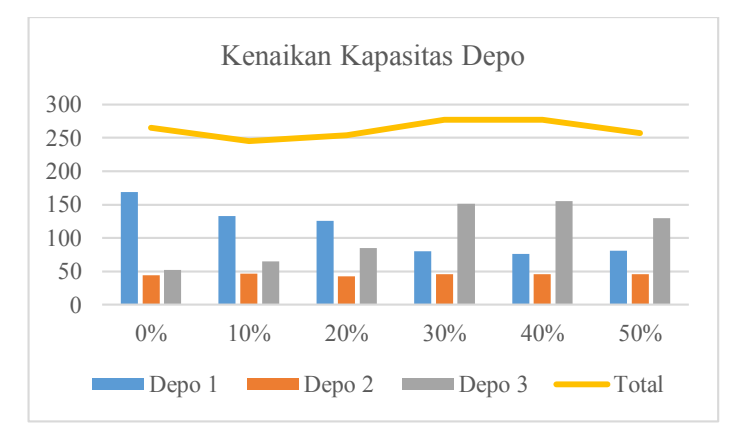

**Gambar 4.18** Grafik senstivitas kenaikan kapasitas depo

# **4.7 Perbandingan Dengan Metode Lain**

Dalam penelitian ini metode ACS akan dibandingkan dengan dua metode lain, yakni metode *particle swarm optimization* [15] dan metode *simulated annealing* [16]. Berikut adalah hasil perbandingannya:

# **Tabel 4.5** Hasil perbandingan 3 metode

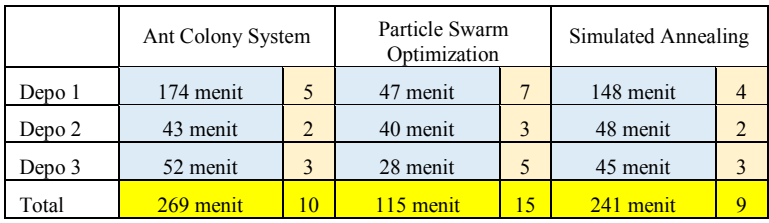

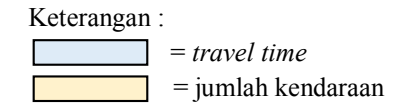

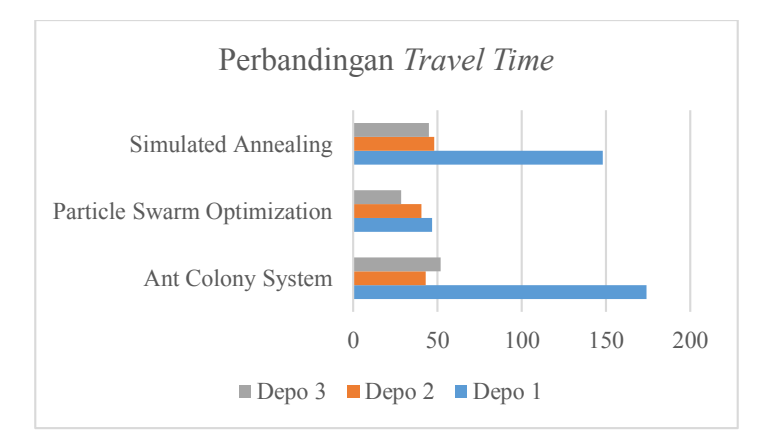

**Gambar 4.19** Grafik perbandingan *travel time* antar metode

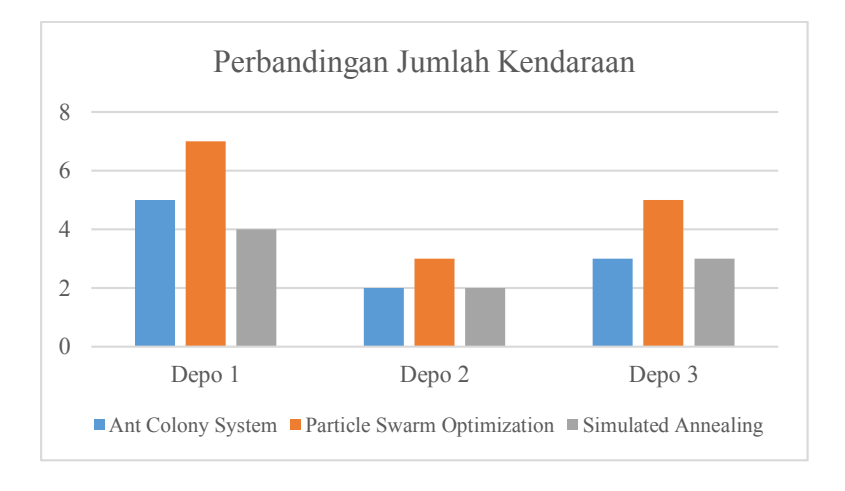

**Gambar 4.20** Grafik perbandingan jumlah kendaraan yang digunakan

Dari tiga metode yang dibandingkan, yakni *ant colony system, particle swarm optimization, dan simulated annealing, terlihat bahwa metode particle swarm optimization* menghasilkan *travel time* terpendek dibanding dua metode yang lain dengan total *travel time* 115 menit yang akan dilayani oleh 15 kendaraan pengangkut.

*Halaman ini sengaja dikosongkan* 

# **BAB 5 PENUTUP**

Berdasarkan hasil penelitian dan pembahasan yang telah dilakukan pada bab sebelumnya, dapat diambil kesimpulan dan saran sebagai berikut :

# **5.1 Kesimpulan**

Kesimpulan yang dapat diambil dari penelitian ini adalah:

- 1. Metode simplified parallel assignment dapat digunakan untuk menyelesaikan permalahan clustering dengan mempertimbangkan jarak konsumen ke depo dan time window konsumen maupun depo.
- 2. Penggunaan parameter *ant colony system* yang sesuai akan menghasilkan solusi dengan travel time terpendek.
- 3. Dari perbandingan tiga metode, metode *particle swarm optimization* menghasilkan rute dengan *travel time* minimum, yaitu 154 menit lebih cepat daripada algoritma *ant colony system*. Sedangkan hasil algoritma *ant colony system* terbukti tidak mengalami perubahan yang signifikan saat mengalami perubahan parameter, termasuk perubahan permintaan konsumen dan persediaan depo.

## **5.2 Saran**

Adapun saran yang diajukan untuk penelitian selanjutnya adalah:

- 1. Perlu dicari optimasi jaringan distribusi menggunakan metode yang berbeda sebagai pembanding algoritma *ant colony system*.
- 2. Penelitian yang telah dilaksanakan dapat dikembangkan dengan mempertimbangkan fungsi tujuan lain, variabel yang lain, dan kendala yang lain.
- 3. Dalam hal penyajian hasil optimasi dapat dikembangkan lagi menggunakan aplikasi *Geographic Information System* (GIS) yang lain yang lebih informatif dan dinamis.

*Halaman ini sengaja dikosongkan* 

# **LAMPIRAN**

| Kode            | Node | Node | Kode                    |                  |
|-----------------|------|------|-------------------------|------------------|
| <b>Ruas</b>     | From | Тo   | Jalan                   | Nama Jalan       |
| 1               | 257  | 220  | 1                       | Raya Waru        |
| $\overline{c}$  | 220  | 257  | $\mathbf{1}$            | Raya Waru        |
| 3               | 192  | 220  | $\overline{c}$          | Letjend Sutoyo   |
| $\overline{4}$  | 220  | 192  | $\overline{c}$          | Letjend Sutoyo   |
| 5               | 192  | 149  | $\overline{2}$          | Letjend Sutoyo   |
| 6               | 149  | 192  | $\overline{c}$          | Letjend Sutoyo   |
| 7               | 149  | 124  | 2                       | Letjend Sutoyo   |
| 8               | 124  | 149  | $\overline{c}$          | Letjend Sutoyo   |
| 9               | 220  | 222  | 1                       | Raya Waru        |
| 10              | 222  | 220  | 1                       | Raya Waru        |
| 11              | 222  | 229  | 5                       | Achmad Yani      |
| 12              | 229  | 235  | 5                       | Achmad Yani      |
| 13              | 235  | 377  | 5                       | Achmad Yani      |
| 14              | 377  | 236  | 5                       | Achmad Yani      |
| 15              | 236  | 222  | 5                       | Achmad Yani      |
| 16              | 377  | 378  | 5                       | Achmad Yani      |
| 17              | 378  | 377  | 5                       | Achmad Yani      |
| 18              | 378  | 247  | 5                       | Achmad Yani      |
| 19              | 247  | 251  | 5                       | Achmad Yani      |
| 20              | 251  | 378  | 5                       | Achmad Yani      |
| 21              | 251  | 245  | 5                       | Achmad Yani      |
| 22              | 245  | 263  | 5                       | Achmad Yani      |
| 23              | 263  | 258  | 5                       | Achmad Yani      |
| 24              | 258  | 251  | 5                       | Achmad Yani      |
| 25              | 263  | 379  | 5                       | Achmad Yani      |
| 26              | 379  | 263  | 5                       | Achmad Yani      |
| 27              | 379  | 285  | 5                       | Achmad Yani      |
| 28              | 286  | 379  | 5                       | Achmad Yani      |
| 29              | 285  | 286  | 5                       | Achmad Yani      |
| 30              | 222  | 193  | $\overline{4}$          | Gerbang Tol Waru |
| 31              | 193  | 222  | $\overline{4}$          | Gerbang Tol Waru |
| 32              | 193  | 183  | $\overline{4}$          | Gerbang Tol Waru |
| 33              | 183  | 193  | $\overline{4}$          | Gerbang Tol Waru |
| $3\overline{4}$ | 183  | 167  | $\overline{4}$          | Gerbang Tol Waru |
| 35              | 167  | 183  | $\overline{\mathbf{4}}$ | Gerbang Tol Waru |
| 36              | 167  | 389  | $\overline{\mathbf{4}}$ | Gerbang Tol Waru |
| 37              | 389  | 167  | 4                       | Gerbang Tol Waru |
| 38              | 389  | 124  | $\overline{4}$          | Gerbang Tol Waru |
| 39              | 124  | 389  | $\overline{4}$          | Gerbang Tol Waru |
| 40              | 199  | 193  | 4                       | Gerbang Tol Waru |
| 41              | 193  | 199  | 6                       | Dukuh Menanggal  |

A. Data Jaringan jalan di Surabaya

| Kode            | Node             | <b>Node</b> | Kode                    |                                      |
|-----------------|------------------|-------------|-------------------------|--------------------------------------|
| <b>Ruas</b>     | From             | To          | Jalan                   | Nama Jalan                           |
| 42              | 229              | 199         | 6                       | Dukuh Menanggal                      |
| 43              | 199              | 229         | 6                       | Dukuh Menanggal                      |
| 44              | 124              | 92          | 3                       | Raya Taman                           |
| 45              | 92               | 124         | $\overline{\mathbf{3}}$ | Raya Taman                           |
| 46              | 92               | 70          | 3                       | Raya Taman                           |
| 47              | 70               | 92          | 3                       | Raya Taman                           |
| 48              | 70               | 63          | 3                       | Raya Taman                           |
| 49              | 63               | 70          | 3                       | Raya Taman                           |
| 50              | 63               | 53          | 3                       | Raya Taman                           |
| 51              | 53               | 63          | 3                       | Raya Taman                           |
| 52              | 53               | 31          | 3                       | Raya Taman                           |
| 53              | $\overline{31}$  | 53          | 3                       | Raya Taman                           |
| 54              | 199              | 155         | 7                       | Raya Taman Indah                     |
| 55              | 155              | 199         | $\overline{7}$          | Raya Taman Indah                     |
| 56              | 155              | 159         | 7                       | Raya Taman Indah                     |
| 57              | 159              | 155         | 7                       | Raya Taman Indah                     |
| 58              | 159              | 168         | 8                       | Gayungan II                          |
| 59              | 168              | 159         | 8                       | Gayungan II                          |
| 60              | 168              | 235         | 8                       | Gayungan II                          |
| 61              | 235              | 168         | 8                       | Gayungan II                          |
| 62              | 168              | 172         | 9                       | Gayung Sari                          |
| 63              | 172              | 168         | 9                       | Gayung Sari                          |
| 64              | 247              | 172         | 10                      | Gayung Kebon Sari                    |
| 65              | 172              | 247         | 10                      | Gayung Kebon Sari                    |
| 66              | 172              | 125         | 10                      | Gayung Kebon Sari                    |
| 67              | 125              | 172         | 10                      | Gayung Kebon Sari                    |
| 68              | 114              | 125         | 10                      | Gayung Kebon Sari                    |
| 69              | $\overline{1}25$ | 114         | 10                      | Gayung Kebon Sari                    |
| 70              | 112              | 114         | 11                      | Kebon Sari                           |
| 71              | 114              | 112         | $\overline{1}1$         | Kebon Sari                           |
| 72              | 104              | 112         | 11                      | Kebon Sari                           |
| 73              | 112              | 104         | 11                      | Kebon Sari                           |
| 74              | 89               | 104         | 12                      | Raya Pagesangan                      |
| 75              | 104              | 89          | 12                      | Raya Pagesangan                      |
| 76              | 76               | 89          | 12                      | Raya Pagesangan                      |
| 77              | 89               | 76          | 12                      | Raya Pagesangan                      |
| 78<br>79        | 73<br>76         | 76          | 12                      | Raya Pagesangan                      |
| 80              |                  | 73          | 12<br>12                | Raya Pagesangan<br>Raya Pagesangan   |
|                 | 61<br>73         | 73          |                         |                                      |
| 81<br>82        | 144              | 61<br>125   | 12<br>22                | Raya Pagesangan<br>Kebon Sari Tengah |
| 83              | 125              | 144         | 22                      | Kebon Sari Tengah                    |
| 84              |                  | 144         | 23                      |                                      |
| 85              | 156<br>144       | 156         | 23                      | Agung<br>Agung                       |
| 86              | 154              |             |                         |                                      |
| $8\overline{7}$ | 156              | 156<br>154  | 24<br>24                | Kebon Agung<br>Kebon Agung           |
| 88              | 169              | 154         | 24                      |                                      |
|                 |                  |             |                         | Kebon Agung                          |

A. Data Jaringan jalan di Surabaya

| Kode        | <b>Node</b>      | Node | Kode  | Nama Jalan  |
|-------------|------------------|------|-------|-------------|
| <b>Ruas</b> | From             | To   | Jalan |             |
| 89          | 154              | 169  | 24    | Kebon Agung |
| 90          | 170              | 169  | 24    | Kebon Agung |
| 91          | 169              | 170  | 24    | Kebon Agung |
| 92          | 261              | 285  | 21    | Ketintang   |
| 93          | 285              | 261  | 21    | Ketintang   |
| 94          | 226              | 261  | 21    | Ketintang   |
| 95          | 261              | 226  | 21    | Ketintang   |
| 96          | 196              | 226  | 21    | Ketintang   |
| 97          | 226              | 196  | 21    | Ketintang   |
| 98          | 137              | 127  | 19    | Karah       |
| 99          | 127              | 137  | 19    | Karah       |
| 100         | 151              | 137  | 19    | Karah       |
| 101         | 137              | 151  | 19    | Karah       |
| 102         | 169              | 151  | 19    | Karah       |
| 103         | 151              | 169  | 19    | Karah       |
| 104         | 180              | 169  | 19    | Karah       |
| 105         | 169              | 180  | 19    | Karah       |
| 106         | 196              | 180  | 19    | Karah       |
| 107         | 180              | 196  | 19    | Karah       |
| 108         | 114              | 127  | 17    | Jambangan   |
| 109         | 127              | 114  | 17    | Jambangan   |
| 110         | 42               | 26   | 13    | Mastrip     |
| 111         | 26               | 42   | 13    | Mastrip     |
| 112         | 45               | 42   | 13    | Mastrip     |
| 113         | 42               | 45   | 13    | Mastrip     |
| 114         | 59               | 42   | 13    | Mastrip     |
| 115         | 42               | 59   | 13    | Mastrip     |
| 116         | 69               | 59   | 13    | Mastrip     |
| 117         | 59               | 69   | 13    | Mastrip     |
| 118         | 72               | 69   | 13    | Mastrip     |
| 119         | 69               | 72   | 13    | Mastrip     |
| 120         | 93               | 72   | 13    | Mastrip     |
| 121         | 72               | 93   | 13    | Mastrip     |
| 122         | 105              | 93   | 13    | Mastrip     |
| 123         | 93               | 105  | 13    | Mastrip     |
| 124         | 109              | 105  | 13    | Mastrip     |
| 125         | 105              | 109  | 13    | Mastrip     |
| 126         | 122              | 109  | 13    | Mastrip     |
| 127         | 109              | 122  | 13    | Mastrip     |
| 128         | 140              | 122  | 14    | Gunung Sari |
| 129         | 122              | 140  | 14    | Gunung Sari |
| 130         | 170              | 140  | 14    | Gunung Sari |
| 131         | 140              | 170  | 14    | Gunung Sari |
| 132         | 170              | 177  | 14    | Gunung Sari |
| 133         | $\overline{177}$ | 170  | 14    | Gunung Sari |
| 134         | 177              | 195  | 14    | Gunung Sari |
| 135         | 195              | 177  | 14    | Gunung Sari |

A. Data Jaringan jalan di Surabaya

| Kode        | Node | <b>Node</b> | Kode            |                      |
|-------------|------|-------------|-----------------|----------------------|
| <b>Ruas</b> | From | To          | Jalan           | Nama Jalan           |
| 136         | 195  | 208         | 14              | Gunung Sari          |
| 137         | 208  | 195         | 14              | Gunung Sari          |
| 138         | 140  | 96          | $\overline{27}$ | Golf                 |
| 139         | 96   | 140         | 27              | Golf                 |
| 140         | 96   | 94          | 27              | Golf                 |
| 141         | 94   | 96          | 27              | Golf                 |
| 142         | 117  | 107         | 28              | Jajar                |
| 143         | 107  | 117         | 28              | Jajar                |
| 144         | 107  | 101         | 28              | Jajar                |
| 145         | 101  | 107         | 28              | Jajar                |
| 146         | 101  | 90          | 28              | Jajar                |
| 147         | 90   | 101         | 28              | Jajar                |
| 148         | 90   | 91          | 28              | Jajar                |
| 149         | 91   | 90          | 28              | Jajar                |
| 150         | 91   | 94          | 28              | Jajar                |
| 151         | 94   | 91          | 28              | Jajar                |
| 152         | 117  | 110         | 29              | Dukuh Pakis          |
| 153         | 110  | 117         | 29              | Dukuh Pakis          |
| 154         | 110  | 118         | 29              | Dukuh Pakis          |
| 155         | 118  | 110         | 29              | Dukuh Pakis          |
| 156         | 118  | 121         | 29              | Dukuh Pakis          |
| 157         | 121  | 118         | 29              | Dukuh Pakis          |
| 158         | 147  | 145         | 31              | Kencana Sari         |
| 159         | 145  | 147         | 31              | Kencana Sari         |
| 160         | 145  | 118         | 30              | <b>Bukit Kencana</b> |
| 161         | 118  | 145         | 30              | <b>Bukit Kencana</b> |
| 162         | 208  | 194         | 25              | Hayam Wuruk          |
| 163         | 194  | 208         | 25              | Hayam Wuruk          |
| 164         | 194  | 209         | 25              | Hayam Wuruk          |
| 165         | 209  | 194         | 25              | Hayam Wuruk          |
| 166         | 209  | 228         | 25              | Hayam Wuruk          |
| 167         | 228  | 209         | 25              | Hayam Wuruk          |
| 168         | 400  | 228         | 25              | Hayam Wuruk          |
| 169         | 228  | 400         | 25              | Hayam Wuruk          |
| 170         | 400  | 254         | 25              | Hayam Wuruk          |
| 171         | 254  | 400         | 25              | Hayam Wuruk          |
| 172         | 269  | 254         | 32              | Adityawarman         |
| 173         | 254  | 269         | 32              | Adityawarman         |
| 174         | 254  | 234         | 32              | Adityawarman         |
| 175         | 234  | 254         | 32              | Adityawarman         |
| 176         | 208  | 214         | 15              | Joyoboyo             |
| 177         | 214  | 208         | 15              | Joyoboyo             |
| 178         | 214  | 227         | 15              | Joyoboyo             |
| 179         | 227  | 214         | 15              | Joyoboyo             |
| 180         | 227  | 250         | 15              | Joyoboyo             |
| 181         | 250  | 227         | 15              | Joyoboyo             |
| 182         | 250  | 276         | 15              | Joyoboyo             |

A. Data Jaringan jalan di Surabaya

| Kode             | <b>Node</b>      | Node | Kode_ |                |
|------------------|------------------|------|-------|----------------|
| <b>Ruas</b>      | From             | To   | Jalan | Nama Jalan     |
| 183              | 276              | 250  | 15    | Joyoboyo       |
| 184              | 276              | 308  | 15    | Joyoboyo       |
| 185              | 308              | 276  | 15    | Joyoboyo       |
| 186              | 305              | 279  | 20    | Pulo Wonokromo |
| 187              | 279              | 305  | 20    | Pulo Wonokromo |
| 188              | 279              | 256  | 20    | Pulo Wonokromo |
| 189              | 256              | 279  | 20    | Pulo Wonokromo |
| 190              | 256              | 232  | 20    | Pulo Wonokromo |
| 191              | 232              | 256  | 20    | Pulo Wonokromo |
| 192              | 232              | 213  | 20    | Pulo Wonokromo |
| 193              | 213              | 232  | 20    | Pulo Wonokromo |
| 194              | 213              | 196  | 20    | Pulo Wonokromo |
| 195              | 196              | 213  | 20    | Pulo Wonokromo |
| 196              | 286              | 284  | 26    | Wonokromo      |
| 197              | 284              | 299  | 26    | Wonokromo      |
| 198              | 299              | 286  | 26    | Wonokromo      |
| 199              | 299              | 304  | 26    | Wonokromo      |
| 200              | 304              | 299  | 26    | Wonokromo      |
| 201              | 304              | 305  | 26    | Wonokromo      |
| 202              | 305              | 304  | 26    | Wonokromo      |
| 203              | 305              | 308  | 26    | Wonokromo      |
| 204              | 308              | 305  | 26    | Wonokromo      |
| $\overline{205}$ | 308              | 318  | 26    | Wonokromo      |
| 206              | 318              | 308  | 26    | Wonokromo      |
| 207              | $\overline{3}18$ | 316  | 26    | Wonokromo      |
| 208              | 316              | 318  | 26    | Wonokromo      |
| 209              | 109              | 35   | 16    | Menganti       |
| 210              | 35               | 109  | 16    | Menganti       |
| 211              | 72               | 47   | 18    | Kebraon        |
| 212              | 47               | 72   | 18    | Kebraon        |
| 213              | 208              | 402  | 25    | Hayam Wuruk    |
| 214              | 402              | 208  | 25    | Hayam Wuruk    |
| 215              | 31               | 29   | 168   | Ngelom         |
| 216              | 29               | 31   | 168   | Ngelom         |
| 217              | 29               | 26   | 168   | Ngelom         |
| 218              | 26               | 29   | 168   | Ngelom         |
| 219              | 29               | 45   | 169   | Wonocolo       |
| 220              | 45               | 29   | 169   | Wonocolo       |
| 221              | 45               | 61   | 169   | Wonocolo       |
| 222              | 61               | 45   | 169   | Wonocolo       |
| 223              | 61               | 65   | 169   | Wonocolo       |
| 224              | 65               | 61   | 169   | Wonocolo       |
| 225              | 65               | 64   | 169   | Wonocolo       |
| 226              | 64               | 65   | 169   | Wonocolo       |
| 227              | 64               | 71   | 169   | Wonocolo       |
| 228              | 71               | 64   | 169   | Wonocolo       |
| 229              | 70               | 71   | 169   | Wonocolo       |
|                  |                  |      |       |                |

A. Data Jaringan jalan di Surabaya

| <b>Kode</b>      | <b>Node</b>      | <b>Node</b> | Kode            |                    |
|------------------|------------------|-------------|-----------------|--------------------|
| <b>Ruas</b>      | From             | To          | Jalan           | Nama Jalan         |
| 230              | 71               | 70          | 169             | Wonocolo           |
| 231              | 234              | 380         | 33              | Mayjen Sungkono    |
| 232              | 380              | 234         | 33              | Mayjen Sungkono    |
| 233              | 380              | 157         | 33              | Mayjen Sungkono    |
| 234              | 157              | 380         | 33              | Mayjen Sungkono    |
| 235              | 157              | 147         | 33              | Mayjen Sungkono    |
| 236              | 147              | 129         | 33              | Mayjen Sungkono    |
| 237              | 129              | 121         | 33              | Mayjen Sungkono    |
| 238              | 121              | 129         | 33              | Mayjen Sungkono    |
| 239              | 129              | 157         | 33              | Mayjen Sungkono    |
| 240              | 121              | 381         | 33              | Mayjen Sungkono    |
| 241              | 381              | 121         | 33              | Mayjen Sungkono    |
| 242              | 381              | 77          | 33              | Mayjen Sungkono    |
| 243              | 77               | 85          | 33              | Mayjen Sungkono    |
| 244              | 85               | 381         | 33              | Mayjen Sungkono    |
| 245              | 121              | 123         | 45              | Raya Dukuh Kupang  |
| 246              | 123              | 129         | 45              | Raya Dukuh Kupang  |
| 247              | 123              | 132         | 45              | Raya Dukuh Kupang  |
| 248              | 132              | 123         | 45              | Raya Dukuh Kupang  |
| 249              | 132              | 141         | 45              | Raya Dukuh Kupang  |
| 250              | 141              | 132         | 45              | Raya Dukuh Kupang  |
| 251              | 141              | 152         | 34              | Putat Jaya         |
| 252              | 152              | 141         | 34              | Putat Jaya         |
| 253              | 152              | 164         | 35              | Jarak              |
| $25\overline{4}$ | 164              | 152         | 35              | Jarak              |
| 255              | 164              | 174         | 35              | Jarak              |
| 256              | 174              | 164         | 35              | Jarak              |
| 257              | 132              | 165         | 36              | Dukuh Kupang Timur |
| 258              | $\overline{165}$ | 132         | 36              | Dukuh Kupang Timur |
| 259              | 165              | 187         | 37              | Kupang Girilaya    |
| 260              | 187              | 165         | 37              | Kupang Girilaya    |
| 261              | 187              | 218         | $3\overline{7}$ | Kupang Girilaya    |
| 262              | 218              | 187         | 37              | Kupang Girilaya    |
| 263              | 211              | 210         | 38              | Kembang Kuning     |
| 264              | 210              | 211         | 38              | Kembang Kuning     |
| 265              | 210              | 218         | 38              | Kembang Kuning     |
| 266              | 218              | 210         | 38              | Kembang Kuning     |
| 267              | 218              | 221         | 38              | Kembang Kuning     |
| 268              | 221              | 218         | 38              | Kembang Kuning     |
| 269              | 221              | 238         | 38              | Kembang Kuning     |
| 270              | 238              | 221         | 38              | Kembang Kuning     |
| 271              | 174              | 185         | 39              | Banyu Urip Wetan V |
| 272              | 185              | 174         | 39              | Banyu Urip Wetan V |
| 273              | 185              | 210         | 39              | Banyu Urip Wetan V |
| 274              | 210              | 185         | 39              | Banyu Urip Wetan V |
| 275              | 210              | 231         | 39              | Banyu Urip Wetan V |
| 276              | 231              | 210         | 39              | Banyu Urip Wetan V |

A. Data Jaringan jalan di Surabaya

| Kode        | Node_ | Node | Kode_ |                |
|-------------|-------|------|-------|----------------|
| <b>Ruas</b> | From  | To   | Jalan | Nama Jalan     |
| 277         | 221   | 243  | 40    | Khoirul Anwar  |
| 278         | 243   | 221  | 40    | Khoirul Anwar  |
| 279         | 234   | 239  | 41    | Patmo Susanto  |
| 280         | 239   | 233  | 41    | Patmo Susanto  |
| 281         | 233   | 238  | 41    | Patmo Susanto  |
| 282         | 238   | 248  | 41    | Patmo Susanto  |
| 283         | 234   | 252  | 47    | Kampar Wetan V |
| 284         | 252   | 234  | 47    | Kampar Wetan V |
| 285         | 264   | 248  | 48    | Indragiri      |
| 286         | 248   | 264  | 48    | Indragiri      |
| 287         | 248   | 252  | 48    | Indragiri      |
| 288         | 252   | 248  | 48    | Indragiri      |
| 289         | 174   | 189  | 46    | Girilaya       |
| 290         | 189   | 174  | 46    | Girilaya       |
| 291         | 189   | 198  | 46    | Girilaya       |
| 292         | 198   | 189  | 46    | Girilaya       |
| 293         | 254   | 390  | 42    | Kutei          |
| 294         | 390   | 254  | 42    | Kutei          |
| 295         | 390   | 268  | 42    | Kutei          |
| 296         | 268   | 390  | 42    | Kutei          |
| 297         | 268   | 289  | 42    | Kutei          |
| 298         | 289   | 268  | 42    | Kutei          |
| 299         | 298   | 269  | 43    | Ciliwung       |
| 300         | 269   | 298  | 43    | Ciliwung       |
| 301         | 289   | 314  | 42    | Kutei          |
| 302         | 314   | 289  | 42    | Kutei          |
| 303         | 316   | 382  | 44    | Diponegoro     |
| 304         | 382   | 316  | 44    | Diponegoro     |
| 305         | 382   | 298  | 44    | Diponegoro     |
| 306         | 298   | 382  | 44    | Diponegoro     |
| 307         | 298   | 289  | 44    | Diponegoro     |
| 308         | 289   | 298  | 44    | Diponegoro     |
| 309         | 289   | 401  | 44    | Diponegoro     |
| 310         | 401   | 289  | 44    | Diponegoro     |
| 311         | 401   | 264  | 44    | Diponegoro     |
| 312         | 264   | 401  | 44    | Diponegoro     |
| 313         | 264   | 243  | 44    | Diponegoro     |
| 314         | 243   | 264  | 44    | Diponegoro     |
| 315         | 243   | 231  | 44    | Diponegoro     |
| 316         | 231   | 243  | 44    | Diponegoro     |
| 317         | 231   | 219  | 44    | Diponegoro     |
| 318         | 219   | 231  | 44    | Diponegoro     |
| 319         | 219   | 211  | 44    | Diponegoro     |
| 320         | 211   | 198  | 44    | Diponegoro     |
| 321         | 198   | 219  | 44    | Diponegoro     |
| 322         | 316   | 383  | 95    | Raya Darmo     |
| 323         | 383   | 313  | 95    | Raya Darmo     |

A. Data Jaringan jalan di Surabaya

| Kode        | Node | Node | Kode  |                           |
|-------------|------|------|-------|---------------------------|
| <b>Ruas</b> | From | To   | Jalan | Nama Jalan                |
| 324         | 313  | 315  | 95    | Raya Darmo                |
| 325         | 315  | 316  | 95    | Raya Darmo                |
| 326         | 383  | 314  | 95    | Raya Darmo                |
| 327         | 314  | 383  | 95    | Raya Darmo                |
| 328         | 314  | 384  | 95    | Raya Darmo                |
| 329         | 384  | 314  | 95    | Raya Darmo                |
| 330         | 384  | 324  | 95    | Raya Darmo                |
| 331         | 324  | 384  | 95    | Raya Darmo                |
| 332         | 264  | 273  | 90    | Dr. Sutomo                |
| 333         | 273  | 264  | 90    | Dr. Sutomo                |
| 334         | 273  | 386  | 90    | Dr. Sutomo                |
| 335         | 386  | 273  | 90    | Dr. Sutomo                |
| 336         | 386  | 312  | 90    | Dr. Sutomo                |
| 337         | 312  | 324  | 90    | Dr. Sutomo                |
| 338         | 324  | 386  | 90    | Dr. Sutomo                |
| 339         | 77   | 66   | 49    | Mayjen HR Muhammad        |
| 340         | 66   | 77   | 49    | Mayjen HR Muhammad        |
| 341         | 66   | 58   | 49    | Mayjen HR Muhammad        |
| 342         | 58   | 391  | 49    | Mayjen HR Muhammad        |
| 343         | 391  | 66   | 49    | Mayjen HR Muhammad        |
| 344         | 391  | 27   | 49    | Mayjen HR Muhammad        |
| 345         | 27   | 391  | 49    | Mayjen HR Muhammad        |
| 346         | 27   | 392  | 49    | Mayjen HR Muhammad        |
| 347         | 392  | 27   | 49    | Mayjen HR Muhammad        |
| 348         | 392  | 16   | 49    | Mayjen HR Muhammad        |
| 349         | 16   | 392  | 49    | Mayjen HR Muhammad        |
| 350         | 16   | 11   | 49    | Mayjen HR Muhammad        |
| 351         | 11   | 16   | 49    | Mayjen HR Muhammad        |
| 352         | 11   | 10   | 49    | Mayjen HR Muhammad        |
| 353         | 10   | 11   | 49    | Mayjen HR Muhammad        |
| 354         | 10   | 18   | 55    | Raya Darmo Permai II      |
| 355         | 18   | 10   | 55    | Raya Darmo Permai II      |
| 356         | 18   | 23   | 55    | Raya Darmo Permai II      |
| 357         | 23   | 18   | 55    | Raya Darmo Permai II      |
| 358         | 58   | 56   | 84    | Putat Gede                |
| 359         | 56   | 58   | 84    | Putat Gede                |
| 360         | 56   | 49   | 84    | Putat Gede                |
| 361         | 49   | 56   | 84    | Putat Gede                |
| 362         | 49   | 39   | 84    | Putat Gede                |
| 363         | 39   | 49   | 84    | Putat Gede                |
| 364         | 39   | 40   | 84    | Putat Gede                |
| 365         | 40   | 39   | 84    | Putat Gede                |
| 366         | 40   | 43   | 84    | Putat Gede                |
| 367         | 43   | 40   | 84    | Putat Gede                |
| 368         | 30   | 18   | 54    | Daya Darmo Permai Selatan |
| 369         | 18   | 30   | 54    | Daya Darmo Permai Selatan |
| 370         | 27   | 30   | 53    | Darmo Permai I            |

A. Data Jaringan jalan di Surabaya

| Kode        | <b>Node</b>      | <b>Node</b>      | Kode  |                    |
|-------------|------------------|------------------|-------|--------------------|
| <b>Ruas</b> | From             | To               | Jalan | Nama Jalan         |
| 371         | 30               | 27               | 53    | Darmo Permai I     |
| 372         | 30               | 46               | 53    | Darmo Permai I     |
| 373         | 46               | 30               | 53    | Darmo Permai I     |
| 374         | 38               | 46               | 52    | Darmo Baru Barat   |
| 375         | 46               | 38               | 52    | Darmo Baru Barat   |
| 376         | 46               | 52               | 52    | Darmo Baru Barat   |
| 377         | 52               | 46               | 52    | Darmo Baru Barat   |
| 378         | 52               | 62               | 51    | Kupang Indah       |
| 379         | 62               | 52               | 51    | Kupang Indah       |
| 380         | 62               | 66               | 51    | Kupang Indah       |
| 381         | 66               | 62               | 51    | Kupang Indah       |
| 382         | 54               | 67               | 62    | Darmo Baru         |
| 383         | 67               | 54               | 62    | Darmo Baru         |
| 384         | 67               | 75               | 63    | Kupang Indah X     |
| 385         | 75               | 67               | 63    | Kupang Indah X     |
| 386         | 75               | 81               | 63    | Kupang Indah X     |
| 387         | 81               | 75               | 63    | Kupang Indah X     |
| 388         | 62               | 75               | 60    | Kupang Indah XVII  |
| 389         | 75               | 62               | 60    | Kupang Indah XVII  |
| 390         | 52               | 67               | 61    | Kupang Baru        |
| 391         | 67               | 52               | 61    | Kupang Baru        |
| 392         | 67               | 79               | 61    | Kupang Baru        |
| 393         | 79               | 67               | 61    | Kupang Baru        |
| 394         | 79               | 83               | 61    | Kupang Baru        |
| 395         | 83               | 79               | 61    | Kupang Baru        |
| 396         | $40\overline{4}$ | 54               | 59    | Kupang Baru I      |
| 397         | 54               | $40\overline{4}$ | 59    | Kupang Baru I      |
| 398         | 54               | 79               | 59    | Kupang Baru I      |
| 399         | 79               | 54               | 59    | Kupang Baru I      |
| 400         | 51               | 83               | 64    | Raya Kupang Jaya   |
| 401         | 83               | 51               | 64    | Raya Kupang Jaya   |
| 402         | 83               | 87               | 64    | Raya Kupang Jaya   |
| 403         | 87               | 83               | 64    | Raya Kupang Jaya   |
| 404         | 87               | 99               | 64    | Raya Kupang Jaya   |
| 405         | 99               | 87               | 64    | Raya Kupang Jaya   |
| 406         | 87               | 86               | 64    | Raya Kupang Jaya   |
| 407         | 86               | 87               | 64    | Raya Kupang Jaya   |
| 408         | 86               | 81               | 64    | Raya Kupang Jaya   |
| 409         | 81               | 86               | 64    | Raya Kupang Jaya   |
| 410         | 81               | 74               | 64    | Raya Kupang Jaya   |
| 411         | 74               | 81               | 64    | Raya Kupang Jaya   |
| 412         | 74               | 78               | 64    | Raya Kupang Jaya   |
| 413         | 78               | 74               | 64    | Raya Kupang Jaya   |
| 414         | 78               | $\overline{77}$  | 64    | Raya Kupang Jaya   |
| 415         | $\overline{77}$  | 78               | 64    | Raya Kupang Jaya   |
| 416         | 44               | 50               | 57    | Raya Sukomanunggal |
| 417         | 50               | 44               | 57    | Raya Sukomanunggal |

A. Data Jaringan jalan di Surabaya

| Kode        | <b>Node</b>     | <b>Node</b>     | Kode  |                      |
|-------------|-----------------|-----------------|-------|----------------------|
| <b>Ruas</b> | From            | To              | Jalan | Nama Jalan           |
| 418         | 50              | 51              | 57    | Raya Sukomanunggal   |
| 419         | 51              | 50              | 57    | Raya Sukomanunggal   |
| 420         | 51              | 404             | 57    | Raya Sukomanunggal   |
| 421         | 404             | 51              | 57    | Raya Sukomanunggal   |
| 422         | 404             | 38              | 57    | Raya Sukomanunggal   |
| 423         | 38              | 404             | 57    | Raya Sukomanunggal   |
| 424         | 38              | 24              | 56    | Raya Darmo Permai I  |
| 425         | 24              | 38              | 56    | Raya Darmo Permai I  |
| 426         | 24              | 23              | 56    | Raya Darmo Permai I  |
| 427         | 23              | 24              | 56    | Raya Darmo Permai I  |
| 428         | 23              | 19              | 56    | Raya Darmo Permai I  |
| 429         | 19              | 23              | 56    | Raya Darmo Permai I  |
| 430         | 19              | 51              | 56    | Raya Darmo Permai I  |
| 431         | 51              | 19              | 56    | Raya Darmo Permai I  |
| 432         | 21              | 22              | 58    | Raya Satelit Selatan |
| 433         | 22              | 21              | 58    | Raya Satelit Selatan |
| 434         | 22              | 28              | 58    | Raya Satelit Selatan |
| 435         | 28              | 22              | 58    | Raya Satelit Selatan |
| 436         | 28              | 32              | 58    | Raya Satelit Selatan |
| 437         | 32              | 28              | 58    | Raya Satelit Selatan |
| 438         | 32              | 41              | 58    | Raya Satelit Selatan |
| 439         | 41              | 32              | 58    | Raya Satelit Selatan |
| 440         | 41              | 44              | 58    | Raya Satelit Selatan |
| 441         | 44              | 41              | 58    | Raya Satelit Selatan |
| 442         | 32              | 33              | 72    | Raya Satelit Indah   |
| 443         | 33              | 32              | 72    | Raya Satelit Indah   |
| 444         | 33              | 34              | 72    | Raya Satelit Indah   |
| 445         | 34              | 33              | 72    | Raya Satelit Indah   |
| 446         | 34              | 37              | 72    | Raya Satelit Indah   |
| 447         | 37              | 34              | 72    | Raya Satelit Indah   |
| 448         | 21              | 15              | 65    | Darmo Harapan        |
| 449         | 15              | 21              | 65    | Darmo Harapan        |
| 450         | 15              | 12              | 65    | Darmo Harapan        |
| 451         | $\overline{12}$ | 15              | 65    | Darmo Harapan        |
| 452         | 15              | 17              | 66    | Raya Darmo Harapan   |
| 453         | 17              | 15              | 66    | Raya Darmo Harapan   |
| 454         | $\overline{12}$ | 13              | 67    | Darmo Harapan I      |
| 455         | 13              | $\overline{12}$ | 67    | Darmo Harapan I      |
| 456         | 13              | 14              | 67    | Darmo Harapan I      |
| 457         | 14              | 13              | 67    | Darmo Harapan I      |
| 458         | 13              | 7               | 68    | Raya Darmo Indah     |
| 459         | $\overline{7}$  | 13              | 68    | Raya Darmo Indah     |
| 460         | 7               | 8               | 68    | Raya Darmo Indah     |
| 461         | 8               | $\overline{7}$  | 68    | Raya Darmo Indah     |
| 462         | 8               | 9               | 68    | Raya Darmo Indah     |
| 463         | 9               | 8               | 68    | Raya Darmo Indah     |
| 464         | 17              | 33              | 71    | Raya Satelit Utara   |

A. Data Jaringan jalan di Surabaya

| Kode        | <b>Node</b>             | <b>Node</b>             | Kode  |                         |
|-------------|-------------------------|-------------------------|-------|-------------------------|
| <b>Ruas</b> | From                    | To                      | Jalan | Nama Jalan              |
| 465         | 33                      | 17                      | 71    | Raya Satelit Utara      |
| 466         | 17                      | 14                      | 70    | Darmo Indah Selatan     |
| 467         | 14                      | 17                      | 70    | Darmo Indah Selatan     |
| 468         | 14                      | 8                       | 70    | Darmo Indah Selatan     |
| 469         | 8                       | 14                      | 70    | Darmo Indah Selatan     |
| 470         | 8                       | $\overline{\mathbf{4}}$ | 70    | Darmo Indah Selatan     |
| 471         | 4                       | 8                       | 70    | Darmo Indah Selatan     |
| 472         | $\overline{\mathbf{4}}$ | 5                       | 69    | Balongsari Tama         |
| 473         | 5                       | $\overline{4}$          | 69    | Balongsari Tama         |
| 474         | 44                      | 55                      | 73    | Sukomanunggal           |
| 475         | 55                      | 44                      | 73    | Sukomanunggal           |
| 476         | 55                      | 57                      | 73    | Sukomanunggal           |
| 477         | 57                      | 55                      | 73    | Sukomanunggal           |
| 478         | 99                      | 85                      | 50    | Raya Dukuh Kupang Barat |
| 479         | 85                      | 99                      | 50    | Raya Dukuh Kupang Barat |
| 480         | 99                      | 113                     | 81    | Simogunung              |
| 481         | 113                     | 99                      | 81    | Simogunung              |
| 482         | 113                     | 116                     | 167   | Simogunung I            |
| 483         | 116                     | 113                     | 167   | Simogunung I            |
| 484         | 152                     | 162                     | 85    | Putat Jaya Barat        |
| 485         | 162                     | 152                     | 85    | Putat Jaya Barat        |
| 486         | 162                     | 131                     | 85    | Putat Jaya Barat        |
| 487         | 131                     | 162                     | 85    | Putat Jaya Barat        |
| 488         | 131                     | 134                     | 85    | Putat Jaya Barat        |
| 489         | 134                     | 131                     | 85    | Putat Jaya Barat        |
| 490         | 198                     | 173                     | 82    | Banyu Urip              |
| 491         | 173                     | 198                     | 82    | Banyu Urip              |
| 492         | 173                     | 134                     | 82    | Banyu Urip              |
| 493         | 134                     | 173                     | 82    | Banyu Urip              |
| 494         | 134                     | 113                     | 82    | Banyu Urip              |
| 495         | 113                     | 134                     | 82    | Banyu Urip              |
| 496         | 113                     | 100                     | 82    | Banyu Urip              |
| 497         | 100                     | 113                     | 82    | Banyu Urip              |
| 498         | 100                     | 80                      | 82    | Banyu Urip              |
| 499         | 80                      | 100                     | 82    | Banyu Urip              |
| 500         | 80                      | 68                      | 74    | Tandes                  |
| 501         | 68                      | 80                      | 74    | Tandes                  |
| 502         | 68                      | 57                      | 74    | Tandes                  |
| 503         | 57                      | 68                      | 74    | Tandes                  |
| 504         | 57                      | 48                      | 74    | Tandes                  |
| 505         | 48                      | 57                      | 74    | Tandes                  |
| 506         | 48                      | 37                      | 74    | Tandes                  |
| 507         | 37                      | 48                      | 74    | Tandes                  |
| 508         | 37                      | 36                      | 74    | Tandes                  |
| 509         | 36                      | 37                      | 74    | Tandes                  |
| 510         | 36                      | 25                      | 74    | Tandes                  |
| 511         | 25                      | 36                      | 74    | Tandes                  |

A. Data Jaringan jalan di Surabaya

| Kode        | <b>Node</b>             | Node           | <b>Kode</b> |               |
|-------------|-------------------------|----------------|-------------|---------------|
| <b>Ruas</b> | From                    | To             | Jalan       | Nama Jalan    |
| 512         | 25                      | 20             | 74          | Tandes        |
| 513         | 20                      | 25             | 74          | Tandes        |
| 514         | 20                      | 9              | 74          | Tandes        |
| 515         | 9                       | 20             | 74          | Tandes        |
| 516         | 9                       | 6              | 74          | Tandes        |
| 517         | 6                       | 9              | 74          | Tandes        |
| 518         | 6                       | 5              | 74          | Tandes        |
| 519         | 5                       | 6              | 74          | Tandes        |
| 520         | 5                       | 3              | 74          | Tandes        |
| 521         | 3                       | 5              | 74          | Tandes        |
| 522         | $\overline{\mathbf{3}}$ | $\overline{c}$ | 74          | Tandes        |
| 523         | $\overline{2}$          | 3              | 74          | Tandes        |
| 524         | $\overline{c}$          | $\mathbf{1}$   | 74          | Tandes        |
| 525         | $\mathbf{1}$            | $\overline{c}$ | 74          | Tandes        |
| 526         | 25                      | 60             | 75          | Tanjung Sari  |
| 527         | 60                      | 25             | 75          | Tanjung Sari  |
| 528         | 60                      | 82             | 75          | Tanjung Sari  |
| 529         | 82                      | 60             | 75          | Tanjung Sari  |
| 530         | 82                      | 84             | 75          | Tanjung Sari  |
| 531         | 84                      | 82             | 75          | Tanjung Sari  |
| 532         | 84                      | 95             | 76          | Simorejo II   |
| 533         | 95                      | 84             | 76          | Simorejo II   |
| 534         | 95                      | 106            | 76          | Simorejo II   |
| 535         | 106                     | 95             | 76          | Simorejo II   |
| 536         | 106                     | 102            | 78          | Simorejo      |
| 537         | 102                     | 106            | 78          | Simorejo      |
| 538         | 102                     | 97             | 78          | Simorejo      |
| 539         | 97                      | 102            | 78          | Simorejo      |
| 540         | 97                      | 111            | 78          | Simorejo      |
| 541         | 111                     | 97             | 78          | Simorejo      |
| 542         | 88                      | 108            | 79          | Simomulyo     |
| 543         | 108                     | 88             | 79          | Simomulyo     |
| 544         | 108                     | 111            | 79          | Simomulyo     |
| 545         | 111                     | 108            | 79          | Simomulyo     |
| 546         | 111                     | 115            | 79          | Simomulyo     |
| 547         | 115                     | 111            | 79          | Simomulyo     |
| 548         | 115                     | 119            | 79          | Simomulyo     |
| 549         | 119                     | 115            | 79          | Simomulyo     |
| 550         | 119                     | 136            | 79          | Simomulyo     |
| 551         | 136                     | 119            | 79          | Simomulyo     |
| 552         | 108                     | 116            | 105         | Petemon Barat |
| 553         | 116                     | 108            | 105         | Petemon Barat |
| 554         | 116                     | 138            | 105         | Petemon Barat |
| 555         | 138                     | 116            | 105         | Petemon Barat |
| 556         | 138                     | 175            | 105         | Petemon Barat |
| 557         | 175                     | 138            | 105         | Petemon Barat |
| 558         | 175                     | 212            | 102         | Petemon Timur |

A. Data Jaringan jalan di Surabaya

| Kode        | <b>Node</b>      | <b>Node</b> | Kode  |                      |
|-------------|------------------|-------------|-------|----------------------|
| <b>Ruas</b> | From             | To          | Jalan | Nama Jalan           |
| 559         | 212              | 175         | 102   | Petemon Timur        |
| 560         | 142              | 139         | 108   | Pacuan Kuda          |
| 561         | 139              | 142         | 108   | Pacuan Kuda          |
| 562         | 139              | 136         | 108   | Pacuan Kuda          |
| 563         | 136              | 139         | 108   | Pacuan Kuda          |
| 564         | 136              | 135         | 108   | Pacuan Kuda          |
| 565         | 135              | 136         | 108   | Pacuan Kuda          |
| 566         | 135              | 143         | 110   | <b>Bukit Barisan</b> |
| 567         | 143              | 135         | 110   | Petemon I            |
| 568         | 143              | 166         | 110   | Petemon I            |
| 569         | 166              | 143         | 110   | Petemon I            |
| 570         | 166              | 179         | 110   | Petemon I            |
| 571         | 179              | 166         | 110   | Petemon I            |
| 572         | 175              | 178         | 163   | Petemon Kali         |
| 573         | 178              | 175         | 163   | Petemon Kali         |
| 574         | 178              | 179         | 163   | Petemon Kali         |
| 575         | 179              | 178         | 163   | Petemon Kali         |
| 576         | 179              | 181         | 163   | Petemon Kali         |
| 577         | 181              | 179         | 163   | Petemon Kali         |
| 578         | 310              | 317         | 118   | Tunjungan            |
| 579         | 304              | 322         | 87    | Jagir Wonokromo      |
| 580         | 322              | 376         | 87    | Jagir Wonokromo      |
| 581         | 376              | 322         | 87    | Jagir Wonokromo      |
| 582         | 299              | 322         | 86    | Stasiun Wonokromo    |
| 583         | 322              | 299         | 86    | Stasiun Wonokromo    |
| 584         | 280              | 295         | 130   | Tembaan              |
| 585         | 181              | 186         | 111   | Kawi                 |
| 586         | 186              | 181         | 111   | Kawi                 |
| 587         | 139              | 171         | 109   | <b>Bukit Barisan</b> |
| 588         | 171              | 139         | 109   | <b>Bukit Barisan</b> |
| 589         | 171              | 186         | 109   | <b>Bukit Barisan</b> |
| 590         | 186              | 171         | 109   | <b>Bukit Barisan</b> |
| 591         | 186              | 200         | 109   | <b>Bukit Barisan</b> |
| 592         | 200              | 186         | 109   | <b>Bukit Barisan</b> |
| 593         | 186              | 188         | 112   | Tentara Pelajar      |
| 594         | 188              | 186         | 112   | Tentara Pelajar      |
| 595         | 188              | 190         | 112   | Tentara Pelajar      |
| 596         | 190              | 188         | 112   | Tentara Pelajar      |
| 597         | 190              | 191         | 112   | Tentara Pelajar      |
| 598         | 191              | 190         | 112   | Tentara Pelajar      |
| 599         | 249              | 405         | 106   | Tidar                |
| 600         | 405              | 249         | 106   | Tidar                |
| 601         | 405              | 205         | 106   | Tidar                |
| 602         | $20\overline{5}$ | 405         | 106   | Tidar                |
| 603         | 205              | 406         | 106   | Tidar                |
| 604         | 406              | 205         | 106   | Tidar                |
| 605         | 406              | 190         | 106   | Tidar                |

A. Data Jaringan jalan di Surabaya

| Kode        | Node | <b>Node</b> | Kode  | Nama Jalan      |
|-------------|------|-------------|-------|-----------------|
| <b>Ruas</b> | From | To          | Jalan |                 |
| 606         | 190  | 406         | 106   | Tidar           |
| 607         | 190  | 146         | 106   | Tidar           |
| 608         | 146  | 190         | 106   | Tidar           |
| 609         | 146  | 142         | 106   | Tidar           |
| 610         | 142  | 146         | 106   | Tidar           |
| 611         | 146  | 148         | 164   | Tembok Buntaran |
| 612         | 148  | 146         | 164   | Tembok Buntaran |
| 613         | 178  | 207         | 103   | Kedung Anyar    |
| 614         | 207  | 178         | 103   | Kedung Anyar    |
| 615         | 198  | 387         | 100   | Pasar Kembang   |
| 616         | 387  | 212         | 100   | Pasar Kembang   |
| 617         | 212  | 216         | 100   | Pasar Kembang   |
| 618         | 216  | 387         | 100   | Pasar Kembang   |
| 619         | 387  | 203         | 100   | Pasar Kembang   |
| 620         | 203  | 198         | 100   | Pasar Kembang   |
| 621         | 216  | 393         | 104   | Arjuna          |
| 622         | 393  | 216         | 104   | Arjuna          |
| 623         | 393  | 207         | 104   | Arjuna          |
| 624         | 207  | 393         | 104   | Arjuna          |
| 625         | 207  | 197         | 104   | Arjuna          |
| 626         | 197  | 207         | 104   | Arjuna          |
| 627         | 197  | 394         | 104   | Arjuna          |
| 628         | 394  | 197         | 104   | Arjuna          |
| 629         | 394  | 200         | 104   | Arjuna          |
| 630         | 200  | 395         | 104   | Arjuna          |
| 631         | 395  | 394         | 104   | Arjuna          |
| 632         | 395  | 204         | 104   | Arjuna          |
| 633         | 204  | 395         | 104   | Arjuna          |
| 634         | 204  | 205         | 104   | Arjuna          |
| 635         | 205  | 204         | 104   | Arjuna          |
| 636         | 205  | 206         | 104   | Arjuna          |
| 637         | 206  | 205         | 104   | Arjuna          |
| 638         | 206  | 407         | 121   | Semarang        |
| 639         | 407  | 206         | 121   | Semarang        |
| 640         | 407  | 224         | 121   | Semarang        |
| 641         | 224  | 407         | 121   | Semarang        |
| 642         | 224  | 237         | 121   | Semarang        |
| 643         | 237  | 224         | 121   | Semarang        |
| 644         | 237  | 242         | 121   | Semarang        |
| 645         | 242  | 237         | 121   | Semarang        |
| 646         | 242  | 259         | 121   | Semarang        |
| 647         | 259  | 242         | 121   | Semarang        |
| 648         | 95   | 98          | 77    | Dupak Rukun     |
| 649         | 98   | 95          | 77    | Dupak Rukun     |
| 650         | 98   | 103         | 77    | Dupak Rukun     |
| 651         | 103  | 98          | 77    | Dupak Rukun     |
| 652         | 103  | 126         | 77    | Dupak Rukun     |

A. Data Jaringan jalan di Surabaya

| Kode        | Node | <b>Node</b> | Kode  | Nama Jalan   |
|-------------|------|-------------|-------|--------------|
| <b>Ruas</b> | From | To          | Jalan |              |
| 653         | 126  | 103         | 77    | Dupak Rukun  |
| 654         | 98   | 120         | 80    | Asem Raya    |
| 655         | 120  | 98          | 80    | Asem Raya    |
| 656         | 120  | 130         | 80    | Asem Raya    |
| 657         | 130  | 120         | 80    | Asem Raya    |
| 658         | 130  | 148         | 113   | Kali Butuh   |
| 659         | 148  | 130         | 113   | Kali Butuh   |
| 660         | 148  | 161         | 113   | Kali Butuh   |
| 661         | 161  | 148         | 113   | Kali Butuh   |
| 662         | 161  | 191         | 113   | Kali Butuh   |
| 663         | 191  | 161         | 113   | Kali Butuh   |
| 664         | 191  | 206         | 113   | Kali Butuh   |
| 665         | 206  | 191         | 113   | Kali Butuh   |
| 666         | 161  | 398         | 146   | Demak        |
| 667         | 398  | 161         | 146   | Demak        |
| 668         | 398  | 396         | 146   | Demak        |
| 669         | 396  | 398         | 146   | Demak        |
| 670         | 396  | 160         | 146   | Demak        |
| 671         | 160  | 396         | 146   | Demak        |
| 672         | 160  | 153         | 146   | Demak        |
| 673         | 153  | 160         | 146   | Demak        |
| 674         | 153  | 150         | 146   | Demak        |
| 675         | 150  | 153         | 146   | Demak        |
| 676         | 150  | 158         | 146   | Demak        |
| 677         | 158  | 150         | 146   | Demak        |
| 678         | 202  | 184         | 161   | Gresik       |
| 679         | 184  | 158         | 161   | Gresik       |
| 680         | 158  | 184         | 161   | Gresik       |
| 681         | 184  | 182         | 162   | Ikan Kakap   |
| 682         | 182  | 202         | 162   | Ikan Kakap   |
| 683         | 126  | 133         | 120   | Dupak        |
| 684         | 133  | 126         | 120   | Dupak        |
| 685         | 133  | 397         | 120   | Dupak        |
| 686         | 397  | 133         | 120   | Dupak        |
| 687         | 397  | 160         | 120   | Dupak        |
| 688         | 160  | 397         | 120   | Dupak        |
| 689         | 160  | 223         | 120   | Dupak        |
| 690         | 223  | 160         | 120   | Dupak        |
| 691         | 223  | 259         | 120   | Dupak        |
| 692         | 259  | 223         | 120   | Dupak        |
| 693         | 259  | 280         | 130   | Tembaan      |
| 694         | 280  | 259         | 130   | Tembaan      |
| 695         | 259  | 271         | 155   | Pasar Turi   |
| 696         | 271  | 259         | 155   | Pasar Turi   |
| 697         | 271  | 282         | 155   | Pasar Turi   |
| 698         | 282  | 271         | 155   | Pasar Turi   |
| 699         | 230  | 201         | 158   | Parangkusumo |

A. Data Jaringan jalan di Surabaya

| Kode        | <b>Node</b> | <b>Node</b> | Kode  |                       |
|-------------|-------------|-------------|-------|-----------------------|
| <b>Ruas</b> | From        | To          | Jalan | Nama Jalan            |
| 700         | 201         | 230         | 158   | Parangkusumo          |
| 701         | 201         | 176         | 158   | Parangkusumo          |
| 702         | 176         | 201         | 158   | Parangkusumo          |
| 703         | 176         | 153         | 159   | Rembang               |
| 704         | 153         | 176         | 159   | Rembang               |
| 705         | 253         | 215         | 157   | Sidoluhur             |
| 706         | 215         | 253         | 157   | Sidoluhur             |
| 707         | 215         | 201         | 157   | Sidoluhur             |
| 708         | 201         | 215         | 157   | Sidoluhur             |
| 709         | 292         | 283         | 156   | Indrapura             |
| 710         | 283         | 292         | 156   | Indrapura             |
| 711         | 283         | 253         | 156   | Indrapura             |
| 712         | 253         | 230         | 156   | Indrapura             |
| 713         | 230         | 217         | 156   | Indrapura             |
| 714         | 260         | 265         | 126   | Bubutan               |
| 715         | 265         | 270         | 126   | Bubutan               |
| 716         | 270         | 274         | 126   | Bubutan               |
| 717         | 274         | 280         | 126   | Bubutan               |
| 718         | 280         | 282         | 126   | Bubutan               |
| 719         | 282         | 283         | 126   | Bubutan               |
| 720         | 217         | 202         | 154   | Rajawali              |
| 721         | 202         | 217         | 154   | Rajawali              |
| 722         | 217         | 288         | 154   | Rajawali              |
| 723         | 288         | 348         | 153   | Kembang Jepun         |
| 724         | 288         | 292         | 160   | Jembatan Merah        |
| 725         | 292         | 293         | 128   | Pahlawan              |
| 726         | 293         | 295         | 128   | Pahlawan              |
| 727         | 295         | 277         | 128   | Pahlawan              |
| 728         | 295         | 297         | 129   | Kramat Gantung        |
| 729         | 297         | 277         | 129   | <b>Kramat Gantung</b> |
| 730         | 277         | 287         | 129   | <b>Kramat Gantung</b> |
| 731         | 277         | 267         | 127   | Baliwerti             |
| 732         | 206         | 260         | 114   | Kranggan              |
| 733         | 260         | 206         | 114   | Kranggan              |
| 734         | 260         | 287         | 119   | Praban                |
| 735         | 287         | 267         | 119   | Praban                |
| 736         | 267         | 260         | 119   | Praban                |
| 737         | 224         | 246         | 122   | Pringgading           |
| 738         | 246         | 224         | 122   | Pringgading           |
| 739         | 246         | 265         | 122   | Pringgading           |
| 740         | 265         | 246         | 122   | Pringgading           |
| 741         | 246         | 255         | 125   | Projo Pengenat        |
| 742         | 255         | 246         | 125   | Projo Pengenat        |
| 743         | 255         | 262         | 125   | Projo Pengenat        |
| 744         | 262         | 255         | 125   | Projo Pengenat        |
| 745         | 237         | 255         | 123   | Raden Saleh           |
| 746         | 255         | 237         | 123   | Raden Saleh           |

A. Data Jaringan jalan di Surabaya

| Kode        | Node | <b>Node</b> | Kode  | Nama Jalan        |
|-------------|------|-------------|-------|-------------------|
| <b>Ruas</b> | From | To          | Jalan |                   |
| 747         | 255  | 270         | 123   | Raden Saleh       |
| 748         | 270  | 255         | 123   | Raden Saleh       |
| 749         | 242  | 262         | 124   | Penghela          |
| 750         | 262  | 242         | 124   | Penghela          |
| 751         | 262  | 274         | 124   | Penghela          |
| 752         | 274  | 262         | 124   | Penghela          |
| 753         | 292  | 309         | 166   | Stasiun Kota      |
| 754         | 309  | 292         | 166   | Stasiun Kota      |
| 755         | 309  | 358         | 166   | Stasiun Kota      |
| 756         | 358  | 309         | 166   | Stasiun Kota      |
| 757         | 348  | 358         | 152   | Gembong Bungkukan |
| 758         | 358  | 348         | 152   | Gembong Bungkukan |
| 759         | 358  | 366         | 152   | Gembong Bungkukan |
| 760         | 366  | 358         | 152   | Gembong Bungkukan |
| 761         | 366  | 364         | 152   | Gembong Bungkukan |
| 762         | 364  | 366         | 152   | Gembong Bungkukan |
| 763         | 364  | 399         | 151   | Pecindilan        |
| 764         | 399  | 364         | 151   | Pecindilan        |
| 765         | 399  | 357         | 151   | Pecindilan        |
| 766         | 357  | 399         | 151   | Pecindilan        |
| 767         | 357  | 403         | 143   | Undaan Wetan      |
| 768         | 403  | 335         | 143   | Undaan Wetan      |
| 769         | 330  | 335         | 142   | Undaan Kulon      |
| 770         | 335  | 349         | 142   | Undaan Kulon      |
| 771         | 349  | 403         | 142   | Undaan Kulon      |
| 772         | 403  | 357         | 142   | Undaan Kulon      |
| 773         | 357  | 334         | 147   | Jagalan           |
| 774         | 334  | 295         | 131   | Pasar Besar       |
| 775         | 335  | 302         | 150   | Ahmad Jais        |
| 776         | 302  | 335         | 150   | Ahmad Jais        |
| 777         | 302  | 291         | 150   | Ahmad Jais        |
| 778         | 391  | 302         | 150   | Ahmad Jais        |
| 779         | 291  | 306         | 150   | Ahmad Jais        |
| 780         | 306  | 291         | 150   | Ahmad Jais        |
| 781         | 306  | 326         | 148   | Peneleh           |
| 782         | 326  | 306         | 148   | Peneleh           |
| 783         | 326  | 334         | 148   | Peneleh           |
| 784         | 334  | 326         | 148   | Peneleh           |
| 785         | 306  | 332         | 149   | Makam Peneleh     |
| 786         | 332  | 306         | 149   | Makam Peneleh     |
| 787         | 332  | 340         | 149   | Makam Peneleh     |
| 788         | 340  | 332         | 149   | Makam Peneleh     |
| 789         | 340  | 349         | 149   | Makam Peneleh     |
| 790         | 349  | 340         | 149   | Makam Peneleh     |
| 791         | 335  | 342         | 144   | Ambengan          |
| 792         | 342  | 335         | 144   | Ambengan          |
| 793         | 342  | 365         | 144   | Ambengan          |

A. Data Jaringan jalan di Surabaya
| Kode        | Node | Node_ | Kode_ |                      |
|-------------|------|-------|-------|----------------------|
| <b>Ruas</b> | From | To    | Jalan | Nama Jalan           |
| 794         | 365  | 342   | 144   | Ambengan             |
| 795         | 360  | 408   | 145   | Jaksa Agung Suprapto |
| 796         | 408  | 360   | 145   | Jaksa Agung Suprapto |
| 797         | 408  | 365   | 145   | Jaksa Agung Suprapto |
| 798         | 365  | 408   | 145   | Jaksa Agung Suprapto |
| 799         | 356  | 363   | 133   | Yos Sudarso          |
| 800         | 338  | 360   | 138   | Walikota Mustajab    |
| 801         | 360  | 338   | 138   | Walikota Mustajab    |
| 802         | 360  | 363   | 138   | Walikota Mustajab    |
| 803         | 363  | 360   | 138   | Walikota Mustajab    |
| 804         | 363  | 372   | 138   | Walikota Mustajab    |
| 805         | 372  | 375   | 138   | Walikota Mustajab    |
| 806         | 375  | 374   | 138   | Walikota Mustajab    |
| 807         | 373  | 356   | 132   | Gubernur Suryo       |
| 808         | 317  | 328   | 132   | Gubernur Suryo       |
| 809         | 328  | 356   | 132   | Gubernur Suryo       |
| 810         | 296  | 338   | 139   | Gang Besar           |
| 811         | 338  | 343   | 141   | Genteng Kali         |
| 812         | 343  | 330   | 141   | Genteng Kali         |
| 813         | 330  | 409   | 141   | Genteng Kali         |
| 814         | 295  | 280   | 130   | Tembaan              |
| 815         | 409  | 330   | 141   | Genteng Kali         |
| 816         | 409  | 287   | 141   | Genteng Kali         |
| 817         | 287  | 409   | 141   | Genteng Kali         |
| 818         | 287  | 296   | 118   | Tunjungan            |
| 819         | 296  | 310   | 118   | Tunjungan            |
| 820         | 310  | 249   | 117   | <b>Embong Malang</b> |
| 821         | 249  | 260   | 115   | Blauran              |
| 822         | 328  | 338   | 140   | Simpang Dukuh        |
| 823         | 244  | 204   | 107   | Anjasmoro            |
| 824         | 204  | 244   | 107   | Anjasmoro            |
| 825         | 356  | 350   | 134   | Panglima Sudirman    |
| 826         | 350  | 344   | 134   | Panglima Sudirman    |
| 827         | 344  | 336   | 134   | Panglima Sudirman    |
| 828         | 336  | 323   | 116   | Basuki Rahmat        |
| 829         | 323  | 321   | 116   | Basuki Rahmat        |
| 830         | 321  | 320   | 116   | Basuki Rahmat        |
| 831         | 320  | 317   | 116   | Basuki Rahmat        |
| 832         | 317  | 310   | 116   | Basuki Rahmat        |
| 833         | 350  | 321   | 135   | Gayam                |
| 834         | 323  | 311   | 136   | Pol. M Duryat        |
| 835         | 311  | 323   | 136   | Pol. M Duryat        |
| 836         | 311  | 266   | 136   | Pol. M Duryat        |
| 837         | 266  | 311   | 136   | Pol. M Duryat        |
| 838         | 266  | 255   | 137   | Kedung Sari          |
| 839         | 255  | 266   | 137   | Kedung Sari          |
| 840         | 216  | 225   | 101   | Kedung Doro          |

A. Data Jaringan jalan di Surabaya

| Kode        | Node | Node             | Kode  |                 |
|-------------|------|------------------|-------|-----------------|
| <b>Ruas</b> | From | To               | Jalan | Nama Jalan      |
| 841         | 225  | 216              | 101   | Kedung Doro     |
| 842         | 225  | 240              | 101   | Kedung Doro     |
| 843         | 240  | $\overline{225}$ | 101   | Kedung Doro     |
| 844         | 240  | 388              | 101   | Kedung Doro     |
| 845         | 388  | 240              | 101   | Kedung Doro     |
| 846         | 388  | 244              | 101   | Kedung Doro     |
| 847         | 244  | 388              | 101   | Kedung Doro     |
| 848         | 244  | 249              | 101   | Kedung Doro     |
| 849         | 249  | 244              | 101   | Kedung Doro     |
| 850         | 324  | 325              | 96    | Urip Sumoharjo  |
| 851         | 325  | 327              | 96    | Urip Sumoharjo  |
| 852         | 327  | 324              | 96    | Urip Sumoharjo  |
| 853         | 327  | 329              | 96    | Urip Sumoharjo  |
| 854         | 329  | 331              | 96    | Urip Sumoharjo  |
| 855         | 331  | 327              | 96    | Urip Sumoharjo  |
| 856         | 331  | 336              | 96    | Urip Sumoharjo  |
| 857         | 336  | 331              | 96    | Urip Sumoharjo  |
| 858         | 324  | 337              | 89    | Polisi Istimewa |
| 859         | 337  | 385              | 89    | Polisi Istimewa |
| 860         | 385  | 324              | 89    | Polisi Istimewa |
| 861         | 385  | 354              | 89    | Polisi Istimewa |
| 862         | 354  | 385              | 89    | Polisi Istimewa |
| 863         | 327  | 300              | 99    | RA. Kartini     |
| 864         | 300  | 275              | 99    | RA. Kartini     |
| 865         | 275  | 300              | 99    | RA. Kartini     |
| 866         | 275  | 241              | 99    | RA. Kartini     |
| 867         | 241  | 275              | 99    | RA. Kartini     |
| 868         | 241  | 219              | 99    | RA. Kartini     |
| 869         | 219  | 241              | 99    | RA. Kartini     |
| 870         | 301  | 329              | 165   | Cokroaminoto    |
| 871         | 300  | 301              | 170   | Teuku Umar      |
| 872         | 301  | 300              | 170   | Teuku Umar      |
| 873         | 301  | 303              | 170   | Teuku Umar      |
| 874         | 303  | 301              | 170   | Teuku Umar      |
| 875         | 331  | 303              | 98    | Pandegiling     |
| 876         | 303  | 331              | 98    | Pandegiling     |
| 877         | 303  | 281              | 98    | Pandegiling     |
| 878         | 281  | 303              | 98    | Pandegiling     |
| 879         | 281  | 203              | 98    | Pandegiling     |
| 880         | 203  | 281              | 98    | Pandegiling     |
| 881         | 331  | 351              | 97    | Keputran        |
| 882         | 351  | 331              | 97    | Keputran        |
| 883         | 351  | 359              | 97    | Keputran        |
| 884         | 359  | 351              | 97    | Keputran        |
| 885         | 322  | 345              | 88    | Ngagel          |
| 886         | 345  | 322              | 88    | Ngagel          |
| 887         | 345  | 346              | 88    | Ngagel          |

A. Data Jaringan jalan di Surabaya

| Kode        | <b>Node</b> | <b>Node</b> | <b>Kode</b> |            |
|-------------|-------------|-------------|-------------|------------|
| <b>Ruas</b> | From        | Тo          | Jalan       | Nama Jalan |
| 888         | 346         | 245         | 88          | Ngagel     |
| 889         | 346         | 353         | 88          | Ngagel     |
| 890         | 353         | 346         | 88          | Ngagel     |
| 891         | 353         | 361         | 88          | Ngagel     |
| 892         | 361         | 353         | 88          | Ngagel     |
| 893         | 361         | 369         | 88          | Ngagel     |
| 894         | 369         | 361         | 88          | Ngagel     |
| 895         | 369         | 371         | 88          | Ngagel     |
| 896         | 371         | 369         | 88          | Ngagel     |
| 897         | 371         | 370         | 88          | Ngagel     |
| 898         | 370         | 371         | 88          | Ngagel     |
| 899         | 370         | 359         | 88          | Ngagel     |
| 900         | 359         | 370         | 88          | Ngagel     |
| 901         | 351         | 354         | 94          | Dinoyo     |
| 902         | 354         | 351         | 94          | Dinoyo     |
| 903         | 354         | 367         | 94          | Dinoyo     |
| 904         | 367         | 354         | 94          | Dinoyo     |
| 905         | 367         | 368         | 94          | Dinoyo     |
| 906         | 368         | 367         | 94          | Dinoyo     |
| 907         | 368         | 355         | 94          | Dinoyo     |
| 908         | 355         | 368         | 94          | Dinoyo     |
| 909         | 355         | 361         | 94          | Dinoyo     |
| 910         | 361         | 355         | 94          | Dinoyo     |
| 911         | 314         | 347         | 93          | Bengawan   |
| 912         | 314         | 347         | 93          | Bengawan   |
| 913         | 313         | 341         | 92          | Progo      |
| 914         | 341         | 313         | 92          | Progo      |
| 915         | 315         | 339         | 91          | Juwono     |
| 916         | 339         | 315         | 91          | Juwono     |
| 917         | 355         | 347         | 83          | Darmo Kali |
| 918         | 347         | 355         | 83          | Darmo Kali |
| 919         | 347         | 341         | 83          | Darmo Kali |
| 920         | 341         | 347         | 83          | Darmo Kali |
| 921         | 341         | 339         | 83          | Darmo Kali |
| 922         | 339         | 341         | 83          | Darmo Kali |
| 923         | 339         | 333         | 83          | Darmo Kali |
| 924         | 333         | 339         | 83          | Darmo Kali |
| 925         | 333         | 319         | 83          | Darmo Kali |
| 926         | 319         | 333         | 83          | Darmo Kali |
| 927         | 319         | 305         | 83          | Darmo Kali |
| 928         | 305         | 319         | 83          | Darmo Kali |

A. Data Jaringan jalan di Surabaya

| Kode_          | Panjang (km)           | $Vol_{max}$         | Volume       | Kecepatan         |
|----------------|------------------------|---------------------|--------------|-------------------|
| <b>Ruas</b>    |                        | (q <sub>max</sub> ) | (q)          | <b>Arus Bebas</b> |
| 1              | 2.1015272              | 1011                | 962          | $\overline{56.5}$ |
| $\overline{c}$ | 2.1015272              | 1014                | 962          | 56.5              |
| 3              | 0.3856929              | 4382                | 4000         | 40                |
| 4              | 0.3856929              | 4382                | 3422         | 40                |
| 5              | 0.7958252              | 2124                | 1658         | 40                |
| 6              | 0.7958252              | 2124                | 1658         | 40                |
| 7              | 0.4301281              | 3930                | 3068         | 40                |
| 8              | 0.4301281              | 3930                | 3068         | 40                |
| 9              | 1.1688458              | 1822                | 1730         | 56.5              |
| 10             | 1.1688458              | 1822                | 1730         | 56.5              |
| 11             | 0.4786694              | 4675                | 4224         | 57.8              |
| 12             | 0.5578447              | 3818                | 3625         | 57.8              |
| 13             | 0.3682297              | 5784                | 5491         | 57.8              |
| 14             | 0.1056195              | 20167               | 19144        | 57.8              |
| 15             | 1.2992554              | 1639                | 1556         | 57.8              |
| 16             | 0.6552817              | 3251                | 3086         | 57.8              |
| 17             | 0.6552817              | 3251                | 3086         | 57.8              |
| 18             | 0.244266               | 8720                | 8278         | 57.8              |
| 19             | 0.0611755              | 34818               | 33052        | 57.8              |
| 20             | 0.3053636              | 6975                | 6622         | 57.8              |
| 21             | 0.3997919              | 5328                | 5058         | 57.8              |
| 22             | 0.2864912              | 7435                | 7058         | 57.8              |
| 23             | 0.3161118              | 6738                | 6396         | 57.8              |
| 24             | 0.3379633              | 6302                | 5983         | 57.8              |
| 25             | 0.8223246              | 2590                | 2459         | 57.8              |
| 26             | 0.8223246              | 2590                | 2459         | 57.8              |
| 27             | 1.1028258              | 1931                | 1833         | 57.8              |
| 28             | 1.3278142              | 1604                | 1523         | 57.8              |
| 29             | 0.2249891              | 9467                | 8987         | 57.8              |
| 30             | 0.3795397              | 5612                | 5328         | 56.5              |
| 31             | 0.3795397              | 5612                | 5328         | 56.5              |
| 32             | 0.1551749              | 13726               | 13030        | 56.5              |
| 33             | 0.1551749              | 13726               | 13030        | 56.5              |
| 34             | 0.3552717              | 5995                | 5691         | 56.5              |
| 35             | 0.3552717              | 5995                | 5691         | 56.5              |
| 36             | 0.8015309              | 2657                | 2523         | 56.5              |
| 37             | 0.8015309              |                     | 2523         | 56.5              |
| 38             |                        | 2657                |              |                   |
| 39             | 0.2170573<br>0.2170573 | 9813                | 9316<br>9316 | 56.5<br>56.5      |
|                |                        | 9813                |              |                   |
| 40             | 0.2170573              | 9813                | 9316         | $\overline{56.5}$ |
| 41             | 0.5235843              | 4068                | 3862         | 40                |
| 42             | 0.5235843              | 4068                | 3862         | 40                |
| 43             | 0.3665304              | 5811                | 5517         | 40                |
| 44             | 0.6083501              | 3501                | 3324         | 40                |
| 45             | 0.6083501              | 3501                | 3324         | 40                |

B. Karakteristik Ruas Jalan Surabaya

| Kode        |                        | Vol <sub>max</sub> | Volume       | Kecepatan         |
|-------------|------------------------|--------------------|--------------|-------------------|
| <b>Ruas</b> | Panjang (km)           | $(q_{max})$        | $\mathbf{q}$ | <b>Arus Bebas</b> |
| 46          | 0.5293922              | 4023               | 3819         | 40                |
| 47          | 0.5293922              | 4023               | 3819         | 40                |
| 48          | 0.1934098              | 11013              | 10454        | 40                |
| 49          | 0.1934098              | 11013              | 10454        | 40                |
| 50          | 0.5088353              | 4186               | 3974         | 40                |
| 51          | 0.5088353              | 4186               | 3974         | 40                |
| 52          | 0.6551081              | 3251               | 3087         | 40                |
| 53          | 0.6551081              | 3251               | 3087         | 40                |
| 54          | 0.7505572              | 2838               | 2694         | 40                |
| 55          | 0.7505572              | 2838               | 2694         | 40                |
| 56          | 0.3469011              | 6140               | 5829         | 40                |
| 57          | 0.3469011              | 6140               | 5829         | 40                |
| 58          | 0.1288772              | 13115              | 10241        | 40                |
| 59          | 0.1288772              | 13115              | 10241        | 40                |
| 60          | 0.9677898              | 1747               | 1364         | 40                |
| 61          | 0.9677898              | 1747               | 1364         | 40                |
| 62          | 1.3328918              | 1268               | 990          | 40                |
| 63          | 1.3328918              | 1268               | 990          | 40                |
| 64          | 1.0399745              | 1625               | 1269         | 40                |
| 65          | 1.0399745              | 1625               | 1269         | 40                |
| 66          | 0.7956555              | 2124               | 1659         | 40                |
| 67          | 0.7956555              | 2124               | 1659         | 40                |
| 68          | 0.2460108              | 6871               | 5365         | 40                |
| 69          | 0.2460108              | 6871               | 5365         | 40                |
| 70          | 0.5092729              | 3319               | 2592         | 40                |
| 71          | 0.5092729              | 3319               | 2592         | 40                |
| 72          | 0.3582203              | 4719               | 3684         | 40                |
| 73          | 0.3582203              | 4719               | 3684         | 40                |
| 74          | 0.5583383              | 3027               | 2364         | 40                |
| 75          | 0.5583383              | 3027               | 2364         | 40                |
| 76          | 0.6946978              | 2433               | 1900         | 40                |
| 77          | 0.6946978              | 2433               | 1900         | 40                |
| 78          | 0.4875587              | 3467               | 2707         | 40                |
| 79          | 0.4875587              | 3467               | 2707         | 40                |
| 80          | 0.58904                | 2870               | 2241         | 40                |
| 81          | 0.58904                | 2870               | 2241         | 40                |
| 82          | 1.3340115              | 1267               | 989          | 40                |
| 83          | 1.3340115              | 1267               | 989          | 40                |
| 84<br>85    | 0.1736336<br>0.1736336 | 9735<br>9735       | 7601<br>7601 | 40<br>40          |
| 86          | 0.2977434              | 5677               | 4433         | 40                |
| 87          | 0.2977434              | 5677               | 4433         | 40                |
| 88          | 0.8198846              | 2062               |              | 40                |
| 89          | 0.8198846              | 2062               | 1610<br>1610 | 40                |
| 90          | 0.2426072              | 6967               | 5440         | 40                |
| 91          | 0.2426072              | 6967               | 5440         | 40                |
| 92          | 0.3256903              | 6540               | 6208         | 40                |

B. Karakteristik Ruas Jalan

| Kode        | Panjang (km) | Vol <sub>max</sub> | Volume | Kecepatan         |  |
|-------------|--------------|--------------------|--------|-------------------|--|
| <b>Ruas</b> |              | $(q_{max})$        | (q)    | <b>Arus Bebas</b> |  |
| 93          | 0.3256903    | 6540               | 6208   | 40                |  |
| 94          | 0.3540002    | 6017               | 5712   | 40                |  |
| 95          | 0.3540002    | 6017               | 5712   | 40                |  |
| 96          | 0.4770838    | 4465               | 4238   | 40                |  |
| 97          | 0.4770838    | 4465               | 4238   | 40                |  |
| 98          | 0.2569997    | 6577               | 5135   | 40                |  |
| 99          | 0.2569997    | 6577               | 5135   | 40                |  |
| 100         | 0.2409985    | 7014               | 5476   | 40                |  |
| 101         | 0.2409985    | 7014               | 5476   | 40                |  |
| 102         | 0.2196421    | 7696               | 6009   | 40                |  |
| 103         | 0.2196421    | 7696               | 6009   | 40                |  |
| 104         | 0.3315991    | 5097               | 3980   | 40                |  |
| 105         | 0.3315991    | 5097               | 3980   | 40                |  |
| 106         | 0.2204647    | 7667               | 5986   | 40                |  |
| 107         | 0.2204647    | 7667               | 5986   | 40                |  |
| 108         | 2.1212312    | 797                | 622    | 40                |  |
| 109         | 2.1212312    | 797                | 622    | 40                |  |
| 110         | 0.5721217    | 2954               | 2307   | 64                |  |
| 111         | 0.5721217    | 2954               | 2307   | 64                |  |
| 112         | 0.2863797    | 5902               | 4609   | 64                |  |
| 113         | 0.2863797    | 5902               | 4609   | 64                |  |
| 114         | 0.6277049    | 2693               | 2103   | 64                |  |
| 115         | 0.6277049    | 2693               | 2103   | $6\overline{4}$   |  |
| 116         | 0.3161128    | 5347               | 4175   | 64                |  |
| 117         | 0.3161128    | 5347               | 4175   | 64                |  |
| 118         | 0.2174963    | 7771               | 6068   | 64                |  |
| 119         | 0.2174963    | 7771               | 6068   | 64                |  |
| 120         | 0.91101      | 1855               | 1449   | 64                |  |
| 121         | 0.91101      | 1855               | 1449   | 64                |  |
| 122         | 1.4135728    | 1196               | 934    | 64                |  |
| 123         | 1.4135728    | 1196               | 934    | 64                |  |
| 124         | 1.1397131    | 1483               | 1158   | 64                |  |
| 125         | 1.1397131    | 1483               | 1158   | 64                |  |
| 126         | 0.5300654    | 3189               | 2490   | 64                |  |
| 127         | 0.5300654    | 3189               | 2490   | 64                |  |
| 128         | 0.4612818    | 4618               | 4383   | 79.5              |  |
| 129         | 0.4612818    | 4618               | 4383   | 79.5              |  |
| 130         | 0.4713065    | 4519               | 4290   | 79.5              |  |
| 131         | 0.4713065    | 4519               | 4290   | 79.5              |  |
| 132         | 0.2327252    | 9152               | 8688   | 79.5              |  |
| 133         | 0.2327252    | 9152               | 8688   | 79.5              |  |
| 134         | 0.2991855    | 7119               | 6758   | 79.5              |  |
| 135         | 0.2991855    | 7119               | 6758   | 79.5              |  |
| 136         | 0.3172564    | 6714               | 6373   | 79.5              |  |
| 137         | 0.3172564    | 6714               | 6373   | 79.5              |  |
| 138         | 0.7565146    | 2234               | 1745   | 40                |  |
| 139         | 0.7565146    | 2234               | 1745   | 40                |  |

B. Karakteristik Ruas Jalan

| Kode        |              | Vol <sub>max</sub> | Volume                     | Kecepatan         |
|-------------|--------------|--------------------|----------------------------|-------------------|
| <b>Ruas</b> | Panjang (km) | $(q_{max})$        | $\left( \mathbf{q}\right)$ | <b>Arus Bebas</b> |
| 140         | 0.2652906    | 6371               | 4975                       | 40                |
| 141         | 0.2652906    | 6371               | 4975                       | 40                |
| 142         | 0.1212181    | 13944              | 10888                      | 40                |
| 143         | 0.1212181    | 13944              | 10888                      | 40                |
| 144         | 0.3873364    | 4364               | 3407                       | 40                |
| 145         | 0.3873364    | 4364               | 3407                       | 40                |
| 146         | 0.2527768    | 6687               | 5221                       | 40                |
| 147         | 0.2527768    | 6687               | 5221                       | 40                |
| 148         | 0.223275     | 7570               | 5911                       | 40                |
| 149         | 0.223275     | 7570               | 5911                       | 40                |
| 150         | 0.2174649    | 7773               | 6069                       | 40                |
| 151         | 0.2174649    | 7773               | 6069                       | 40                |
| 152         | 0.2622625    | 8122               | 7710                       | 40                |
| 153         | 0.2622625    | 8122               | 7710                       | 40                |
| 154         | 0.3211491    | 6632               | 6296                       | 40                |
| 155         | 0.3211491    | 6632               | 6296                       | 40                |
| 156         | 0.3023534    | 7045               | 6688                       | 40                |
| 157         | 0.3023534    | 7045               | 6688                       | 40                |
| 158         | 0.2723035    | 6207               | 4847                       | 40                |
| 159         | 0.2723035    | 6207               | 4847                       | 40                |
| 160         | 0.5998424    | 3551               | 3371                       | 40                |
| 161         | 0.5998424    | 3551               | 3371                       | 40                |
| 162         | 0.1753354    | 9640               | 7527                       | 40                |
| 163         | 0.1753354    | 9640               | 7527                       | 40                |
| 164         | 0.5202666    | 3249               | 2537                       | 40                |
| 165         | 0.5202666    | 3249               | 2537                       | 40                |
| 166         | 0.339683     | 4976               | 3885                       | 40                |
| 167         | 0.339683     | 4976               | 3885                       | 40                |
| 168         | 0.3933417    | 4297               | 3355                       | 40                |
| 169         | 0.3933417    | 4297               | 3355                       | 40                |
| 170         | 0.1894365    | 8923               | 6967                       | 40                |
| 171         | 0.1894365    | 8923               | 6967                       | 40                |
| 172         | 0.2372691    | 7124               | 5562                       | 52.25             |
| 173         | 0.2372691    | 7124               | 5562                       | 52.25             |
| 174         | 0.3325106    | 5083               | 3969                       | 52.25             |
| 175         | 0.3325106    | 5083               | 3969                       | 52.25             |
| 176         | 0.3290234    | 6474               | 6145                       | 61                |
| 177         | 0.3290234    | 6474               | 6145                       | 61                |
| 178         | 0.1674088    | 12723              | 12078                      | 61                |
| 179         | 0.1674088    | 12723              | 12078                      | 61                |
| 180         | 0.3119137    | 6829               | 6483                       | 61                |
| 181         | 0.3119137    | 6829               | 6483                       | 61                |
| 182         | 0.3892354    | 5472               | 5195                       | 61                |
| 183         | 0.3892354    | 5472               | 5195                       | 61                |
| 184         | 0.3193497    | 6670               | 6332                       | 61                |
| 185         | 0.3193497    | 6670               | 6332                       | 61                |
| 186         | 0.3342643    | 5057               | 3948                       | 53.5              |

B. Karakteristik Ruas Jalan

| Kode        | Panjang (km) | $\overline{\mathbf{Vol}_{\max}}$ | Volume | Kecepatan         |
|-------------|--------------|----------------------------------|--------|-------------------|
| <b>Ruas</b> |              | $(q_{max})$                      | (q)    | <b>Arus Bebas</b> |
| 187         | 0.3342643    | 5057                             | 3948   | 53.5              |
| 188         | 0.3162536    | 5345                             | 4173   | 53.5              |
| 189         | 0.3162536    | 5345                             | 4173   | 53.5              |
| 190         | 0.3050439    | 5541                             | 4327   | 53.5              |
| 191         | 0.3050439    | 5541                             | 4327   | 53.5              |
| 192         | 0.3753311    | 4503                             | 3516   | 53.5              |
| 193         | 0.3753311    | 4503                             | 3516   | 53.5              |
| 194         | 0.4607125    | 3669                             | 2865   | 53.5              |
| 195         | 0.4607125    | 3669                             | 2865   | 53.5              |
| 196         | 0.1820577    | 11700                            | 11106  | 53.5              |
| 197         | 0.4613301    | 4617                             | 4383   | 53.5              |
| 198         | 0.6073486    | 3507                             | 3329   | 53.5              |
| 199         | 0.4897385    | 4349                             | 4129   | 53.5              |
| 200         | 0.4897385    | 4349                             | 4129   | 53.5              |
| 201         | 0.0608974    | 34977                            | 33203  | 53.5              |
| 202         | 0.0608974    | 34977                            | 33203  | 53.5              |
| 203         | 0.2682824    | 7939                             | 7537   | 53.5              |
| 204         | 0.2682824    | 7939                             | 7537   | 53.5              |
| 205         | 0.1786644    | 11922                            | 11317  | 53.5              |
| 206         | 0.1786644    | 11922                            | 11317  | 53.5              |
| 207         | 0.3715861    | 5732                             | 5442   | 53.5              |
| 208         | 0.3715861    | 5732                             | 5442   | 53.5              |
| 209         | 1.8723107    | 903                              | 705    | $6\overline{4}$   |
| 210         | 1.8723107    | 903                              | 705    | 64                |
| 211         | 0.729641     | 2317                             | 1809   | 64                |
| 212         | 0.729641     | 2317                             | 1809   | 64                |
| 213         | 0.0672339    | 25140                            | 19630  | 40                |
| 214         | 0.0672339    | 25140                            | 19630  | 40                |
| 215         | 1.2490489    | 1353                             | 1057   | 40                |
| 216         | 1.2490489    | 1353                             | 1057   | 40                |
| 217         | 0.1955147    | 8645                             | 6750   | 40                |
| 218         | 0.1955147    | 8645                             | 6750   | 40                |
| 219         | 0.5437355    | 3109                             | 2427   | 40                |
| 220         | 0.5437355    | 3109                             | 2427   | 40                |
| 221         | 0.4795378    | 3525                             | 2752   | 40                |
| 222         | 0.4795378    | 3525                             | 2752   | 40                |
| 223         | 0.1399166    | 12081                            | 9433   | 40                |
| 224         | 0.1399166    | 12081                            | 9433   | 40                |
| 225         | 0.0982213    | 17209                            | 13437  | 40                |
| 226         | 0.0982213    | 17209                            | 13437  | 40                |
| 227         | 0.1807688    | 9350                             | 7301   | 40                |
| 228         | 0.1807688    | 9350                             | 7301   | 40                |
| 229         | 0.3634323    | 4651                             | 3631   | 40                |
| 230         | 0.3634323    | 4651                             | 3631   | 40                |
| 231         | 0.195443     | 10898                            | 10346  | 60                |
| 232         | 0.195443     | 10898                            | 10346  | 60                |
| 233         | 0.8916009    | 2389                             | 2268   | 60                |

B. Karakteristik Ruas Jalan

| Kode        |              | $\mathrm{Vol}_{\mathrm{max}}$ | Volume       | Kecepatan         |
|-------------|--------------|-------------------------------|--------------|-------------------|
| <b>Ruas</b> | Panjang (km) | $(q_{max})$                   | $\mathbf{q}$ | <b>Arus Bebas</b> |
| 234         | 0.8916009    | 2389                          | 2268         | 60                |
| 235         | 0.109519     | 19449                         | 18463        | 60                |
| 236         | 0.3534738    | 6026                          | 5720         | 60                |
| 237         | 0.1926677    | 11055                         | 10495        | 60                |
| 238         | 0.1926677    | 11055                         | 10495        | 60                |
| 239         | 0.4623096    | 4607                          | 4374         | 60                |
| 240         | 0.4800245    | 4437                          | 4212         | 60                |
| 241         | 0.4800245    | 4437                          | 4212         | 60                |
| 242         | 0.3976199    | 5357                          | 5085         | 60                |
| 243         | 0.193569     | 11004                         | 10446        | 60                |
| 244         | 0.2041006    | 10436                         | 9907         | 60                |
| 245         | 0.1979605    | 8538                          | 6667         | 40                |
| 246         | 0.2680333    | 6306                          | 4924         | 40                |
| 247         | 1.0606466    | 1594                          | 1244         | 40                |
| 248         | 1.0606466    | 1594                          | 1244         | 40                |
| 249         | 0.3807505    | 4439                          | 3466         | 40                |
| 250         | 0.3807505    | 4439                          | 3466         | 40                |
| 251         | 0.2442612    | 6920                          | 5403         | 40                |
| 252         | 0.2442612    | 6920                          | 5403         | 40                |
| 253         | 0.1686084    | 10025                         | 7828         | 40                |
| 254         | 0.1686084    | 10025                         | 7828         | 40                |
| 255         | 0.3059422    | 5525                          | 4314         | 40                |
| 256         | 0.3059422    | 5525                          | 4314         | 40                |
| 257         | 0.4872853    | 3469                          | 2708         | 40                |
| 258         | 0.4872853    | 3469                          | 2708         | 40                |
| 259         | 0.416087     | 4062                          | 3172         | 40                |
| 260         | 0.416087     | 4062                          | 3172         | 40                |
| 261         | 0.4318264    | 3914                          | 3056         | 40                |
| 262         | 0.4318264    | 3914                          | 3056         | 40                |
| 263         | 0.3614049    | 4677                          | 3652         | 40                |
| 264         | 0.3614049    | 4677                          | 3652         | 40                |
| 265         | 0.2173361    | 7777                          | 6073         | 40                |
| 266         | 0.2173361    | 7777                          | 6073         | 40                |
| 267         | 0.0969499    | 17434                         | 13613        | 40                |
| 268         | 0.0969499    | 17434                         | 13613        | 40                |
| 269         | 0.4857934    | 3479                          | 2717         | 40                |
| 270         | 0.4857934    | 3479                          | 2717         | 40                |
| 271         | 0.1367434    | 12361                         | 9652         | 40                |
| 272         | 0.1367434    | 12361                         | 9652         | 40                |
| 273         | 0.3919851    | 4312                          | 3367         | 40                |
| 274         | 0.3919851    | 4312                          | 3367         | 40                |
| 275         | 0.2056745    | 8218                          | 6417         | 40                |
| 276         | 0.2056745    | 8218                          | 6417         | 40                |
| 277         | 0.2586598    | 6535                          | 5102         | 40                |
| 278         | 0.2586598    | 6535                          | 5102         | 40                |
| 279         | 0.5678516    | 2977                          | 2324         | 40                |
| 280         | 0.2070295    | 8164                          | 6375         | 40                |

B. Karakteristik Ruas Jalan

| Kode        |              |                     | Volume      | Kecepatan         |
|-------------|--------------|---------------------|-------------|-------------------|
| <b>Ruas</b> | Panjang (km) | Vol <sub>max</sub>  |             | <b>Arus Bebas</b> |
| 281         | 0.2191682    | $(q_{max})$<br>7712 | (q)<br>6022 | 40                |
| 282         | 0.1447902    | 11674               | 9115        | 40                |
| 283         | 0.3784723    | 4466                | 3487        | 40                |
| 284         | 0.3784723    | 4466                | 3487        | 40                |
| 285         | 0.1957449    | 8635                | 6742        | 60                |
|             |              |                     |             |                   |
| 286         | 0.1957449    | 8635                | 6742        | 60                |
| 287         | 0.6650475    | 2542                | 1985        | 60                |
| 288         | 0.6650475    | 2542                | 1985        | 60                |
| 289         | 0.2693841    | 6275                | 4899        | 40                |
| 290         | 0.2693841    | 6275                | 4899        | 40                |
| 291         | 0.3992688    | 4233                | 3306        | 40                |
| 292         | 0.3992688    | 4233                | 3306        | 40                |
| 293         | 0.1215229    | 13909               | 10860       | 51.5              |
| 294         | 0.1215229    | 13909               | 10860       | 51.5              |
| 295         | 0.2155314    | 7842                | 6123        | 51.5              |
| 296         | 0.2155314    | 7842                | 6123        | 51.5              |
| 297         | 0.3607509    | 4685                | 3658        | 51.5              |
| 298         | 0.3607509    | 4685                | 3658        | 51.5              |
| 299         | 0.5608228    | 3014                | 2353        | 51.5              |
| 300         | 0.5608228    | 3014                | 2353        | 51.5              |
| 301         | 0.3119074    | 5419                | 4231        | 51.5              |
| 302         | 0.3119074    | 5419                | 4231        | 51.5              |
| 303         | 0.2711199    | 7856                | 7458        | 58.8              |
| 304         | 0.2711199    | 7856                | 7458        | 58.8              |
| 305         | 0.1464497    | 14544               | 13807       | 58.8              |
| 306         | 0.1464497    | 14544               | 13807       | 58.8              |
| 307         | 0.2878663    | 7399                | 7024        | 58.8              |
| 308         | 0.2878663    | 7399                | 7024        | 58.8              |
| 309         | 0.5923932    | 3596                | 3413        | 58.8              |
| 310         | 0.5923932    | 3596                | 3413        | 58.8              |
| 311         | 0.2676275    | 7959                | 7555        | 58.8              |
| 312         | 0.2676275    | 7959                | 7555        | 58.8              |
| 313         | 0.5249397    | 4058                | 3852        | 58.8              |
| 314         | 0.5249397    | 4058                | 3852        | 58.8              |
| 315         | 0.3042165    | 7002                | 6647        | 58.8              |
| 316         | 0.3042165    | 7002                | 6647        | 58.8              |
| 317         | 0.1310549    | 16253               | 15429       | 58.8              |
| 318         | 0.1310549    | 16253               | 15429       | 58.8              |
| 319         | 0.1951523    | 10915               | 10361       | 58.8              |
| 320         | 0.2991779    | 7120                | 6759        | 58.8              |
| 321         | 0.4943205    | 4309                | 4090        | 58.8              |
| 322         | 0.4888393    | 4357                | 4136        | 75                |
| 323         | 0.0681026    | 31276               | 29690       | 75                |
| 324         | 0.0859712    | 24776               | 23520       | 75                |
| 325         | 0.3348065    | 6362                | 6039        | 75                |
| 326         | 0.2254007    | 9450                | 8971        | 75                |
| 327         | 0.2254007    | 9450                | 8971        | 75                |

B. Karakteristik Ruas Jalan

| Kode        |              | Vol <sub>max</sub> | Volume            | Kecepatan         |
|-------------|--------------|--------------------|-------------------|-------------------|
| <b>Ruas</b> | Panjang (km) | $(q_{max})$        | $\left( q\right)$ | <b>Arus Bebas</b> |
| 328         | 0.6969241    | 3056               | 2901              | 75                |
| 329         | 0.6969241    | 3056               | 2901              | 75                |
| 330         | 0.5162339    | 4126               | 3917              | 75                |
| 331         | 0.5162339    | 4126               | 3917              | 75                |
| 332         | 0.1405841    | 15151              | 14383             | 51.5              |
| 333         | 0.1405841    | 15151              | 14383             | 51.5              |
| 334         | 0.5307984    | 4013               | 3809              | 51.5              |
| 335         | 0.5307984    | 4013               | 3809              | 51.5              |
| 336         | 0.0658267    | 32358              | 30717             | 51.5              |
| 337         | 0.1772849    | 12015              | 11405             | 51.5              |
| 338         | 0.2431113    | 8761               | 8317              | 51.5              |
| 339         | 0.4178717    | 4045               | 3158              | 63                |
| 340         | 0.4178717    | 4045               | 3158              | 63                |
| 341         | 0.1909339    | 8853               | 6912              | 63                |
| 342         | 0.54775      | 3086               | 2409              | 63                |
| 343         | 0.7385947    | 2288               | 1787              | 63                |
| 344         | 0.3638799    | 4645               | 3627              | 63                |
| 345         | 0.3638799    | 4645               | 3627              | 63                |
| 346         | 0.1166863    | 14486              | 11311             | 63                |
| 347         | 0.1166863    | 14486              | 11311             | 63                |
| 348         | 0.4079981    | 4143               | 3235              | 63                |
| 349         | 0.4079981    | 4143               | 3235              | 63                |
| 350         | 0.2326065    | 7267               | 5674              | 63                |
| 351         | 0.2326065    | 7267               | 5674              | 63                |
| 352         | 0.188389     | 8972               | 7006              | 63                |
| 353         | 0.188389     | 8972               | 7006              | 63                |
| 354         | 0.6419276    | 3318               | 3150              | 63                |
| 355         | 0.6419276    | 3318               | 3150              | 63                |
| 356         | 0.293406     | 7260               | 6891              | 63                |
| 357         | 0.293406     | 7260               | 6891              | 63                |
| 358         | 0.1514523    | 11160              | 8714              | 40                |
| 359         | 0.1514523    | 11160              | 8714              | 40                |
| 360         | 0.2590689    | 6524               | 5094              | 40                |
| 361         | 0.2590689    | 6524               | 5094              | 40                |
| 362         | 0.9323291    | 1813               | 1416              | 40                |
| 363         | 0.9323291    | 1813               | 1416              | 40                |
| 364         | 0.6656842    | 2539               | 1983              | 40                |
| 365         | 0.6656842    | 2539               | 1983              | 40                |
| 366         | 0.3215298    | 5257               | 4105              | 40                |
| 367         | 0.3215298    | 5257               | 4105              | 40                |
| 368         | 0.9216679    | 2311               | 2194              | 63                |
| 369         | 0.9216679    | 2311               | 2194              | 63                |
| 370         | 0.0759834    | 22245              | 17369             | 63                |
| 371         | 0.0759834    | 22245              | 17369             | 63                |
| 372         | 0.6700425    | 2523               | 1970              | 63                |
| 373         | 0.6700425    | 2523               | 1970              | 63                |
| 374         | 0.3381824    | 4998               | 3903              | 51.5              |

B. Karakteristik Ruas Jalan

| Kode        |              |                                                                 | Volume | Kecepatan         |
|-------------|--------------|-----------------------------------------------------------------|--------|-------------------|
| <b>Ruas</b> | Panjang (km) | $\overline{\mathrm{Vol}}_{\mathrm{max}}$<br>(q <sub>max</sub> ) | (q)    | <b>Arus Bebas</b> |
| 375         | 0.3381824    | 4998                                                            | 3903   | 51.5              |
| 376         | 0.263357     | 6418                                                            | 5011   | 51.5              |
| 377         | 0.263357     | 6418                                                            | 5011   | 51.5              |
| 378         | 0.4751707    | 3557                                                            | 2778   | 55                |
| 379         | 0.4751707    | 3557                                                            | 2778   | 55                |
| 380         | 0.2739541    | 6170                                                            | 4818   | 55                |
| 381         | 0.2739541    | 6170                                                            | 4818   | 55                |
| 382         | 0.5076221    | 4196                                                            | 3983   | 51.5              |
| 383         | 0.5076221    | 4196                                                            | 3983   | 51.5              |
| 384         | 0.5125632    | 3298                                                            | 2575   | 40                |
| 385         | 0.5125632    | 3298                                                            | 2575   | 40                |
| 386         | 0.2144853    | 7881                                                            | 6153   | 40                |
| 387         | 0.2144853    | 7881                                                            | 6153   | 40                |
| 388         | 0.4976795    | 3396                                                            | 2652   | 40                |
| 389         | 0.4976795    | 3396                                                            | 2652   | 40                |
| 390         | 0.4863544    | 3475                                                            | 2714   | 55                |
| 391         | 0.4863544    | 3475                                                            | 2714   | 55                |
| 392         | 0.5485893    | 3081                                                            | 2406   | 55                |
| 393         | 0.5485893    | 3081                                                            | 2406   | 55                |
| 394         | 0.1378062    | 12266                                                           | 9577   | 55                |
| 395         | 0.1378062    | 12266                                                           | 9577   | 55                |
| 396         | 0.1315567    | 12848                                                           | 10032  | 55                |
| 397         | 0.1315567    | 12848                                                           | 10032  | 55                |
| 398         | 0.6516195    | 2594                                                            | 2025   | 55                |
| 399         | 0.6516195    | 2594                                                            | 2025   | 55                |
| 400         | 0.8929772    | 1893                                                            | 1478   | 40                |
| 401         | 0.8929772    | 1893                                                            | 1478   | 40                |
| 402         | 0.1144492    | 18611                                                           | 17667  | 40                |
| 403         | 0.1144492    | 18611                                                           | 17667  | 40                |
| 404         | 0.25445      | 8371                                                            | 7947   | 40                |
| 405         | 0.25445      | 8371                                                            | 7947   | 40                |
| 406         | 0.6188414    | 3442                                                            | 3267   | 40                |
| 407         | 0.6188414    | 3442                                                            | 3267   | 40                |
| 408         | 0.4447152    | 4790                                                            | 4547   | 40                |
| 409         | 0.4447152    | 4790                                                            | 4547   | 40                |
| 410         | 0.3669173    | 5805                                                            | 5511   | 40                |
| 411         | 0.3669173    | 5805                                                            | 5511   | 40                |
| 412         | 0.204059     | 10438                                                           | 9909   | 40                |
| 413         | 0.204059     | 10438                                                           | 9909   | 40                |
| 414         | 0.1648444    | 12921                                                           | 12266  | 40                |
| 415         | 0.1648444    | 12921                                                           | 12266  | 40                |
| 416         | 0.2128039    | 10009                                                           | 9502   | 40                |
| 417         | 0.2128039    | 10009                                                           | 9502   | 40                |
| 418         | 0.2459083    | 8662                                                            | 8223   | 40                |
| 419         | 0.2459083    | 8662                                                            | 8223   | 40                |
| 420         | 0.2991896    | 7119                                                            | 6758   | 40                |
| 421         | 0.2991896    | 7119                                                            | 6758   | 40                |

B. Karakteristik Ruas Jalan

| <b>Kode</b> |                        | Vol <sub>max</sub> | Volume       | Kecepatan         |
|-------------|------------------------|--------------------|--------------|-------------------|
| <b>Ruas</b> | Panjang (km)           | $(q_{max})$        | (q)          | <b>Arus Bebas</b> |
| 422         | 0.3683109              | 5783               | 5490         | 40                |
| 423         | 0.3683109              | 5783               | 5490         | 40                |
| 424         | 0.5041455              | 4225               | 4011         | 63                |
| 425         | 0.5041455              | 4225               | 4011         | 63                |
| 426         | 0.2456398              | 8671               | 8232         | 63                |
| 427         | 0.2456398              | 8671               | 8232         | 63                |
| 428         | 0.1517812              | 14033              | 13322        | 63                |
| 429         | 0.1517812              | 14033              | 13322        | 63                |
| 430         | 0.973866               | 2187               | 2076         | 63                |
| 431         | 0.973866               | 2187               | 2076         | 63                |
| 432         | 0.2635141              | 8083               | 7673         | 60                |
| 433         | 0.2635141              | 8083               | 7673         | 60                |
| 434         | 0.3488651              | 6106               | 5796         | 60                |
| 435         | 0.3488651              | 6106               | 5796         | 60                |
| 436         | 0.1319631              | 16141              | 15322        | 60                |
| 437         | 0.1319631              | 16141              | 15322        | 60                |
| 438         | 0.3087107              | 6900               | 6550         | 60                |
| 439         | 0.3087107              | 6900               | 6550         | 60                |
| 440         | 0.1520582              | 14008              | 13298        | 60                |
| 441         | 0.1520582              | 14008              | 13298        | 60                |
| 442         | 0.4028357              | 5288               | 5019         | 60                |
| 443         | 0.4028357              | 5288               | 5019         | 60                |
| 444         | 0.207841               | 10248              | 9729         | 60                |
| 445         | 0.207841               | 10248              | 9729         | 60                |
| 446         | 0.3508645              | 6071               | 5763         | 60                |
| 447         | 0.3508645              | 6071               | 5763         | 60                |
| 448         | 0.2128514              | 10007              | 9500         | 51.5              |
| 449         | 0.2128514              | 10007              | 9500         | 51.5              |
| 450         | 0.1578521              | 13494              | 12809        | 51.5              |
| 451         | 0.1578521              | 13494              | 12809        | $\overline{5}1.5$ |
| 452         | 0.9218655              | 2311               | 2193         | 51.5              |
| 453         | 0.9218655              | 2311               | 2193         | 51.5              |
| 454         | 0.5934882              | 3589               | 3407         | 51.5              |
| 455         | 0.5934882              | 3589               | 3407         | 51.5              |
| 456         | 0.3348566              | 6361               | 6038         | 51.5              |
| 457         | 0.3348566              | 6361               | 6038         | 51.5              |
| 458         | 0.2940232              | 7244               | 6877         | 51.5              |
| 459         | 0.2940232<br>0.3349481 | 7244               | 6877         | 51.5              |
| 460<br>461  | 0.3349481              | 6359<br>6359       | 6037<br>6037 | 51.5<br>51.5      |
| 462         | 0.8991919              | 2369               | 2249         | 51.5              |
| 463         | 0.8991919              | 2369               | 2249         | 51.5              |
| 464         | 0.604665               | 3523               | 3344         | 60                |
| 465         | 0.604665               | 3523               | 3344         | 60                |
| 466         | 0.1678508              | 12690              | 12046        | 51.5              |
| 467         | 0.1678508              | 12690              | 12046        | 51.5              |
| 468         | 0.2907969              | 7325               | 6953         | 51.5              |

B. Karakteristik Ruas Jalan

| Kode        |              | $\overline{\mathrm{Vol}}_{\mathrm{max}}$ | Volume | Kecepatan         |
|-------------|--------------|------------------------------------------|--------|-------------------|
| <b>Ruas</b> | Panjang (km) | (q <sub>max</sub> )                      | (q)    | <b>Arus Bebas</b> |
| 469         | 0.2907969    | 7325                                     | 6953   | 51.5              |
| 470         | 0.6590974    | 3232                                     | 3068   | 51.5              |
| 471         | 0.6590974    | 3232                                     | 3068   | 51.5              |
| 472         | 0.784663     | 2154                                     | 1682   | 40                |
| 473         | 0.784663     | $21\overline{54}$                        | 1682   | 40                |
| 474         | 0.4271869    | 4986                                     | 4733   | 40                |
| 475         | 0.4271869    | 4986                                     | 4733   | 40                |
| 476         | 0.2741381    | 7770                                     | 7376   | 40                |
| 477         | 0.2741381    | 7770                                     | 7376   | 40                |
| 478         | 1.7912249    | 944                                      | 737    | 55                |
| 479         | 1.7912249    | 944                                      | 737    | 55                |
| 480         | 1.1409416    | 1481                                     | 1157   | 40                |
| 481         | 1.1409416    | 1481                                     | 1157   | 40                |
| 482         | 0.2268231    | 7452                                     | 5819   | 40                |
| 483         | 0.2268231    | 7452                                     | 5819   | 40                |
| 484         | 0.7482002    | 2259                                     | 1764   | 40                |
| 485         | 0.7482002    | 2259                                     | 1764   | 40                |
| 486         | 0.5339789    | 3165                                     | 2472   | 40                |
| 487         | 0.5339789    | 3165                                     | 2472   | 40                |
| 488         | 0.4448814    | 3799                                     | 2967   | 40                |
| 489         | 0.4448814    | 3799                                     | 2967   | 40                |
| 490         | 0.6373757    | 2652                                     | 2071   | 40                |
| 491         | 0.6373757    | 2652                                     | 2071   | 40                |
| 492         | 0.7194988    | 2349                                     | 1834   | 40                |
| 493         | 0.7194988    | 2349                                     | 1834   | 40                |
| 494         | 0.4691883    | 3603                                     | 2813   | 40                |
| 495         | 0.4691883    | 3603                                     | 2813   | 40                |
| 496         | 0.196682     | 8594                                     | 6710   | 40                |
| 497         | 0.196682     | 8594                                     | 6710   | 40                |
| 498         | 0.4416101    | 3828                                     | 2989   | 40                |
| 499         | 0.4416101    | 3828                                     | 2989   | 40                |
| 500         | 0.3664755    | 5812                                     | 5517   | 63                |
| 501         | 0.3664755    | 5812                                     | 5517   | 63                |
| 502         | 0.3026425    | 7038                                     | 6681   | 63                |
| 503         | 0.3026425    | 7038                                     | 6681   | 63                |
| 504         | 0.3297679    | 6459                                     | 6132   | 63                |
| 505         | 0.3297679    | 6459                                     | 6132   | 63                |
| 506         | 0.3567391    | 5971                                     | 5668   | 63                |
| 507         | 0.3567391    | 5971                                     | 5668   | 63                |
| 508         | 0.2685341    | 7932                                     | 7530   | 63                |
| 509         | 0.2685341    | 7932                                     | 7530   | 63                |
| 510         | 0.2498376    | 8526                                     | 8093   | 63                |
| 511         | 0.2498376    | 8526                                     | 8093   | 63                |
| 512         | 0.3193716    | 6669                                     | 6331   | 63                |
| 513         | 0.3193716    | 6669                                     | 6331   | 63                |
| 514         | 0.5480888    | 3886                                     | 3689   | 63                |
| 515         | 0.5480888    | 3886                                     | 3689   | 63                |

B. Karakteristik Ruas Jalan

| Kode        | Panjang (km) | Vol <sub>max</sub> | Volume | Kecepatan         |
|-------------|--------------|--------------------|--------|-------------------|
| <b>Ruas</b> |              | $(q_{max})$        | (q)    | <b>Arus Bebas</b> |
| 516         | 0.4095887    | 5200               | 4937   | 63                |
| 517         | 0.4095887    | 5200               | 4937   | 63                |
| 518         | 0.2189434    | 9729               | 9235   | 63                |
| 519         | 0.2189434    | 9729               | 9235   | 63                |
| 520         | 0.7045274    | 3023               | 2870   | 63                |
| 521         | 0.7045274    | 3023               | 2870   | 63                |
| 522         | 0.2064825    | 10316              | 9793   | 63                |
| 523         | 0.2064825    | 10316              | 9793   | 63                |
| 524         | 0.8318968    | 2560               | 2431   | 63                |
| 525         | 0.8318968    | 2560               | 2431   | 63                |
| 526         | 1.1475197    | 1473               | 1150   | 40                |
| 527         | 1.1475197    | 1473               | 1150   | 40                |
| 528         | 0.6316056    | 2676               | 2090   | 40                |
| 529         | 0.6316056    | 2676               | 2090   | 40                |
| 530         | 0.2218275    | 7620               | 5950   | 40                |
| 531         | 0.2218275    | 7620               | 5950   | 40                |
| 532         | 0.2910245    | 5808               | 4535   | 40                |
| 533         | 0.2910245    | 5808               | 4535   | 40                |
| 534         | 0.2001121    | 8447               | 6595   | 40                |
| 535         | 0.2001121    | 8447               | 6595   | 40                |
| 536         | 0.9188086    | 1840               | 1436   | 40                |
| 537         | 0.9188086    | 1840               | 1436   | 40                |
| 538         | 0.5230396    | 3232               | 2523   | 40                |
| 539         | 0.5230396    | 3232               | 2523   | 40                |
| 540         | 0.2053182    | 8232               | 6428   | 40                |
| 541         | 0.2053182    | 8232               | 6428   | 40                |
| 542         | 0.3753325    | 4503               | 3516   | 40                |
| 543         | 0.3753325    | 4503               | 3516   | 40                |
| 544         | 0.2611397    | 6473               | 5054   | 40                |
| 545         | 0.2611397    | 6473               | 5054   | 40                |
| 546         | 0.3865788    | 4372               | 3414   | 40                |
| 547         | 0.3865788    | 4372               | 3414   | 40                |
| 548         | 0.2231939    | 7573               | 5913   | 40                |
| 549         | 0.2231939    | 7573               | 5913   | 40                |
| 550         | 0.3977235    | 4250               | 3318   | 40                |
| 551         | 0.3977235    | 4250               | 3318   | 40                |
| 552         | 0.0850679    | 19870              | 15515  | 40                |
| 553         | 0.0850679    | 19870              | 15515  | 40                |
| 554         | 0.4616113    | 3662               | 2859   | 40                |
| 555         | 0.4616113    | 3662               | 2859   | 40                |
| 556         | 0.6847642    | 2468               | 1927   | 40                |
| 557         | 0.6847642    | 2468               | 1927   | 40                |
| 558         | 0.5261509    | 3213               | 2508   | 40                |
| 559         | 0.5261509    | 3213               | 2508   | 40                |
| 560         | 0.2572214    | 6571               | 5131   | 40                |
| 561         | 0.2572214    | 6571               | 5131   | 40                |
| 562         | 0.4301242    | 3930               | 3068   | 40                |

B. Karakteristik Ruas Jalan

| Kode        | Panjang (km) | $\overline{\mathrm{Vol}}_{\mathrm{max}}$ | Volume | Kecepatan         |
|-------------|--------------|------------------------------------------|--------|-------------------|
| <b>Ruas</b> |              | (q <sub>max</sub> )                      | (q)    | <b>Arus Bebas</b> |
| 563         | 0.4301242    | 3930                                     | 3068   | 40                |
| 564         | 0.1080808    | 15639                                    | 12211  | 40                |
| 565         | 0.1080808    | 15639                                    | 12211  | 40                |
| 566         | 0.1140661    | 14818                                    | 11570  | 40                |
| 567         | 0.1140661    | 14818                                    | 11570  | 40                |
| 568         | 0.3521462    | 4800                                     | 3748   | 40                |
| 569         | 0.3521462    | 4800                                     | 3748   | 40                |
| 570         | 0.3344803    | 5053                                     | 3946   | 40                |
| 571         | 0.3344803    | 5053                                     | 3946   | 40                |
| 572         | 0.4365661    | 3872                                     | 3023   | 40                |
| 573         | 0.4365661    | 3872                                     | 3023   | 40                |
| 574         | 0.2944071    | 5741                                     | 4483   | 40                |
| 575         | 0.2944071    | 5741                                     | 4483   | 40                |
| 576         | 0.0908427    | 18607                                    | 14528  | 40                |
| 577         | 0.0908427    | 18607                                    | 14528  | 40                |
| 578         | 0.199037     | 10702                                    | 10159  | 67                |
| 579         | 0.2771397    | 6099                                     | 4762   | 52                |
| 580         | 1.2873336    | 1313                                     | 1025   | 74.5              |
| 581         | 1.2873336    | 1313                                     | 1025   | 74.5              |
| 582         | 0.5939816    | 3586                                     | 3404   | 52.5              |
| 583         | 0.5939816    | 3586                                     | 3404   | 52.5              |
| 584         | 0.1966708    | 8594                                     | 6711   | 60                |
| 585         | 0.3532883    | 4784                                     | 3736   | 40                |
| 586         | 0.3532883    | 4784                                     | 3736   | 40                |
| 587         | 0.5014248    | 3371                                     | 2632   | 40                |
| 588         | 0.5014248    | 3371                                     | 2632   | 40                |
| 589         | 0.3480251    | 4857                                     | 3792   | 40                |
| 590         | 0.3480251    | 4857                                     | 3792   | 40                |
| 591         | 0.2129397    | 7938                                     | 6198   | 40                |
| 592         | 0.2129397    | 7938                                     | 6198   | 40                |
| 593         | 0.343889     | 4915                                     | 3838   | 40                |
| 594         | 0.343889     | 4915                                     | 3838   | 40                |
| 595         | 0.1120204    | 15089                                    | 11782  | 40                |
| 596         | 0.1120204    | 15089                                    | 11782  | 40                |
| 597         | 0.223616     | 7559                                     | 5902   | 40                |
| 598         | 0.223616     | 7559                                     | 5902   | 40                |
| 599         | 0.4608799    | 4622                                     | 4387   | 45                |
| 600         | 0.4608799    | 4622                                     | 4387   | 45                |
| 601         | 0.0676441    | 31488                                    | 29892  | 45                |
| 602         | 0.0676441    | 31488                                    | 29892  | 45                |
| 603         | 0.0955273    | 22297                                    | 21167  | 45                |
| 604         | 0.0955273    | 22297                                    | 21167  | 45                |
| 605         | 0.112593     | 18918                                    | 17958  | 45                |
| 606         | 0.112593     | 18918                                    | 17958  | 45                |
| 607         | 0.6605314    | 3225                                     | 3061   | 45                |
| 608         | 0.6605314    | 3225                                     | 3061   | 45                |
| 609         | 0.160376     | 13281                                    | 12608  | 45                |

B. Karakteristik Ruas Jalan

| Kode        |              | Vol <sub>max</sub> | Volume | Kecepatan         |
|-------------|--------------|--------------------|--------|-------------------|
| <b>Ruas</b> | Panjang (km) | $(q_{max})$        | (q)    | <b>Arus Bebas</b> |
| 610         | 0.160376     | 13281              | 12608  | 45                |
| 611         | 0.1994819    | 8473               | 6616   | 40                |
| 612         | 0.1994819    | 8473               | 6616   | 40                |
| 613         | 0.3394308    | 4980               | 3888   | 40                |
| 614         | 0.3394308    | 4980               | 3888   | 40                |
| 615         | 0.3026804    | 7037               | 6680   | 55                |
| 616         | 0.4844409    | 4397               | 4174   | 55                |
| 617         | 0.1831088    | 11632              | 11043  | 55                |
| 618         | 0.6675491    | 3191               | 3029   | 55                |
| 619         | 0.1219865    | 17461              | 16576  | 55                |
| 620         | 0.1807181    | 11786              | 11189  | 55                |
| 621         | 0.2171669    | 7783               | 6077   | 63                |
| 622         | 0.2171669    | 7783               | 6077   | 63                |
| 623         | 0.142415     | 11869              | 9267   | 63                |
| 624         | 0.142415     | 11869              | 9267   | 63                |
| 625         | 0.4084378    | 4138               | 3231   | 63                |
| 626         | 0.4084378    | 4138               | 3231   | 63                |
| 627         | 0.1190991    | 14192              | 11081  | 63                |
| 628         | 0.1190991    | 14192              | 11081  | 63                |
| 629         | 0.2846938    | 5937               | 4636   | 63                |
| 630         | 0.085367     | 19800              | 15460  | 63                |
| 631         | 0.3700451    | 4568               | 3567   | 63                |
| 632         | 0.2148451    | 7867               | 6143   | 63                |
| 633         | 0.2148451    | 7867               | 6143   | 63                |
| 634         | 0.1171334    | 14430              | 11267  | 63                |
| 635         | 0.1171334    | 14430              | 11267  | 63                |
| 636         | 0.2187422    | 7727               | 6034   | 63                |
| 637         | 0.2187422    | 7727               | 6034   | 63                |
| 638         | 0.1424087    | 11869              | 9268   | 63                |
| 639         | 0.1424087    | 11869              | 9268   | 63                |
| 640         | 0.6831829    | 2474               | 1932   | 63                |
| 641         | 0.6831829    | 2474               | 1932   | 63                |
| 642         | 0.213737     | 7908               | 6175   | 63                |
| 643         | 0.213737     | 7908               | 6175   | 63                |
| 644         | 0.2136915    | 7910               | 6176   | 63                |
| 645         | 0.2136915    | 7910               | 6176   | 63                |
| 646         | 0.2793184    | 6051               | 4725   | 63                |
| 647         | 0.2793184    | 6051               | 4725   | 63                |
| 648         | 0.2600062    | 6501               | 5076   | 40                |
| 649         | 0.2600062    | 6501               | 5076   | 40                |
| 650         | 0.578585     | 2921               | 2281   | 40                |
| 651         | 0.578585     | 2921               | 2281   | 40                |
| 652         | 0.5639919    | 2997               | 2340   | 40                |
| 653         | 0.5639919    | 2997               | 2340   | 40                |
| 654         | 0.4350483    | 3885               | 3034   | 40                |
| 655         | 0.4350483    | 3885               | 3034   | 40                |
| 656         | 0.3345694    | 5052               | 3945   | 40                |

B. Karakteristik Ruas Jalan

| Kode        | Panjang (km) | Vol <sub>max</sub> | Volume | Kecepatan         |
|-------------|--------------|--------------------|--------|-------------------|
| <b>Ruas</b> |              | $(q_{max})$        | (q)    | <b>Arus Bebas</b> |
| 657         | 0.3345694    | 5052               | 3945   | 40                |
| 658         | 0.2712351    | 6232               | 4866   | 65.5              |
| 659         | 0.2712351    | 6232               | 4866   | 65.5              |
| 660         | 0.1230965    | 13731              | 10722  | 65.5              |
| 661         | 0.1230965    | 13731              | 10722  | 65.5              |
| 662         | 0.5642412    | 2996               | 2339   | 65.5              |
| 663         | 0.5642412    | 2996               | 2339   | 65.5              |
| 664         | 0.1812056    | 9328               | 7283   | 65.5              |
| 665         | 0.1812056    | 9328               | 7283   | 65.5              |
| 666         | 0.2622628    | 8122               | 7710   | 75.45             |
| 667         | 0.2622628    | 8122               | 7710   | 75.45             |
| 668         | 0.8145912    | 2615               | 2482   | 75.45             |
| 669         | 0.8145912    | 2615               | 2482   | 75.45             |
| 670         | 0.2915183    | 7307               | 6936   | 75.45             |
| 671         | 0.2915183    | 7307               | 6936   | 75.45             |
| 672         | 0.5356495    | 3976               | 3775   | 75.45             |
| 673         | 0.5356495    | 3976               | 3775   | 75.45             |
| 674         | 0.6246489    | 3410               | 3237   | 75.45             |
| 675         | 0.6246489    | 3410               | 3237   | 75.45             |
| 676         | 0.6676876    | 3190               | 3028   | 75.45             |
| 677         | 0.6676876    | 3190               | 3028   | 75.45             |
| 678         | 0.2441817    | 6922               | 5405   | 75.45             |
| 679         | 0.4889607    | 3457               | 2699   | 75.45             |
| 680         | 0.4889607    | 3457               | 2699   | 75.45             |
| 681         | 0.2535316    | 6667               | 5206   | 40                |
| 682         | 0.3086289    | 5477               | 4276   | 40                |
| 683         | 0.1978761    | 10764              | 10219  | 53                |
| 684         | 0.1978761    | 10764              | 10219  | 53                |
| 685         | 0.1642944    | 12965              | 12307  | 53                |
| 686         | 0.1642944    | 12965              | 12307  | 53                |
| 687         | 0.1657338    | 12852              | 12200  | 53                |
| 688         | 0.1657338    | 12852              | 12200  | 53                |
| 689         | 1.0071815    | 2115               | 2008   | 53                |
| 690         | 1.0071815    | 2115               | 2008   | 53                |
| 691         | 0.3698647    | 5759               | 5467   | 53                |
| 692         | 0.3698647    | 5759               | 5467   | 53                |
| 693         | 0.3077894    | 5492               | 4288   | 60                |
| 694         | 0.3077894    | 5492               | 4288   | 60                |
| 695         | 0.2018912    | 10550              | 10015  | 55                |
| 696         | 0.2018912    | 10550              | 10015  | 55                |
| 697         | 0.1618207    | 13163              | 12495  | 55                |
| 698         | 0.1618207    | 13163              | 12495  | 55                |
| 699         | 0.3877607    | 4359               | 3404   | 40                |
| 700         | 0.3877607    | 4359               | 3404   | 40                |
| 701         | 0.302505     | 5588               | 4363   | 40                |
| 702         | 0.302505     | 5588               | 4363   | 40                |
| 703         | 0.4702643    | 4529               | 4300   | 40                |

B. Karakteristik Ruas Jalan

| Kode        |              | Vol <sub>max</sub> | Volume                     | Kecepatan         |
|-------------|--------------|--------------------|----------------------------|-------------------|
| <b>Ruas</b> | Panjang (km) | $(q_{max})$        | $\left( \mathbf{q}\right)$ | <b>Arus Bebas</b> |
| 704         | 0.4702643    | 4529               | 4300                       | 40                |
| 705         | 0.3916356    | 4316               | 3370                       | 40                |
| 706         | 0.3916356    | 4316               | 3370                       | 40                |
| 707         | 0.2914761    | 5799               | 4528                       | 40                |
| 708         | 0.2914761    | 5799               | 4528                       | 40                |
| 709         | 0.1259376    | 16913              | 16056                      | 72                |
| 710         | 0.1259376    | 16913              | 16056                      | $\overline{72}$   |
| 711         | 0.3640549    | 5851               | 5554                       | 72                |
| 712         | 0.489756     | 4349               | 4129                       | 72                |
| 713         | 0.6987962    | 3048               | 2894                       | 72                |
| 714         | 0.4052625    | 5256               | 4989                       | 60                |
| 715         | 0.2401191    | 8871               | 8421                       | 60                |
| 716         | 0.3311992    | 6431               | 6105                       | 60                |
| 717         | 0.3295817    | 6463               | 6135                       | 60                |
| 718         | 0.201078     | 10593              | 10056                      | 60                |
| 719         | 0.26314      | 8095               | 7684                       | 60                |
| 720         | 0.3473301    | 4866               | 3800                       | 54                |
| 721         | 0.3473301    | 4866               | 3800                       | 54                |
| 722         | 0.83016      | 2036               | 1590                       | 54                |
| 723         | 0.7531374    | 2244               | 1752                       | 40                |
| 724         | 0.9383458    | 2270               | 2155                       | 40                |
| 725         | 0.2648686    | 8042               | 7634                       | 47                |
| 726         | 0.2407492    | 8847               | 8399                       | 47                |
| 727         | 0.6377877    | 3340               | 3170                       | 47                |
| 728         | 0.326545     | 5176               | 4042                       | 40                |
| 729         | 0.3502285    | 4826               | 3768                       | 40                |
| 730         | 0.6464506    | 2615               | 2042                       | 40                |
| 731         | 0.659277     | 2564               | 2002                       | 40                |
| 732         | 0.6178642    | 2736               | 2136                       | 40                |
| 733         | 0.6178642    | 2736               | 2136                       | 40                |
| 734         | 0.37027      | 5753               | 5461                       | 50.5              |
| 735         | 0.2555053    | 8336               | 7914                       | 50.5              |
| 736         | 0.1148509    | 18546              | 17605                      | 50.5              |
| 737         | 0.3252867    | 5196               | 4057                       | 40                |
| 738         | 0.3252867    | 5196               | 4057                       | 40                |
| 739         | 0.2296688    | 7360               | 5746                       | 40                |
| 740         | 0.2296688    | 7360               | 5746                       | 40                |
| 741         | 0.2082713    | 8116               | 6337                       | 40                |
| 742         | 0.2082713    | 8116               | 6337                       | 40                |
| 743         | 0.32931      | 5133               | 4008                       | 40                |
| 744         | 0.32931      | 5133               | 4008                       | 40                |
| 745         | 0.2910174    | 5808               | 4535                       | 40                |
| 746         | 0.2910174    | 5808               | 4535                       | 40                |
| 747         | 0.1903398    | 8880               | 6934                       | 40                |
| 748         | 0.1903398    | 8880               | 6934                       | 40                |
| 749         | 0.1931576    | 8751               | 6833                       | 40                |
| 750         | 0.1931576    | 8751               | 6833                       | 40                |

B. Karakteristik Ruas Jalan

| Kode        |              | Vol <sub>max</sub> | Volume | Kecepatan         |
|-------------|--------------|--------------------|--------|-------------------|
| <b>Ruas</b> | Panjang (km) | $(q_{max})$        | (q)    | <b>Arus Bebas</b> |
| 751         | 0.1975563    | 8556               | 6681   | 40                |
| 752         | 0.1975563    | 8556               | 6681   | 40                |
| 753         | 0.2056824    | 8218               | 6417   | 55                |
| 754         | 0.2056824    | 8218               | 6417   | 55                |
| 755         | 0.6864608    | 2462               | 1923   | 55                |
| 756         | 0.6864608    | 2462               | 1923   | 55                |
| 757         | 0.534759     | 3161               | 2468   | 40                |
| 758         | 0.534759     | 3161               | 2468   | 40                |
| 759         | 0.371786     | 4546               | 3550   | 40                |
| 760         | 0.371786     | 4546               | 3550   | 40                |
| 761         | 0.1628622    | 10379              | 8104   | 40                |
| 762         | 0.1628622    | 10379              | 8104   | 40                |
| 763         | 0.2152774    | 7852               | 6131   | 40                |
| 764         | 0.2152774    | 7852               | 6131   | 40                |
| 765         | 0.1248233    | 13541              | 10573  | 40                |
| 766         | 0.1248233    | 13541              | 10573  | 40                |
| 767         | 0.2458011    | 8666               | 8226   | 68                |
| 768         | 0.8174439    | 2606               | 2474   | 68                |
| 769         | 0.116679     | 18255              | 17330  | 68                |
| 770         | 0.514893     | 4137               | 3927   | 68                |
| 771         | 0.3028759    | 7033               | 6676   | 68                |
| 772         | 0.2458011    | 8666               | 8226   | 68                |
| 773         | 0.3513665    | 4811               | 3756   | 40                |
| 774         | 0.447036     | 3781               | 2952   | 40                |
| 775         | 0.3926381    | 4305               | 3361   | 40                |
| 776         | 0.3926381    | 4305               | 3361   | 40                |
| 777         | 0.4245991    | 3981               | 3108   | 40                |
| 778         | 0.4245991    | 3981               | 3108   | 40                |
| 779         | 0.2197412    | 7692               | 6006   | 40                |
| 780         | 0.2197412    | 7692               | 6006   | 40                |
| 781         | 0.414471     | 4078               | 3184   | 58                |
| 782         | 0.414471     | 4078               | 3184   | 58                |
| 783         | 0.2509641    | 6735               | 5259   | 58                |
| 784         | 0.2509641    | 6735               | 5259   | 58                |
| 785         | 0.4028396    | 4196               | 3276   | 58                |
| 786         | 0.4028396    | 4196               | 3276   | 58                |
| 787         | 0.1699078    | 9948               | 7768   | 58                |
| 788         | 0.1699078    | 9948               | 7768   | 58                |
| 789         | 0.1237528    | 13658              | 10665  | 58                |
| 790         | 0.1237528    | 13658              | 10665  | 58                |
| 791         | 0.0789433    | 21411              | 16718  | 55.5              |
| 792         | 0.0789433    | 21411              | 16718  | 55.5              |
| 793         | 0.3888538    | 4347               | 3394   | 55.5              |
| 794         | 0.3888538    | 4347               | 3394   | 55.5              |
| 795         | 0.1975846    | 10780              | 10234  | 40                |
| 796         | 0.1975846    | 10780              | 10234  | 40                |
| 797         | 0.4632347    | 4598               | 4365   | 40                |

B. Karakteristik Ruas Jalan

| Kode             |              | <b>Volmax</b> | Volume                     | Kecepatan         |
|------------------|--------------|---------------|----------------------------|-------------------|
| <b>Ruas</b>      | Panjang (km) | $(q_{max})$   | $\left( \mathbf{q}\right)$ | <b>Arus Bebas</b> |
| 798              | 0.4632347    | 4598          | 4365                       | 40                |
| 799              | 0.4872606    | 3469          | 2709                       | 40                |
| 800              | 0.330969     | 6436          | 6109                       | 40                |
| 801              | 0.330969     | 6436          | 6109                       | 40                |
| 802              | 0.0790718    | 26938         | 25572                      | 40                |
| 803              | 0.0790718    | 26938         | 25572                      | 40                |
| 804              | 0.3133786    | 6797          | 6452                       | 40                |
| 805              | 0.3683067    | 5783          | 5490                       | 40                |
| 806              | 0.2858527    | 7451          | 7074                       | 40                |
| 807              | 0.5301038    | 4018          | 3814                       | 64                |
| 808              | 0.1849088    | 11519         | 10935                      | 64                |
| 809              | 0.4231616    | 5034          | 4778                       | 64                |
| 810              | 0.5114888    | 3305          | 2580                       | 40                |
| 811              | 0.2819872    | 5994          | 4680                       | 68                |
| 812              | 0.2188964    | 7722          | 6029                       | 68                |
| 813              | 0.3737075    | 4523          | 3532                       | 68                |
| 814              | 0.1966708    | 8594          | 6711                       | 60                |
| 815              | 0.3737075    | 4523          | 3532                       | 68                |
| 816              | 0.1636928    | 10326         | 8063                       | 68                |
| 817              | 0.1636928    | 10326         | 8063                       | 68                |
| 818              | 0.3428457    | 6213          | 5898                       | 67                |
| 819              | 0.3911654    | 5445          | 5169                       | 67                |
| 820              | 0.787868     | 2703          | 2566                       | 58                |
| 821              | 0.3622083    | 4667          | 3644                       | 46                |
| 822              | 0.4620099    | 3659          | 2857                       | 40                |
| 823              | 0.5121387    | 3300          | 2577                       | 40                |
| 824              | 0.5121387    | 3300          | 2577                       | 40                |
| 825              | 0.6947166    | 3066          | 2911                       | 57                |
| 826              | 0.4283705    | 4972          | 4720                       | 57                |
| $\overline{8}27$ | 0.29421      | 7240          | 6873                       | 57                |
| 828              | 0.721155     | 2954          | 2804                       | 67                |
| 829              | 0.1416098    | 15041         | 14279                      | 67                |
| 830              | 0.5493706    | 3877          | 3681                       | 67                |
| 831              | 0.2372599    | 8977          | 8522                       | 67                |
| 832              | 0.199037     | 10702         | 10159                      | 67                |
| 833              | 0.3327567    | 5080          | 3966                       | 40                |
| 834              | 0.1919046    | 11099         | 10536                      | 40                |
| 835              | 0.1919046    | 11099         | 10536                      | 40                |
| 836              | 0.5414317    | 3934          | 3735                       | 40                |
| 837              | 0.5414317    | 3934          | 3735                       | 40                |
| 838              | 2.412652     | 701           | 547                        | 40                |
| 839              | 2.412652     | 701           | 547                        | 40                |
| 840              | 0.3843192    | 4398          | 3434                       | 40                |
| 841              | 0.3843192    | 4398          | 3434                       | 40                |
| 842              | 0.5922114    | 2854          | 2229                       | 40                |
| 843              | 0.5922114    | 2854          | 2229                       | 40                |
| 844              | 0.1687446    | 10017         | 7821                       | 40                |

B. Karakteristik Ruas Jalan

| Kode        | Panjang (km) | Vol <sub>max</sub>  | Volume       | Kecepatan         |
|-------------|--------------|---------------------|--------------|-------------------|
| <b>Ruas</b> |              | (q <sub>max</sub> ) | $\mathbf{q}$ | <b>Arus Bebas</b> |
| 845         | 0.1687446    | 10017               | 7821         | 40                |
| 846         | 0.1730135    | 9770                | 7628         | 40                |
| 847         | 0.1730135    | 9770                | 7628         | 40                |
| 848         | 0.2001499    | 8445                | 6594         | 40                |
| 849         | 0.2001499    | 8445                | 6594         | 40                |
| 850         | 0.0642399    | 33157               | 31476        | 75                |
| 851         | 0.1028175    | 20716               | 19666        | 75                |
| 852         | 0.1669631    | 12757               | 12110        | 75                |
| 853         | 0.2450979    | 8690                | 8250         | 75                |
| 854         | 0.1362545    | 15633               | 14840        | 75                |
| 855         | 0.3813524    | 5585                | 5302         | 75                |
| 856         | 0.4917464    | 4332                | 4112         | 75                |
| 857         | 0.4917464    | 4332                | 4112         | 75                |
| 858         | 0.1524606    | 13971               | 13262        | 40                |
| 859         | 0.0605594    | 35172               | 33389        | 40                |
| 860         | 0.2130198    | 9999                | 9492         | 40                |
| 861         | 0.2022355    | 10532               | 9998         | 40                |
| 862         | 0.2022355    | 10532               | 9998         | 40                |
| 863         | 0.3603036    | 4691                | 3663         | 62                |
| 864         | 0.2489817    | 6789                | 5301         | 62                |
| 865         | 0.2489817    | 6789                | 5301         | 62                |
| 866         | 0.423327     | 3993                | 3118         | 62                |
| 867         | 0.423327     | 3993                | 3118         | 62                |
| 868         | 0.2251277    | 7508                | 5862         | 62                |
| 869         | 0.2251277    | 7508                | 5862         | 62                |
| 870         | 0.3701319    | 4567                | 3566         | 40                |
| 871         | 0.2445008    | 6913                | 5398         | 40                |
| 872         | 0.2445008    | 6913                | 5398         | 40                |
| 873         | 0.1575685    | 10727               | 8376         | 40                |
| 874         | 0.1575685    | 10727               | 8376         | 40                |
| 875         | 0.3777454    | 4475                | 3494         | 40                |
| 876         | 0.3777454    | 4475                | 3494         | 40                |
| 877         | 0.2607562    | 6482                | 5061         | 40                |
| 878         | 0.2607562    | 6482                | 5061         | 40                |
| 879         | 0.960471     | 1760                | 1374         | 40                |
| 880         | 0.960471     | 1760                | 1374         | 40                |
| 881         | 0.235996     | 9026                | 8568         | 50                |
| 882         | 0.235996     | 9026                | 8568         | 50                |
| 883         | 0.1483838    | 14355               | 13627        | 50                |
| 884         | 0.1483838    | 14355               | 13627        | 50                |
| 885         | 0.5152923    | 4134                | 3924         | 70                |
| 886         | 0.5152923    | 4134                | 3924         | 70                |
| 887         | 0.2130389    | 9998                | 9491         | 70                |
| 888         | 0.2130389    | 9998                | 9491         | 70                |
| 889         | 0.6695611    | 3181                | 3020         | 70                |
| 890         | 0.6695611    | 3181                | 3020         | 70                |
| 891         | 0.26799      | 7948                | 7545         | 70                |

B. Karakteristik Ruas Jalan

| Kode        |              | Vol <sub>max</sub>  | Volume | Kecepatan         |
|-------------|--------------|---------------------|--------|-------------------|
| <b>Ruas</b> | Panjang (km) | (q <sub>max</sub> ) | (q)    | <b>Arus Bebas</b> |
| 892         | 0.26799      | 7948                | 7545   | 70                |
| 893         | 0.4147219    | 5136                | 4876   | 70                |
| 894         | 0.4147219    | 5136                | 4876   | 70                |
| 895         | 0.3982002    | 5349                | 5078   | 70                |
| 896         | 0.3982002    | 5349                | 5078   | 70                |
| 897         | 0.253786     | 8393                | 7967   | 70                |
| 898         | 0.253786     | 8393                | 7967   | 70                |
| 899         | 0.7646554    | 2786                | 2644   | 70                |
| 900         | 0.7646554    | 2786                | 2644   | 70                |
| 901         | 0.3046473    | 5548                | 4332   | 40                |
| 902         | 0.3046473    | 5548                | 4332   | 40                |
| 903         | 0.4805897    | 3517                | 2746   | 40                |
| 904         | 0.4805897    | 3517                | 2746   | 40                |
| 905         | 0.2810388    | 6014                | 4696   | 40                |
| 906         | 0.2810388    | 6014                | 4696   | 40                |
| 907         | 0.6607724    | 2558                | 1997   | 40                |
| 908         | 0.6607724    | 2558                | 1997   | 40                |
| 909         | 0.1348092    | 12538               | 9790   | 40                |
| 910         | 0.1348092    | 12538               | 9790   | 40                |
| 911         | 0.4301092    | 3930                | 3068   | 40                |
| 912         | 0.4301092    | 3930                | 3068   | 40                |
| 913         | 0.3315696    | 5098                | 3980   | 40                |
| 914         | 0.3315696    | 5098                | 3980   | 40                |
| 915         | 0.3123269    | 5412                | 4226   | 40                |
| 916         | 0.3123269    | 5412                | 4226   | 40                |
| 917         | 0.291194     | 5805                | 4532   | 51.5              |
| 918         | 0.291194     | 5805                | 4532   | 51.5              |
| 919         | 0.2683092    | 6300                | 4919   | 51.5              |
| 920         | 0.2683092    | 6300                | 4919   | 51.5              |
| 921         | 0.0836859    | 20198               | 15771  | 51.5              |
| 922         | 0.0836859    | 20198               | 15771  | 51.5              |
| 923         | 0.3274874    | 5161                | 4030   | 51.5              |
| 924         | 0.3274874    | 5161                | 4030   | 51.5              |
| 925         | 0.57409      | 2944                | 2299   | 51.5              |
| 926         | 0.57409      | 2944                | 2299   | 51.5              |
| 927         | 0.2292893    | 7372                | 5756   | 51.5              |
| 928         | 0.2292893    | 7372                | 5756   | 51.5              |

B. Karakteristik Ruas Jalan

## **DAFTAR PUSTAKA**

- [1] Narasimha,K.S.V., Kivelevitch,E.,Kumar,M. "Ant Colony Optimization Technique to Solve the Min-Max Multi Depot Vehicle Routing Problem", American Control Conference, America,2012.
- [2] US Department of Labor, "Occupational Outlook Handbook", Bureau of Labor Statistics, 2010-11.
- [3] Ravindra,K.A., Magnati, T.L., and Orlin, J.B. , "*Network Flows-Theory, Algorithms, and Application*", Prentice Hall, New Jersey, USA,1993.
- [4] , "Comput. & Ops Res Vol.10. No.2, pp.63-211, Great Britain ,1983.
- [5] Leksono,A. "*Algoritma Ant Colony Optimization (ACO) Untuk Menyelesaikan Traveling Salesman Problem (TSP)*", Tugas Akhir FT UNDIP,Semarang,2009.
- [6] Toth,P., Vigo, D., "The Vehicle Routing Problem", Monographs on Discrete Mathematics and Applications, SIAM, Philadelphia , 2001.
- [7] Surekha,P.,"Solution To Multi-Depot Vehicle Routing Problem Using Genetic Algorithms", WAP journal, India,2011.
- [8] Tansini,L., Viera,O., "Adapted Clustering Algorithm for the Assignment Problem in the MDVRPTW",Uruguay,2004.
- [9] Tansini,L., Urquhart,M., Viera,O., "Comparing assignment algorithms for the Multi-Depot VRP",Uruguay, 2007.
- [10] Asteria,C., "*Penentuan Rute Distribusi dengan Algoritma Tabu Search untuk VRP dengan Time Windows*", Tesis FT UI,Jakarta,2008.
- [11] Caldeira, T.C.M., "Optimization of the Multi Depot Vehicle Routing Problem : an Application to Logistics and Transport of Biomass for Electricity Production", Dissertação para obtenção do Grau de Mestre em Engenharia ecânica,Outubro,Lisboa,2009.
- [12] Alam, Akhmad Fajar Nurul, "*Algoritma Improved Ant Colony System Untuk Menyelesaikan Dynamic Vehicle Routing Problem With Time Window dengan Variabel Travel Time*", Tugas Akhir Jurusan Teknik Elektro FTI-ITS,Surabaya,2011.
- [13] https://www.google.co.id/maps
- [14] W.A. de Landgraaf, A.E. Eiben and V. Nannen. Parameter Calibration Using Meta-Algorithms. 2006.
- [15] Immanuel, Randi Mangatas, "*Algoritma Particle Swarm Optimization Untuk Menyelesaikan Multi Depot Vehicle Routing Problem dengan Variabel Travel Time*", Tugas Akhir Jurusan Teknik Elektro FTI-ITS,Surabaya, 2014.
- [16] Sinaga, R.L, "*Algoritma Simulated Annealing Untuk Menyelesaikan Multi Depot Vehicle Routing Problem dengan Variabel Travel Time*", Tugas Akhir Jurusan Teknik Elektro FTI-ITS,Surabaya,2014.

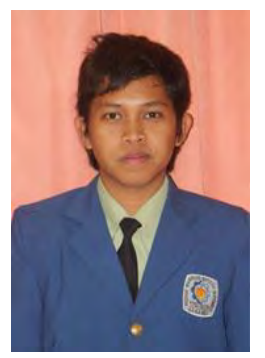

Rosyid Hadi Nugroho, lahir di kota Sukoharjo 22 tahun silam, tepatnya pada tanggal 14 April 1992. Saat ini sedang meneruskan studi dijurusan Teknik Elektro – FTI – ITS. Karir di bidang engineer dimulainya pada tahun 2010 lalu dimana ia memilih Teknik Elektro sebagai jurusannya.

Selama memulai karirnya, penulis pernah dikirim sebagai peserta dalam acara ASC

(Asean Science Camp) yang diselenggarakan oleh Yohanes Surya Institute. Dari sini, penulis semakin sadar bahwa potensi keilmiahan dan rekayasa bidang teknik harus serius dikembangkan. Kecintaannya pada bidang otomasi industri, membuat penulis untuk bergabung dengan Tim Pengembang DCS (Distributed Control System) di Lab. B 106. Saat ini penulis ingin mendalami tak hanya tentang sistem otomasi pada industri namun juga otomasi pada sistem tenaga. Untuk mengembangkan kreativitas, penulis pernah menjadi ketua LCEN XVII (Lomba Cipta Elektroteknik Nasional) 2013.

*Halaman ini sengaja dikosongkan*